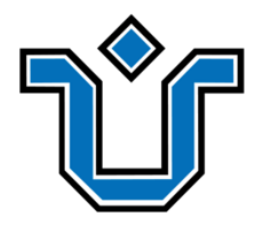

## UNIVERSIDADE FEDERAL DO ESTADO DO RIO DE JANEIRO CENTRO DE CIÊNCIAS EXATAS E TECNOLOGIA ESCOLA DE INFORMÁTICA APLICADA

## UMA LINGUAGEM PARA DESCRIÇÃO DE CONTEÚDOS DE TRILHAS DE APRENDIZAGEM COM APLICAÇÃO AO ENSINO DE COMPUTAÇÃO

Luísa Caetano Correia

Orientador: Prof. Jobson Luiz Massollar da Silva

Rio de Janeiro, RJ - Brasil Janeiro de 2024

#### Catalogação informatizada pelo(a) autor(a)

C824 Caetano Correia, Luísa Uma linguagem para descrição de conteúdos de trilhas de aprendizagem com aplicação ao ensino de computação / Luísa Caetano Correia. -- Rio de Janeiro, 2024. 123 f Orientador: Jobson Luiz Massollar da Silva. Trabalho de Conclusão de Curso (Graduação) - Universidade Federal do Estado do Rio de Janeiro, Graduação em Sistemas de Informação, 2024. 1. Trilha de Aprendizagem. 2. Compilador. 3. DSL. I. Massollar da Silva, Jobson Luiz, orient. II. Título.

## UMA LINGUAGEM PARA DESCRIÇÃO DE CONTEÚDOS DE TRILHAS DE APRENDIZAGEM COM APLICAÇÃO AO ENSINO DE COMPUTAÇÃO

Luísa Caetano Correia

Trabalho de Conclusão de Curso da Universidade Federal do Estado do Rio de Janeiro como requisito parcial para obtenção do título de bacharel em Sistemas de Informação.

Aprovado por:

Prof. Jobson Luiz Massollar da Silva (UNIRIO)

 $\mathcal{L}_\text{max}$  , and the set of the set of the set of the set of the set of the set of the set of the set of the set of the set of the set of the set of the set of the set of the set of the set of the set of the set of the

Prof. Paulo Sérgio Medeiros dos Santos (UNIRIO)

 $\mathcal{L}_\text{max}$  , and the set of the set of the set of the set of the set of the set of the set of the set of the set of the set of the set of the set of the set of the set of the set of the set of the set of the set of the

Prof<sup>a</sup> Geiza Maria Hamazaki da Silva (UNIRIO)

 $\mathcal{L}_\text{max}$  , and the set of the set of the set of the set of the set of the set of the set of the set of the set of the set of the set of the set of the set of the set of the set of the set of the set of the set of the

## **AGRADECIMENTOS**

Agradeço aos meus pais, José Fernandes e Lucimeri, que me apoiaram imensamente no decorrer do curso. Também agradeço ao meu orientador, Jobson Luiz Massollar da Silva, por sua inspiração e dedicação como professor, e a minha equipe do estágio - Heron, Diobert, Ana, Higor, Rodrigo e Rômulo - que realizei durante o último ano e me permitiu adquirir a experiência em programação que eu precisava.

## **RESUMO**

Profissionais da área de TI estão, cada vez mais, procurando adquirir conhecimento de forma autodidata. Isso significa que há uma grande demanda por materiais de aprendizado, com os quais o interessado possa aprender sobre os conceitos de determinado assunto, fazer exercícios de fixação e adquirir mais conhecimento que o ajudará no mercado de trabalho. Para suprir essa demanda, existem pesquisas que estudam como as trilhas de aprendizagem podem ser organizadas e construídas de forma simples e eficiente. Neste trabalho foi realizada uma pesquisa relacionada a modelos de trilhas de aprendizagem, documentação do desenvolvedor e linguagens específicas de domínio para propor uma forma de criar conteúdos de aprendizagem. Como resultado, esse trabalho apresenta uma DSL (*Domain Specific Language*), denominada LCML (*Learning Content Markup Language*), cujo objetivo é descrever conteúdos de trilhas de aprendizagem, e também um compilador que traduz esses conteúdos para HTML. Como prova de conceito foram desenvolvidos, na linguagem LCML, seis conteúdos de uma trilha de aprendizagem sobre TDD (*Test Driven Development*). Além do sucesso na elaboração dos conteúdos e na sua conversão para HTML, percebeu-se também que a utilização da LCML pode reduzir o esforço no desenvolvimento dos conteúdos de aprendizagem.

**Palavras-chave**: trilha de aprendizagem, conteúdo, DSL, TDD, compilador

## **ABSTRACT**

IT professionals are increasingly seeking to acquire self-taught knowledge. This means that there is a great demand for learning materials, in which interested parties can learn about the concepts of a given subject, do exercises and acquire more knowledge that will help them in the job market. To meet this demand, there is research that studies how learning paths can be organized and constructed in a simple and efficient way. In this work, research was carried out related to learning path models, developer documentation and domain-specific languages to propose a way of creating learning contents. As a result, this work presents a DSL (Domain Specific Language), called LCML (Learning Content Markup Language), whose objective is to describe learning path content, and also a compiler that translates this content into HTML. As a proof of concept, six contents of a learning path about TDD (Test Driven Development) were developed in the LCML language. In addition to the success in preparing the content and converting it to HTML, it was also noticed that the use of LCML can decrease the effort in developing learning content.

**Keywords**: learning path, content, DSL, TDD, compiler

## **LISTA DE FIGURAS**

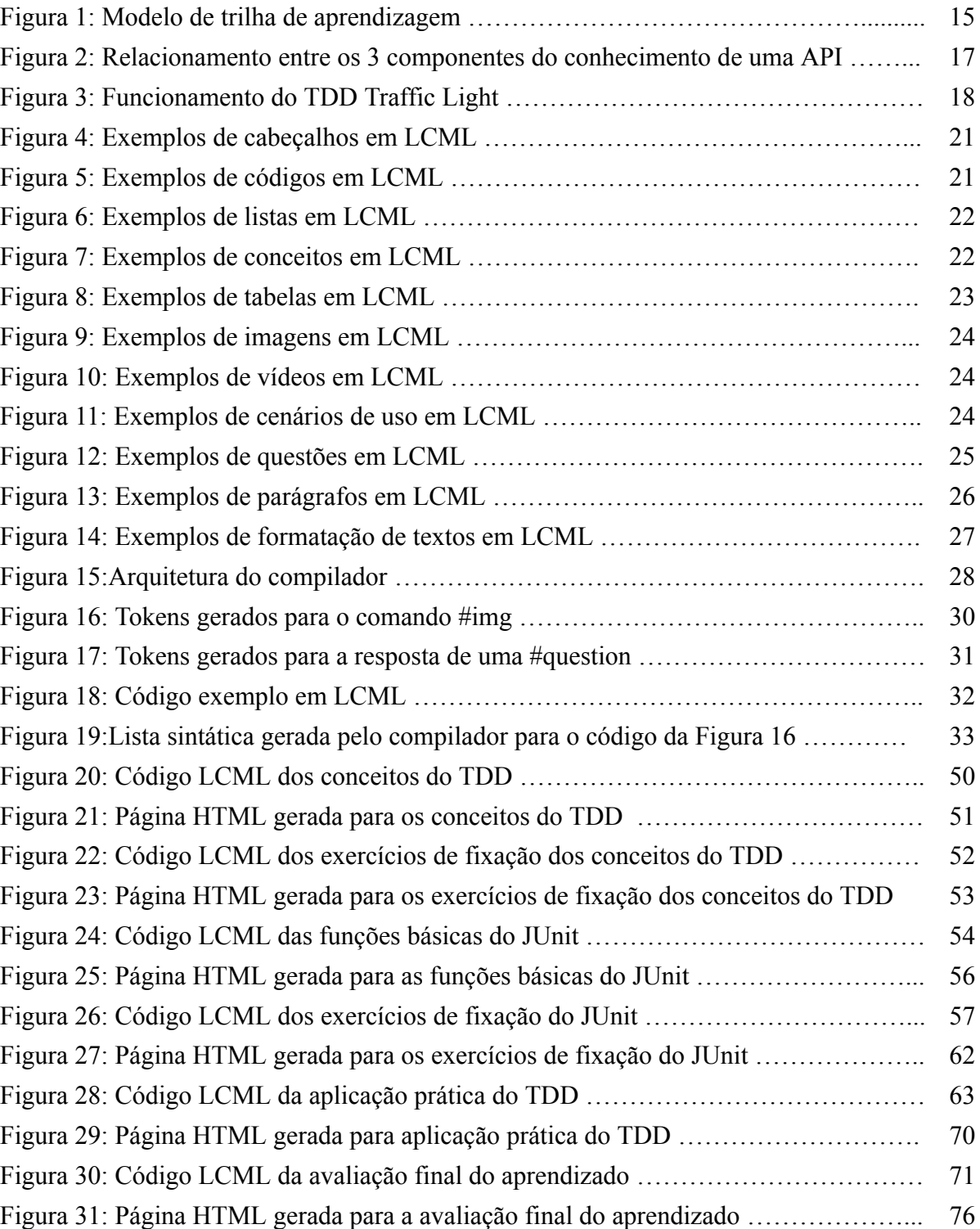

## **LISTA DE TABELAS**

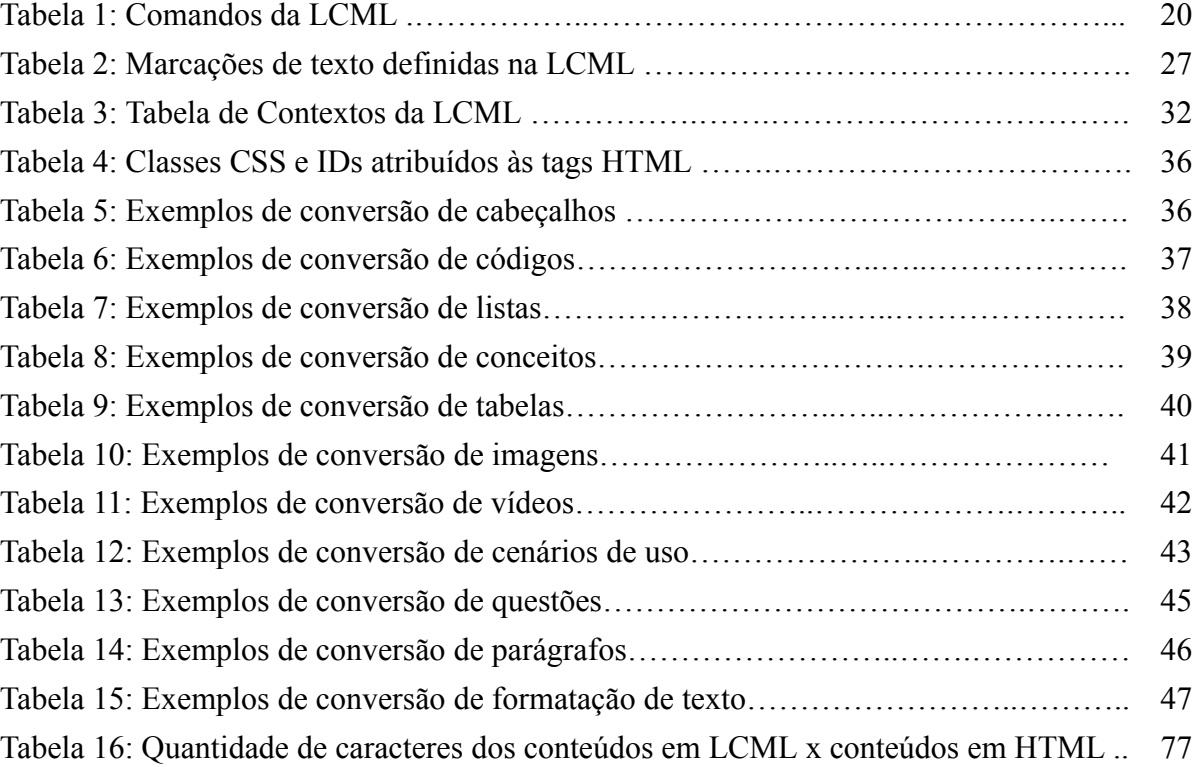

# **SUMÁRIO**

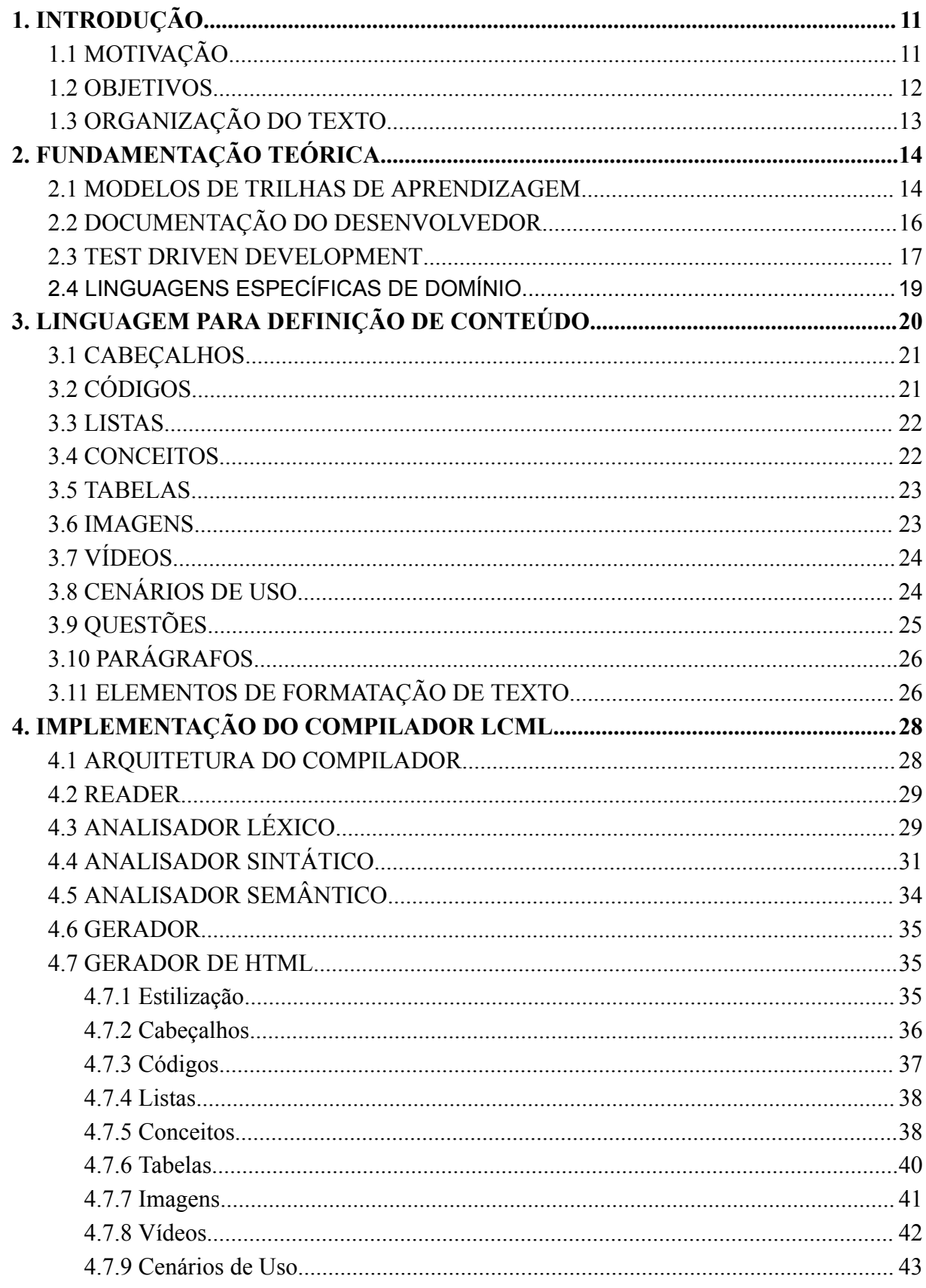

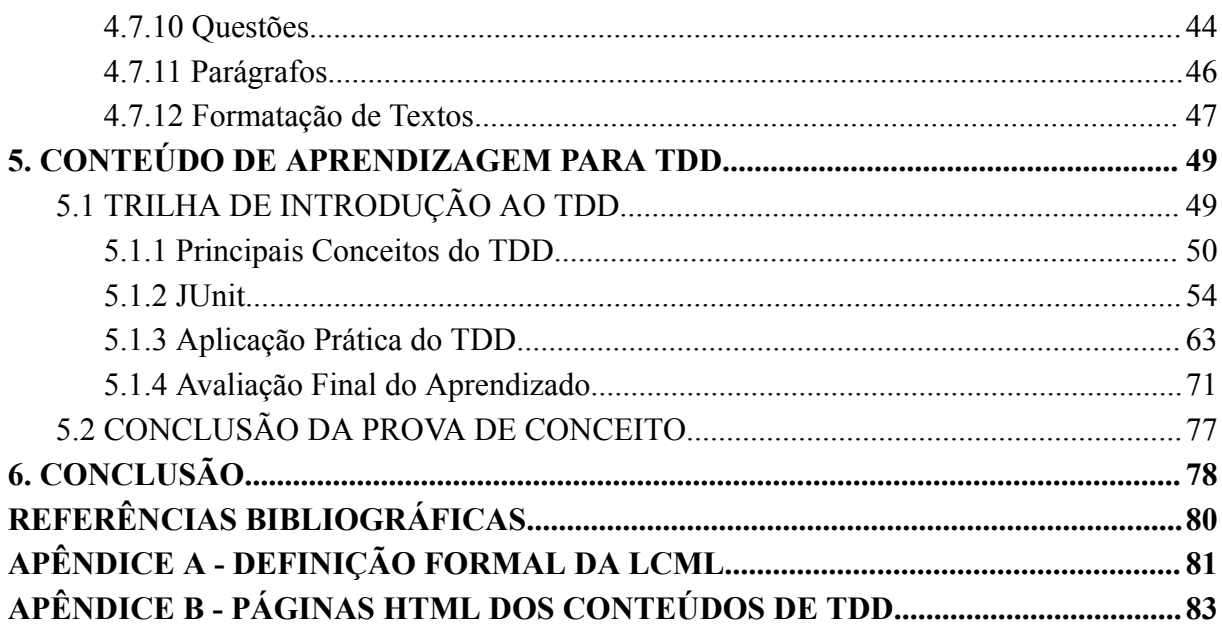

# **1. INTRODUÇÃO**

## <span id="page-10-1"></span><span id="page-10-0"></span>**1.1 MOTIVAÇÃO**

Com o avanço da tecnologia, as oportunidades de emprego relacionadas à área de Tecnologia da Informação têm aumentado e, com isso, também vem crescendo a necessidade de especialização da mão-de-obra. Nesse cenário, a internet vem exercendo um papel essencial como um meio de oferta de cursos e materiais - gratuitos ou pagos - que atendam a essa demanda. Segundo uma pesquisa feita pelo Stack Overflow (2023), 80% dos desenvolvedores optam por adquirir conhecimento por meio de fontes online, como vídeos, blogs e fóruns, e esse valor é 10% maior que o do ano passado.

Há alguns anos vem surgindo, de forma cada vez mais frequente, plataformas de aprendizado com o intuito de facilitar a educação autodidata para capacitação profissional. Nesse contexto, um projeto de pesquisa na UNIRIO propôs a plataforma LearningCurve (SILVA, 2022), que visa "apoiar a elaboração de documentações de desenvolvedor com maior qualidade e de forma colaborativa e auxiliar no aprendizado de estudantes de TI através da documentação de software". No contexto dessa mesma pesquisa, Campos (2023) define o conceito de trilhas de aprendizagem e um modelo para definição dessas trilhas, cujo objetivo é organizar um conjunto de recursos de aprendizagem em uma certa sequência que surge através do planejamento de como o aprendizado do estudante irá ocorrer (YANG, 2013).

Um dos elementos definidos no modelo de trilha de aprendizagem proposto por Campos (2023) são os conteúdos. Conteúdos definem os elementos básicos de estruturação da informação que será consumida pelos desenvolvedores ao percorrerem uma trilha de aprendizagem. Thayer (2021) propõe a categorização dos conteúdos em três tipos: conceitos de domínio, fatos de execução e padrões de uso. O primeiro representa as ideias e os conceitos relacionados ao contexto da aprendizagem, o segundo define as regras que explicam comportamentos da tecnologia e suas consequências e o terceiro representa o passo a passo de ações para realizar uma determinada tarefa naquela tecnologia. Apesar do trabalho de Thayer discutir a organização desses conteúdos no contexto do aprendizado de APIs, entende-se que ele pode ser aplicado ao aprendizado de outras tecnologias da área de TI, como uma linguagem de programação, por exemplo.

A partir desse cenário, a oportunidade de pesquisa que surge está na criação dos conteúdos de aprendizagem, de forma que os autores das trilhas de aprendizagem disponham de um instrumento para descrição desses conteúdos, de forma que essa descrição não esteja associada a nenhuma tecnologia específica de apresentação como HTML<sup>1</sup>, CSS<sup>2</sup>, Markdown<sup>3</sup> ou LaTeX<sup>4</sup> . Dessa forma, o conteudista poderá focar seus esforços na definição e criação do conteúdo propriamente dito, sem se importar com a tecnologia que será efetivamente usada na apresentação final desse conteúdo ao desenvolvedor.

#### <span id="page-11-0"></span>**1.2 OBJETIVOS**

O objetivo desse trabalho pode ser resumido como: desenvolver um mecanismo para criação de conteúdos de aprendizagem. Esse objetivo pode ser dividido nos seguintes tópicos:

- 1. Definir uma DSL (*Domain Specific Language*) para descrição de conteúdos, segundo a categorização de Thayer (2021).
- 2. Implementar um compilador que traduza os conteúdos descritos nessa linguagem para HTML, de forma que o conteúdo criado possa ser visualizado em um navegador.
- 3. Elaborar uma prova de conceito para o tema TDD (*Test Driven Development*), ou seja, usando a DSL proposta serão criados conteúdos focados no aprendizado dessa tecnologia e tais conteúdos serão compilados para páginas HTML.

Ao cumprir esses objetivos, entende-se que os principais resultados deste trabalho são a definição da linguagem para criação de conteúdos de aprendizagem e seu compilador. Esses resultados contribuem para facilitar o processo de criação de conteúdos, uma vez que permite que o conteudista se concentre na definição do conteúdo propriamente dito, e sua disponibilização em um formato amplamente acessível, já que esse conteúdo pode ser acessado via navegador.

É importante também ressaltar que não está no escopo deste trabalho a integração do compilador aqui desenvolvido com as demais ferramentas criadas para a plataforma LearningCurve.

<sup>1</sup> https://www.w3.org/html/

<sup>2</sup> https://www.w3.org/Style/CSS/

<sup>3</sup> https://www.markdownguide.org/

<sup>4</sup> https://www.latex-project.org/

## <span id="page-12-0"></span>**1.3 ORGANIZAÇÃO DO TEXTO**

Além desta introdução, este trabalho está organizado nos seguintes capítulos:

- Capítulo 2: Fundamentação teórica Apresenta os conceitos fundamentais sobre modelos de trilhas de aprendizagem, documentação do desenvolvedor, TDD e DSL.
- Capítulo 3: Linguagem para definição de conteúdo Apresenta a DSL desenvolvida neste trabalho para descrição de conteúdos de trilhas de aprendizagem.
- Capítulo 4: Implementação do compilador Apresenta a arquitetura do compilador que processa a DSL proposta, seus componentes e o conversor para HTML.
- Capítulo 5: Conteúdo de aprendizagem para TDD Apresenta uma prova de conceito através da criação de uma trilha de aprendizagem para TDD utilizando a DSL desenvolvida neste trabalho.
- Capítulo 6: Conclusão Apresenta as conclusões finais deste trabalho.

# **2. FUNDAMENTAÇÃO TEÓRICA**

#### <span id="page-13-1"></span><span id="page-13-0"></span>**2.1 MODELOS DE TRILHAS DE APRENDIZAGEM**

De acordo com Lopes e Lima (2019), a definição de trilha de aprendizagem não pode se resumir apenas a um conjunto de passos, procedimentos ou prescrições, porque isso engessaria muito o processo de ensino-aprendizagem. Por isso, também é necessário desenvolver uma estrutura de organização para ela. Avaliando diversos conceitos de trilha, as autoras chegaram a três possíveis categorias:

- Primeira Categoria: a trilha se trata de um modelo a ser seguido.
- Segunda Categoria: a trilha é conceituada como uma ação, ato ou efeito de percorrer um caminho.
- Terceira categoria: a trilha equivale ou representa o registro de caminhos percorridos.

As trilhas que estão na primeira categoria são comparadas em diversos estudos, por Lopes e Lima (2019), com um mapa conceitual, sendo a diferença que no caso de uma trilha haveria uma organização de sequência de aprendizagem, definindo como o aluno aprenderia o tema. Uma trilha que representa a organização da sequência necessária para aprender um determinado tema pode entrar na primeira categoria, considerando que um caminho determinado pode ser considerado um modelo. Porém, também pode entrar na segunda categoria, sendo um ato de trilhar um percurso. Nesse caso, estariam classificadas as definições cujos percursos são passíveis de escolhas por parte dos alunos, devido ao seu foco nas ações feitas durante o percurso da trilha. Levando em conta todas essas definições, uma trilha de aprendizagem pode ser considerada como caminhos que podem ser escolhidos pelo aluno para que ele adquira conhecimento gradativamente, já que a segunda categoria considera flexibilidade para tomada de decisões no processo de aprendizado. Como a terceira categoria se trata do registro de caminhos percorridos, a representação acaba sendo fundamental para esse modelo, que geralmente é feita utilizando grafos.

Depois de levantar todos esses pontos Lopes e Lima (2019) chegaram a conclusão de que uma trilha de aprendizagem seria um conjunto sistemático e multimodal de unidades de aprendizagem com diversas formas de navegação, podendo ser personalizados de acordo com os seus objetivos, perfil do aluno ou até características de aprendizagem. A definição de trilha de aprendizagem de Yang *et al.* (2014) é um conjunto de objetos que são responsáveis por definir como o curso de um estudo se desenvolve, utilizando passos que um aluno deve fazer para aprender o conteúdo. Em cada um deles, o estudante realiza ações de aprendizagem que seguem a pedagogia adequada para aprender determinado assunto. Essa definição reforça a definição de Lopes e Lima (2019). Além disso, esses autores consideram necessário haver alguma forma de avaliação na trilha de aprendizagem, já que é esperado que o aluno chegue a um determinado nível de conhecimento sobre o assunto conforme vai estudando-o.

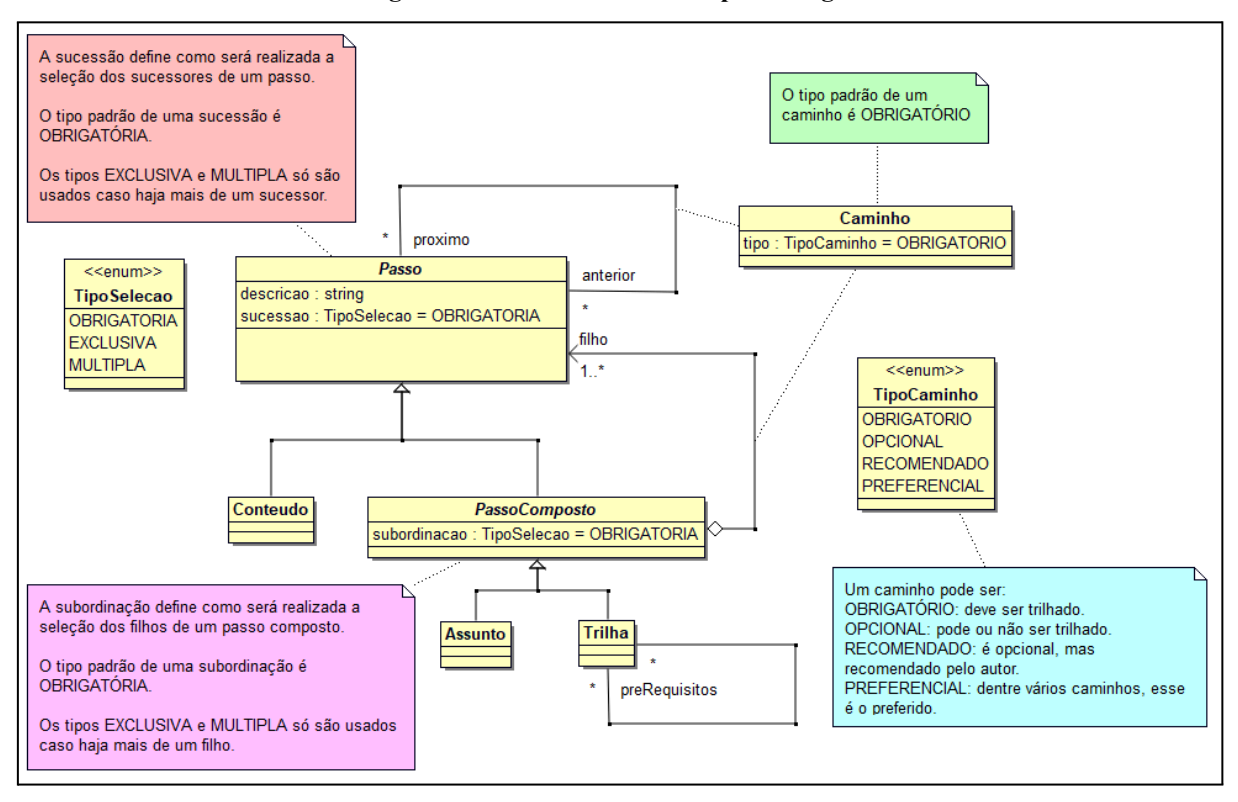

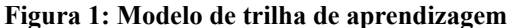

Fonte: Campos (2023)

A Figura 1 apresenta um modelo de trilha de aprendizagem desenvolvido por Campos  $(2023)$ , que se baseou nos conceitos de trilha de aprendizagem mencionados anteriormente. É possível perceber que o diagrama segue o padrão de projeto *Composite* (GAMMA et al., 1995), que é comum em estruturas de árvores. Nele, as trilhas de aprendizagem podem ser compostas por outras trilhas (nesse modelo pré-requisitos são considerados como trilhas) ou assuntos, que possuem caráter estruturante para organizar os temas abordados na trilha e também podem ser compostos por outros assuntos ou conteúdos, que representam os elementos básicos ou ações de aprendizado a serem executadas pelo aluno ao consumir a trilha. Além desses elementos, o modelo também define regras de como consumir esses conteúdos para concluir a ação de aprendizagem. É importante destacar que o objetivo desse

modelo é sugerir a estruturação de uma trilha de aprendizagem, mas ele não contempla a descrição dos conteúdos.

### <span id="page-15-0"></span>**2.2 DOCUMENTAÇÃO DO DESENVOLVEDOR**

Nos dias atuais, o desenvolvimento de softwares, dos mais simples aos mais complexos, geralmente demandam o uso de um conjunto variado de tecnologias. Essas tecnologias normalmente se apresentam sob a forma de APIs (*Application Program Interface*), *frameworks*, linguagens de programação, serviços remotos, práticas de desenvolvimento, dentre outros. Assim, é essencial que os desenvolvedores tenham acesso à documentação dessas tecnologias para que possam estudá-las, entender os detalhes do seu funcionamento e acessar exemplos de seu uso. Por isso, é importante que essa documentação tenha uma qualidade adequada, mas o que significa uma documentação de qualidade? Thayer *et al.* (2021) definem que o conhecimento robusto de uma API requer três tipos de conhecimento: conceitos de domínio, fatos de execução e cenários de uso (Figura 2). O primeiro diz respeito ao mundo real fora da API que ela tenta modelar e a terminologia adotada na API. O segundo define o que cada parte da API faz, por exemplo: tratando-se de uma função quais seriam os seus parâmetros de entrada, os valores de saída e quais os seus efeitos colaterais. O último define a correlação das suas partes, ou seja, como as funções de uma API podem ser utilizadas em conjunto para resolver algum problema específico.

Esses três aspectos do conhecimento são centrais para que um desenvolvedor entenda o funcionamento de uma API e consiga desenvolver código utilizando essa API. Pode haver outros conhecimentos específicos que serão necessários, principalmente do ponto de vista de execução do código, já que para isso, talvez seja necessário conhecer o sistema operacional, outras plataformas e configurações. Contudo, apenas do ponto de vista de compreensão e capacidade de escrever um código coeso utilizando uma API, esses três elementos são suficientes, segundo Thayer *et al.* (2021). Também é possível desenvolver sem necessariamente ter esses três tipos de conhecimento, mas é preciso ter um conhecimento mínimo sobre eles para conseguir ter sucesso no desenvolvimento.

Apesar deste trabalho não ter como foco o aprendizado de APIs, a organização de conteúdos de aprendizagem para outras tecnologias como *frameworks*, linguagens de programação e até mesmo práticas de desenvolvimento, pode explorar as diretrizes propostas por Thayer *et al*. Assim, alguns comandos da linguagem de descrição de conteúdos de aprendizagem apresentada neste trabalho foram diretamente influenciados por essa proposta.

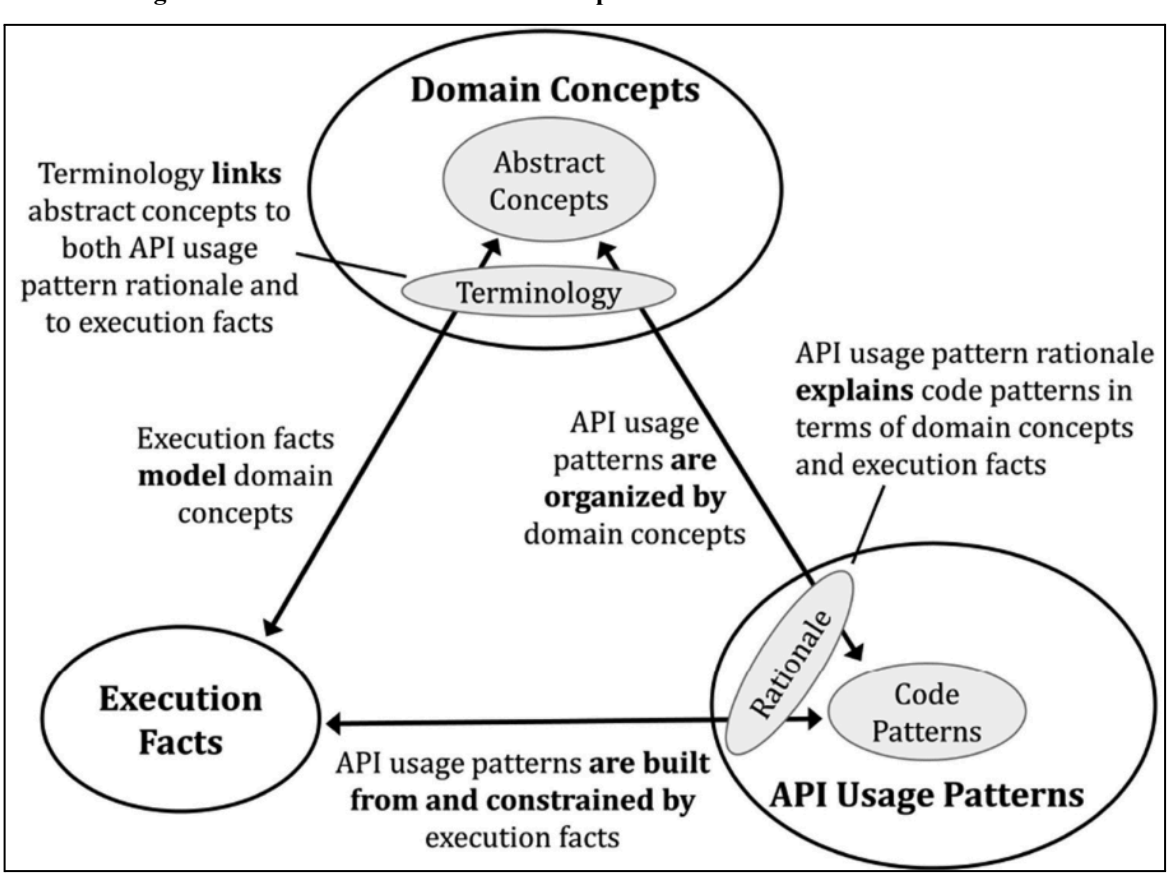

**Figura 2: Relacionamento entre os 3 componentes do conhecimento de uma API**

Fonte: Thayer *et al.* (2021)

#### <span id="page-16-0"></span>**2.3 TEST DRIVEN DEVELOPMENT**

O *Test Driven Development* (TDD), de acordo com Astels (2003), é uma técnica de desenvolvimento em que os testes são desenvolvidos antes do código. Ele afirma ainda que se deve utilizar uma lógica de semáforo chamada *TDD Traffic Light*, desenvolvida por William Wake, que considera erros de compilação como a luz amarela, falha em testes como a luz vermelha e sucesso nos testes como a luz verde. Um elemento extremamente fundamental para que TDD seja possível é a constante refatoração. Normalmente, desenvolve-se o mínimo necessário para que os testes passem e depois realizam-se várias refatorações até que o código possua a lógica de programação desejada.

Para desenvolver uma determinada funcionalidade utilizando TDD, o programador deve pensar nos testes mais simples possíveis para testar cada aspecto da funcionalidade. Quando tentar criar o primeiro teste, o *TDD Traffic Light* fica com a luz amarela, já que uma classe ou função que ainda não existe está sendo utilizada. Então, codifica-se o mínimo possível para resolver os problemas de compilação. Normalmente, nesse momento a luz muda para a vermelha, já que o código não tem nada implementado até então, apenas as estruturas mais básicas foram criadas. Então, é necessário corrigir o código para que o teste passe, também da forma mais simples possível. Depois que o teste passar, verifica-se se há duplicação no código. Se sim, deve-se refatorá-lo, se não o próximo teste deve ser desenvolvido e o processo se repete até chegar ao fim do desenvolvimento da funcionalidade. A Figura 3 representa o fluxo do TDD descrito anteriormente:

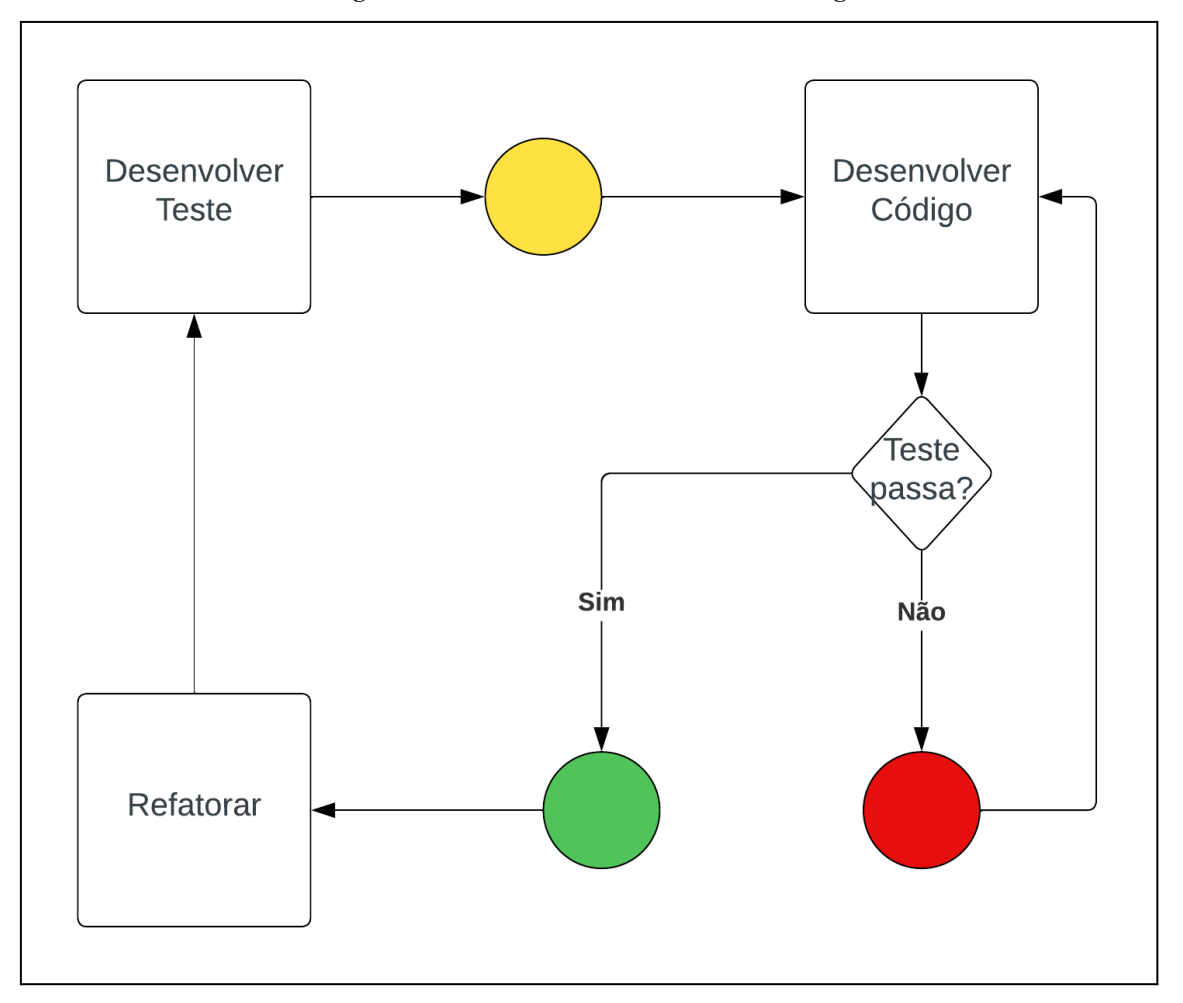

**Figura 3: Funcionamento do TDD Traffic Light**

Fonte: Elaborada pela autora

Existem casos em que a luz verde pode vir logo após uma amarela, normalmente quando a linguagem de programação é fortemente tipada, como Java. Suponha que uma função que deva retornar um valor inteiro esteja sendo desenvolvida em TDD e que o primeiro teste verifica se o valor retornado é 0. Para resolver os erros de compilação, não basta apenas criar a função com os parâmetros necessários, mas também atribuir algum valor de retorno, que sendo o mais simples possível, deve ser retornado, nesse caso específico, o valor 0. Como o teste esperava que o valor fosse zero, o teste resultará em uma luz verde, o que acaba entrando no caso de exceção do *TDD Traffic Light*.

Algumas das vantagens do uso do TDD são: os testes são desenvolvidos mais rapidamente e a identificação de defeitos torna-se mais fácil. Geralmente os testes são feitos depois que o código está pronto, o que pode demorar mais tempo, já que o programador tem que relembrar o que fez ou a pessoa responsável pelos testes tem que parar para entender o código e depois testá-lo. Ademais, como cada trecho de código exige um teste relacionado a ele, é mais fácil identificar defeitos, porque se um teste não passar, o problema estará no código recém escrito, permitindo que ele seja corrigido imediatamente.

#### <span id="page-18-0"></span>**2.4 LINGUAGENS ESPECÍFICAS DE DOMÍNIO**

Uma DSL (*Domain Specific Language*) (FOWLER, 2010) é uma linguagem projetada para cumprir um objetivo específico e, por conta disso, geralmente está associada a um domínio específico. Por isso, não é possível criar um sistema completo com ela, apenas uma parte dele, o que significa que ela deve ser combinada com outras linguagens. DSLs normalmente possuem comandos simples e focados, o que facilita seu uso pelos desenvolvedores e seu entendimento até mesmo por outros membros da equipe de desenvolvimento.

Segundo Fowler (2010), existem dois tipos de DSLs: externa e interna. A primeira é construída do zero em uma linguagem separada e possui um interpretador/compilador próprio. Muitas DSLs externas trabalham em conjunto com a principal linguagem de programação utilizada em um sistema, oferecendo formas mais adequadas de codificar certas partes desse sistema. Alguns exemplos de DSLs externas são: XML, SQL e HTML. Já as DSL 's externas são construídas a partir de uma linguagem de programação já existente, usando a sintaxe dessa linguagem, mas com o código escrito de forma diferente da forma usual, geralmente usando um formato especial de API denominada interface fluente (FOWLER, 2010). Um bom exemplo é o LINQ (*Language Integrated Query*), usada para escrever códigos de consulta a dados no C#.

A partir desses conceitos, o próximo capítulo irá detalhar a DSL proposta para definição de conteúdos de aprendizagem, seus comandos e exemplos de uso.

# <span id="page-19-0"></span>**3. LINGUAGEM PARA DEFINIÇÃO DE CONTEÚDO**

A DSL desenvolvida neste trabalho recebeu o nome de *Learning Content Markup Language* ou LCML, que tem como objetivo descrever conteúdos de uma trilha de aprendizagem. A ideia geral da linguagem é permitir a descrição de conteúdos usando uma sintaxe simples e leve (sem muitos símbolos ou palavras reservadas) e o principal marcador dos comandos da linguagem é o símbolo **#** (hashtag) no início de uma linha. A Tabela 1 apresenta os comandos da LCML que serão detalhados nas seções a seguir. No Apêndice A encontra-se a definição formal da LCML em BNF estendida. A BNF estendida adotada neste trabalho utiliza a sintaxe proposta pelo W3C (*World Wide Web Consortium*) e que foi usada na definição da sintaxe da linguagem XML (W3C, 2024). Por ser uma definição formal, as regras sintáticas da LCML podem ser facilmente compreendidas a partir das regras definidas no Apêndice A.

| Comando                        | Descrição                                                                                                    |
|--------------------------------|----------------------------------------------------------------------------------------------------|
| $\sharp 1, \sharp 2, \sharp 3$ | Cabeçalhos de nível 1, 2 e 3. Permitem criar seções nos conteúdos para<br>organizar os diversos assuntos.                         |
| $\#code$                       | Código: permite inserir códigos-fonte no conteúdo.                                                                                |
| $\sharp$ list                  | Lista: permite criar uma lista de itens.                                                                                          |
| #concepts                      | Conceitos: permite inserir uma lista de conceitos e suas respectivas definições<br>Thayer <i>et al.</i> (2021).                   |
| #table                         | Tabela: permite criar uma tabela com cabeçalho.                                                                                   |
| $\#image$                      | Imagem: permite inserir uma imagem no conteúdo.                                                                                   |
| $\#$ video                     | Vídeo: permite inserir um vídeo no conteúdo.                                                                                      |
| #scenario                      | Cenário: permite definir um cenário de uso com o seu passo a passo e os<br>respectivos detalhamentos Thayer <i>et al.</i> (2021). |
| $\#$ question                  | Questão: permite definir questões de múltipla escolha.                                                                            |

**Tabela 1: Comandos da LCML**

#### Fonte: elaborada pela autora

A linguagem LCML foi inspirada no Markdown<sup>5</sup> e nos conceitos de DSL externa de Fowler (2010). O objetivo era tornar a linguagem o mais simples possível de forma a facilitar a sua aprendizagem e uso e, por isso, nos casos em que há comandos de abertura e encerramento, a mesma expressão foi utilizada tanto para abrir quanto para fechar o comando.

<sup>5</sup> https://www.markdownguide.org/

Dentre os comandos citados na Tabela 1, dois cobrem a proposta de Thayer: #scenario (cenários de uso) e #concepts (conceitos de domínio). Não foi criado nenhum comando específico para fatos de execução, porque considerou-se que no contexto da trilha de aprendizagem eles seriam tratados como conceitos técnicos, ou seja, conceitos de alguma ferramenta, framework, dentre outros. Sendo assim, julgou-se que, para a definição dos conteúdos, os conceitos de domínio e os fatos de execução são semelhantes e, portanto, os fatos de execução pode ser representados como conceitos de domínio (#concepts).

#### <span id="page-20-0"></span>**3.1 CABEÇALHOS**

É possível definir cabeçalhos de nível 1, 2 e 3 com os comandos **#1**, **#2** e **#3**, respectivamente (Figura 4). O texto do cabeçalho deve vir após o comando e deve ocupar apenas a própria linha do comando (não é possível definir cabeçalhos que ocupem mais de uma linha). Esse comando não gera nenhum tipo de numeração, logo esses devem ser fornecidos pelo conteudista, se assim ele quiser.

#### **Figura 4: Exemplos de cabeçalhos em LCML**

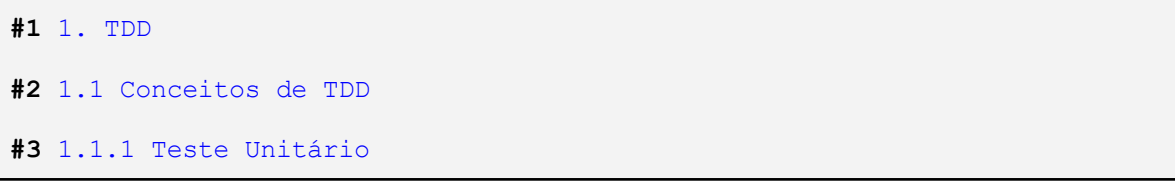

Fonte: elaborada pela autora

## <span id="page-20-1"></span>**3.2 CÓDIGOS**

O comando **#code** (Figura 5) define o início e o fim de uma área de código-fonte e tudo que é escrito nessa área deve ser apresentado ao usuário exatamente da mesma forma como está escrito, ou seja, com quebras de linha, espaços, tabs, recuos, etc.

#### **Figura 5: Exemplos de códigos em LCML**

```
#code
x = x + 2;#code
#code
public static String getString(String key) {
   return rb != null ? rb.getString(key) : key;
}
#code
```
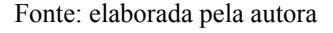

#### <span id="page-21-0"></span>**3.3 LISTAS**

O comando **#list** (Figura 6) define uma área de itens de uma lista. Cada linha dentro dessa área representa um item da lista, portanto, um item não pode ocupar duas ou mais linhas.

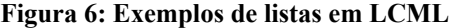

```
#list
JUnit
Jest
#list
#list
Item número um da lista
Esse é o item dois da lista
Terceiro item da lista
#list
```
Fonte: elaborada pela autora

### <span id="page-21-1"></span>**3.4 CONCEITOS**

O comando **#concepts** (Figura 7) define uma área onde são descritos os conceitos relacionados a um domínio, tecnologia, framework, etc. Esse comando foi definido para que a LCML esteja aderente aos elementos propostos por Thayer *et al.* (2021), apresentados no capítulo 2. Cada conceito é descrito em uma linha iniciada por um **-** (hífen) seguido do nome do conceito. As linhas seguintes devem ser usadas para explicar ou detalhar o conceito e podem conter parágrafos, imagens, vídeos, listas, códigos ou tabelas.

```
Figura 7: Exemplos de conceitos em LCML
```

```
#concepts
- Conceito UM
Definição do conceito UM
- Conceito DOIS
Definição do conceito DOIS.
Continuação da definição do conceito DOIS
#concepts
#concepts
- TDD
Test Driven Development (Desenvolvimento Dirigido por Teste)
- JUnit
Framework para implementação de scripts de teste em Java
- Teste Unitário
Teste realizado em uma única unidade.
```

```
A unidade deve estar isolada das demais.
```
#### **#concepts**

Fonte: elaborada pela autora

## <span id="page-22-0"></span>**3.5 TABELAS**

O comando **#table** (Figura 8) define uma tabela e, opcionalmente, pode ser seguido do modificador **border** para indicar que a tabela deverá ter borda. Cada linha dentro da área da tabela representa uma linha da tabela e a primeira linha representa, obrigatoriamente, o cabeçalho da tabela (não é possível definir uma tabela sem cabeçalho). Em cada linha, as colunas são separadas pelo símbolo **|** (pipe). Opcionalmente, os textos dos cabeçalhos podem ser precedidos dos símbolos **<**, **=** ou **>** que indicam, respectivamente, alinhamento à esquerda (*default*), centralizado ou alinhamento à direita para os dados daquela coluna. Na versão atual, as células das tabelas só podem conter textos.

#### **Figura 8: Exemplos de tabelas em LCML**

```
#table
Cabeçalho da Coluna 1 | Cabeçalho da Coluna 2
Linha 1, coluna 1 | Linha 1, coluna 2
Linha 2, coluna 1 | Linha 2, coluna 2
#table
#table border
<Produto | =Categoria | >Preço
Mouse | A | 32,30
Notebook | B | 2727,48
Teclado | C | 128,65
#table
```
Fonte: elaborada pela autora

## <span id="page-22-1"></span>**3.6 IMAGENS**

O comando **#img** (Figura 9) define uma imagem e deve ter, como primeiro parâmetro, a URL da imagem. Opcionalmente, é possível definir um texto alternativo para a imagem ou sua largura e altura.

**Figura 9: Exemplos de imagens em LCML**

```
#img http://site.com/foto1.jpg
```
**#img** http://site.com/foto2.jpg 500 300

**#img** http://site.com/foto3.jpg "texto alternativo" **#img** http://site.com/foto4.jpg "texto alternativo" 500 300

Fonte: elaborada pela autora

## <span id="page-23-0"></span>**3.7 VÍDEOS**

O comando **#video** (Figura 10) define um vídeo e deve ter, como primeiro parâmetro, a URL do vídeo. Opcionalmente, é possível definir a largura e a altura da área para apresentação do vídeo. Os controles comuns de *start*, *stop* e *pause* são sempre apresentados juntamente com o vídeo.

#### **Figura 10: Exemplos de vídeos em LCML**

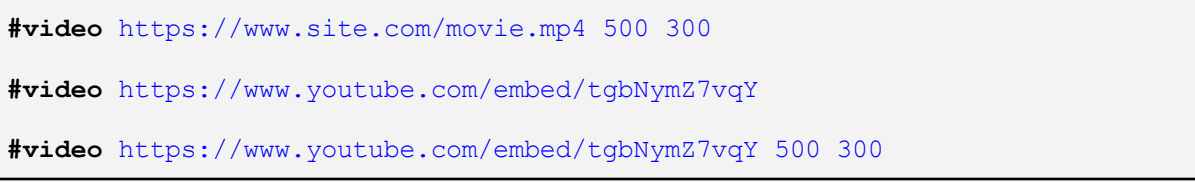

Fonte: elaborada pela autora

## <span id="page-23-1"></span>**3.8 CENÁRIOS DE USO**

O comando **#scenario** (Figura 11) define uma área onde são descritos os passos de um cenário de uso que ilustra o uso de uma tecnologia, API, framework, etc. Esse comando foi definido para que a LCML esteja aderente aos elementos propostos por Thayer *et al.* (2021), apresentados no capítulo 2. Cada passo do cenário de uso é descrito em uma linha iniciada por um **-** (hífen). As linhas seguintes devem ser usadas para explicar ou detalhar aquele passo e podem conter parágrafos, imagens, vídeos, listas, códigos ou tabelas.

#### **Figura 11: Exemplos de cenários de uso em LCML**

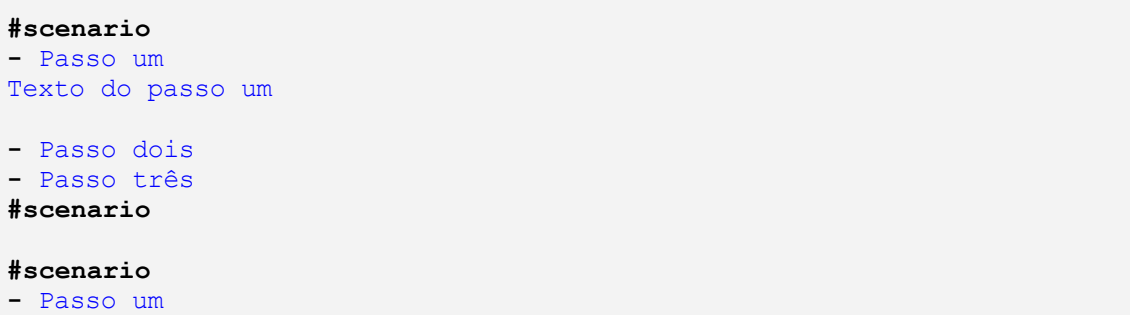

```
Parágrafo do passo um
- Passo dois
Parágrafo do passo dois
Outro parágrafo do passo dois
- Passo três
#img http://www.unirio.br/++theme++unirio-teste/img/logo_unirio.png
#scenario
```

```
Fonte: elaborada pela autora
```
## <span id="page-24-0"></span>**3.9 QUESTÕES**

O comando **#question** (Figura 12) define uma questão de múltipla escolha que pode ser usada para avaliar o progresso da aprendizagem, por exemplo. O enunciado da questão pode conter parágrafos, imagens, vídeos, listas, códigos ou tabelas. As respostas da questão de múltipla escolha iniciam com a combinação **()** (abre e fecha parênteses) e uma dela deve estar marcada com um **\*** (asterisco) para indicar a resposta correta. Cada resposta também pode ser detalhada com parágrafos, imagens, vídeos, listas, códigos ou tabelas.

Opcionalmente esse comando pode vir seguido do nome de uma função que será executada quando o usuário selecionar uma das respostas. Esse parâmetro foi criado especificamente para a tradução da LCML em HTML, onde a correção da resposta pode ser realizada através da execução de um código Javascript. Essa discussão será realizada com mais detalhes no Capítulo 4.

### **Figura 12: Exemplos de questões em LCML**

```
#question
Quanto é 2 x 3?
() Cinco
(*) Seis
() Oito
#question
#question assess
Primeiro parágrafo do enunciado
Segundo parágrafo do enunciado
() Primeira resposta
Parágrafo da primeira resposta
(*) Segunda resposta
#img http://site.com.br/image.jpg
() Terceira resposta
#code
```
Fonte: elaborada pela autora

## <span id="page-25-0"></span>**3.10 PARÁGRAFOS**

Parágrafos não são comandos propriamente ditos, mas qualquer texto não iniciado com **#** (hashtag), **-** (hífen), **\** (contrabarra) ou **(** (abre parênteses) é tratado como um parágrafo (Figura 13). Como não existe um comando para determinar formalmente o início e o fim de um parágrafo, seu término é definido por uma linha vazia (linha em branco). Dessa forma, ao iniciar um parágrafo, todas as linhas subsequentes vão automaticamente fazer parte desse parágrafo até que seja encontrada uma linha vazia. Por isso, o fato de existirem duas linhas de texto distintas no código LCML não significa que o usuário verá exatamente duas linhas na apresentação final do conteúdo, pois ambas linhas fazem parte do mesmo parágrafo. Para forçar uma quebra de linha em um parágrafo deve-se acrescentar uma **\** (contrabarra) como último caracter da linha. Da mesma forma, para forçar uma linha em branco no meio de um parágrafo deve-se acrescentar uma linha contendo somente uma **\** (contrabarra).

#### **Figura 13: Exemplos de parágrafos em LCML**

```
Essa é a linha inicial de um parágrafo.
Essa frase vai continuar a linha anterior.
Fim do parágrafo.
Segundo parágrafo.
Essa frase continua a linha anterior.
Ao fim dessa linha tem uma quebra.\
Nova linha no mesmo parágrafo com uma quebra no final.\
\
Última linha do parágrafo.
```
Fonte: elaborada pela autora

## <span id="page-25-1"></span>**3.11 ELEMENTOS DE FORMATAÇÃO DE TEXTO**

Nos textos dos cabeçalhos, listas, conceitos, tabelas, cenários, questões e parágrafos é possível inserir marcações em LCML para definir links, negrito, itálico, sublinhado, tachado, fonte aumentada, subscrito e sobrescrito. A Tabela 2 apresenta essas marcações, que foram inspiradas no Markdown, e a Figura 14 mostra exemplos de uso dessas marcações

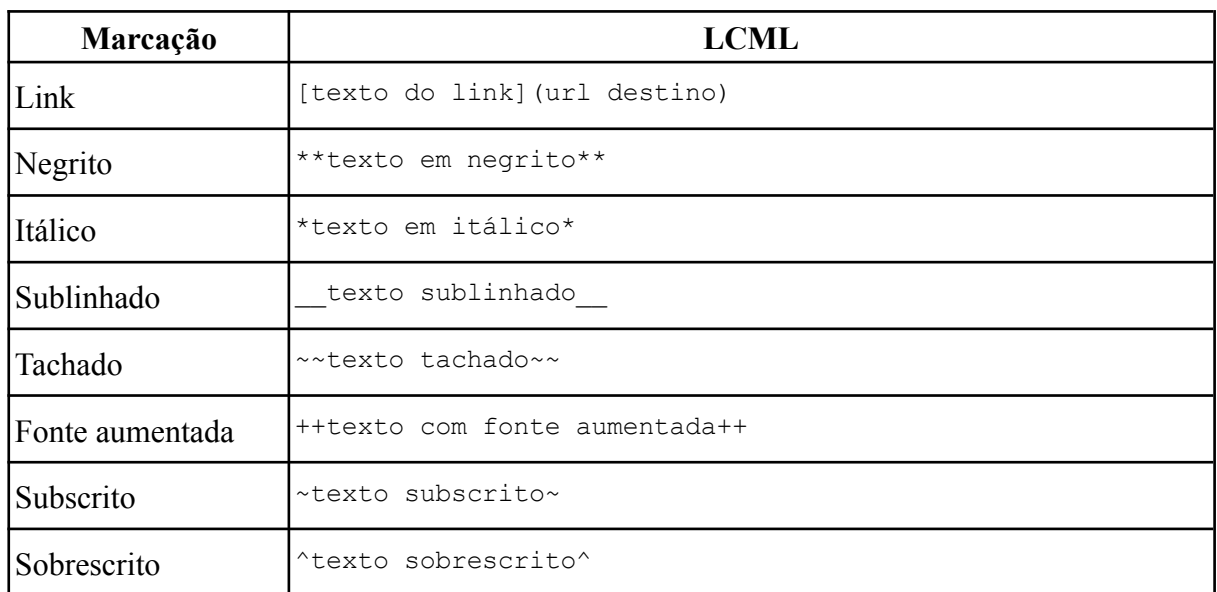

#### **Tabela 2: Marcações de texto definidas na LCML**

Fonte: elaborada pela autora

#### **Figura 14: Exemplos de formatação de textos em LCML**

```
Clique [aqui](http://google.com) para acessar o Google!
Esse texto vai ser apresentado em **negrito**
Esse texto vai ser apresentado em *itálico*
Esse texto vai ser apresentado __sublinhado__
Esse texto vai ser apresentado ~~tachado~~
Esse texto vai ser apresentado com ++Fonte Aumentada++
H~2~O
X^i+1^
```
Fonte: elaborada pela autora

Este capítulo apresentou a linguagem LCML e seus comandos, com exemplos. No próximo capítulo serão apresentados o compilador LCML e sua arquitetura, assim como os detalhes da conversão do conteúdo LCML para HTML.

# <span id="page-27-0"></span>**4. IMPLEMENTAÇÃO DO COMPILADOR LCML**

A literatura técnica geralmente utiliza o termo "compilador" para programas que traduzem um código-fonte em alto nível para código de máquina (p. ex., compilador  $C/C^{++}$ ) ou para código intermediário de uma máquina virtual (p. ex., compilador Java). Entretanto, a palavra "compilador" também pode ser usada para programas que traduzem um código-fonte em alto nível para outro código em alto nível. Muitas vezes, esse último tem sido chamado de "transpilador", porém um transpilador é um tipo de compilador. Por isso, nesse TCC será adotado o termo "compilador".

#### <span id="page-27-1"></span>**4.1 ARQUITETURA DO COMPILADOR**

A Figura 15 apresenta a arquitetura do compilador LCML, desenvolvido na linguagem Java (versão 20). Nela é possível observar os principais elementos e o fluxo entre eles: Reader, Analisador Léxico, Analisador Sintático, Analisador Semântico e Gerador. A solução foi implementada pensando na possibilidade de substituição de dois desses componentes (Reader e Gerador), de forma que o compilador possa ser flexível tanto na leitura dos dados de entrada quanto na geração do resultado final. Nas seções a seguir serão detalhados cada um desses componentes.

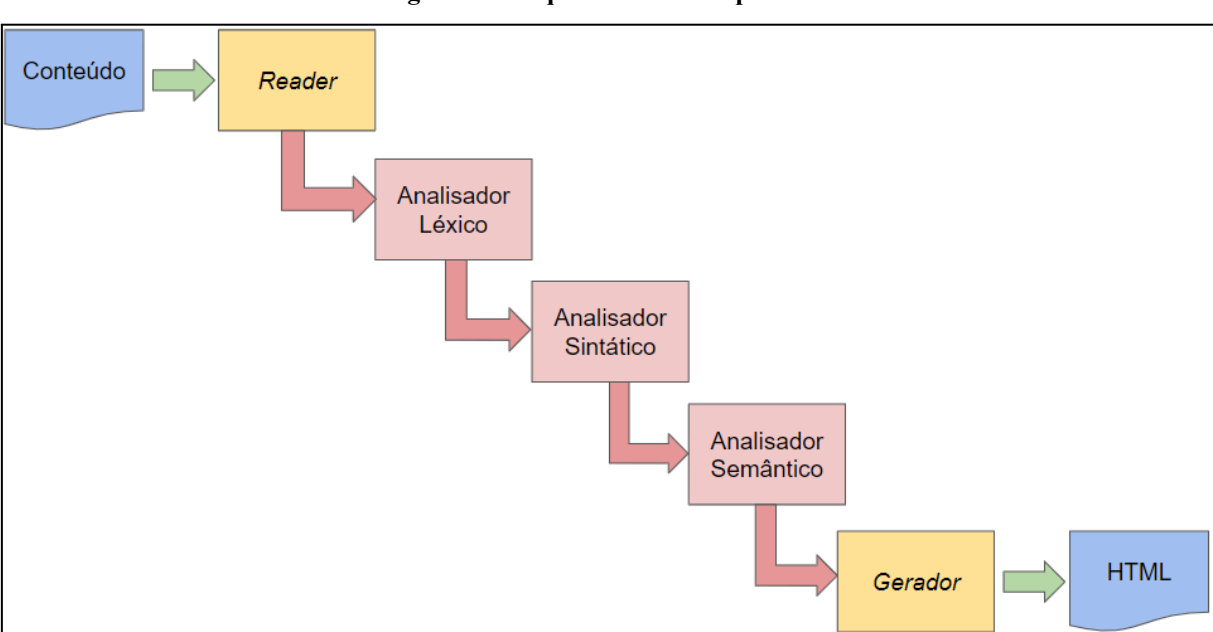

**Figura 15: Arquitetura do compilador**

Fonte: elaborada pela autora

O código do compilador pode ser acessado em um repositório do Github através do link [https://github.com/LuisaCCorreia/Learning\\_Curve\\_LCML\\_Compiler.](https://github.com/LuisaCCorreia/Learning_Curve_LCML_Compiler)

#### <span id="page-28-0"></span>**4.2 READER**

É o componente responsável pela leitura do código LCML. Essa leitura é feita linha a linha e cada linha lida é transferida para o Analisador Léxico, uma por vez. O Reader implementado neste trabalho lê o conteúdo de um arquivo em disco (a partir do nome desse arquivo). A arquitetura do compilador permite que esse componente seja substituído por outro componente sem maiores dificuldades. Dessa forma, outro Reader poderá ler o código LCML a partir de uma cadeia de caracteres ou stream.

## <span id="page-28-1"></span>**4.3 ANALISADOR LÉXICO**

O Analisador Léxico é responsável por analisar as linhas da LCML enviadas pelo Reader e quebrar essa linha em *tokens*. O *token* identifica o elemento léxico presente na linha do conteúdo. A implementação desse processo, chamado de *tokenização*, é feita linha a linha e adota expressões regulares para verificar se o comando está escrito corretamente e extrair os *tokens* correspondentes.

Considere, por exemplo, que o compilador está analisando um conteúdo que contém uma imagem, representada da seguinte forma:

```
#img http://www.unirio.br/++theme++unirio-teste/img/logo_unirio.png "texto alternativo" 100
50
```
Essa linha será enviada para o Analisador Léxico e ele vai comparar com as expressões regulares de uma lista da classe *Command*, que possui os atributos relacionados à regex, ao *token* e aos contextos em que aquele *token* é permitido. A regex que combina com a linha mostrada anteriormente é:

```
^#img[\\s]+(?<url>[^\\s]+)(?:[\\s]+(?<alt>\\\".+\\\"))?(?:[\\s]+(?<width>\\
d+)[\\s]+(?<height>\\d+))?[\\s]*$
```
Com a combinação bem sucedida será instanciado um objeto da classe *Pair*, que possui o tipo de *token* no lado esquerdo e uma estrutura de dados do tipo *Map* que possui o nome do grupo do regex como chave, tendo nesse caso 4 chaves com seus respectivos valores:

- **url**: http://www.unirio.br/++theme++unirio-teste/img/logo\_unirio.png
- alt: "texto alternativo"
- **width**: 100
- height: 50

A Figura 16 representa os valores mencionados anteriormente, que é exibida no terminal ao utilizar o compilador:

```
Figura 16: Tokens gerados para o comando #img
```

```
Type: IMAGE
     width: [100] [posicao 88]
      alt: ["texto alternativo"] [posicao 68]
     url: [http://www.unirio.br/++theme++unirio-teste/img/logo_unirio.png] [posicao
51height: [50] [posicao 92]
```
#### Fonte: Elaborada pela autora

Em um segundo exemplo, considere que o compilador está analisando um conteúdo que contém a seguinte questão:

```
#question
Qual é o resultado da soma 2 + 2?
(*) 4
()6() 8#question
```
Ao analisar a terceira linha desse comando, ela irá combinar com a seguinte expressão regular:

```
^{\wedge}(?:\\\\langle) (?<iscorrect>\\*?)(?:\\))(?<option>.+)$
```
Note que essa expressão regular só faz sentido dentro do comando **#question**, por isso, algumas expressões regulares só são aplicadas em determinados contextos. Com a combinação bem sucedida ocorre a instanciação da classe *Pair*, que possui o tipo de token no lado esquerdo e uma estrutura de dados do tipo *Map*, que possui o nome do grupo do regex como chave, tendo nesse caso 2 chaves: **iscorrect** e **option**, com os respectivos valores **\*** e **4**. A Figura 17 mostra como essa estrutura é exibida pelo compilador:

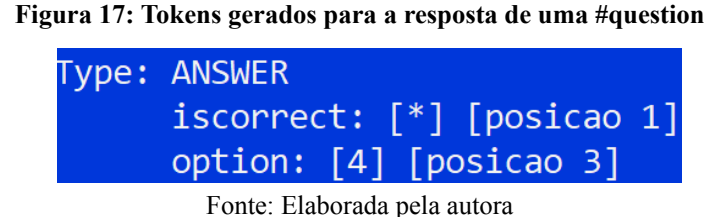

Dessa forma, para cada comando encontrado no conteúdo, será buscada uma regex correspondente dentro do contexto em que se encontra o comando. Se o comando não combinar com nenhuma das expressões regulares é gerado o *token* INVALID e, consequentemente, um erro de compilação.

## <span id="page-30-0"></span>**4.4 ANALISADOR SINTÁTICO**

O Analisador Sintático é responsável por avaliar se a combinação dos *tokens* enviados pelo Analisador Léxico faz sentido. Para isso ele verifica se determinado *token* é válido no contexto em que ele foi encontrado e, se não for, é gerado um erro de compilação. Um exemplo: dentro do contexto de um comando **#code** não pode haver nenhum outro comando, como **#table** ou **#list**. Outro exemplo: no contexto de um comando **#scenario** não pode haver um comando **#question**. Se o Analisador Sintático não detectar nenhum problema, ele cria uma estrutura chamada lista sintática, que representa o código LCML como uma lista de *tokens*.

A Tabela 3 mostra os comandos e o contexto permitido em cada comando, marcados com a cor verde. Na coluna de comandos também constam os comandos internos, como o item de uma lista, por exemplo. O contexto "DEFAULT" seria o contexto mais básico. Os contextos são gerenciados em uma pilha, ou seja, quando é encontrada a abertura de um comando, seu contexto é colocado na pilha, e quando é encontrado o fechamento do comando, esse contexto é retirado da pilha. Assim, o contexto atual do analisar é sempre o que está no topo da pilha.

| <b>COMANDOS</b>       | <b>CONTEXTO</b> |                  |             |             |                 |              |                 |                 |
|-----------------------|-----------------|------------------|-------------|-------------|-----------------|--------------|-----------------|-----------------|
|                       | <b>DEFAULT</b>  | <b>PARAGRAPH</b> | <b>CODE</b> | <b>LIST</b> | <b>CONCEPTS</b> | <b>TABLE</b> | <b>SCENARIO</b> | <b>QUESTION</b> |
| <b>HEADER1</b>        |                 |                  |             |             |                 |              |                 |                 |
| <b>HEADER2</b>        |                 |                  |             |             |                 |              |                 |                 |
| <b>HEADER3</b>        |                 |                  |             |             |                 |              |                 |                 |
| <b>IMAGE</b>          |                 |                  |             |             |                 |              |                 |                 |
| <b>VIDEO</b>          |                 |                  |             |             |                 |              |                 |                 |
| <b>BEGIN_CODE</b>     |                 |                  |             |             |                 |              |                 |                 |
| <b>END CODE</b>       |                 |                  |             |             |                 |              |                 |                 |
| SQURCE_CODE           |                 |                  |             |             |                 |              |                 |                 |
| <b>BEGIN LIST</b>     |                 |                  |             |             |                 |              |                 |                 |
| <b>END LIST</b>       |                 |                  |             |             |                 |              |                 |                 |
| <b>LIST_ITEM</b>      |                 |                  |             |             |                 |              |                 |                 |
| <b>BEGIN_CONCEPTS</b> |                 |                  |             |             |                 |              |                 |                 |
| <b>END_CONCEPTS</b>   |                 |                  |             |             |                 |              |                 |                 |
| <b>CONCEPT</b>        |                 |                  |             |             |                 |              |                 |                 |
| <b>BEGIN TABLE</b>    |                 |                  |             |             |                 |              |                 |                 |
| <b>END TABLE</b>      |                 |                  |             |             |                 |              |                 |                 |
| <b>JABLE_ROW</b>      |                 |                  |             |             |                 |              |                 |                 |
| <b>BEGIN_SCENARIO</b> |                 |                  |             |             |                 |              |                 |                 |
| <b>END_SCENABIO</b>   |                 |                  |             |             |                 |              |                 |                 |
| <b>STEP</b>           |                 |                  |             |             |                 |              |                 |                 |
| <b>BEGIN_QUESTION</b> |                 |                  |             |             |                 |              |                 |                 |
| <b>END QUESTION</b>   |                 |                  |             |             |                 |              |                 |                 |
| <b>ANSWER</b>         |                 |                  |             |             |                 |              |                 |                 |
| <b>JEXT</b>           |                 |                  |             |             |                 |              |                 |                 |
| <b>BREAK</b>          |                 |                  |             |             |                 |              |                 |                 |
| <b>EMPTY_LINE</b>     |                 |                  |             |             |                 |              |                 |                 |
| <b>LEQUE</b>          |                 |                  | <b>Erro</b> | <b>Erro</b> | <b>Erro</b>     | Erro         | <b>Erro</b>     | <b>Erro</b>     |

**Tabela 3: Tabela de Contextos da LCML**

Fonte: Criada pela autora

A Figura 18 apresenta um exemplo de código em LCML e a Figura 19 mostra a lista sintática gerada para esse código. Nela é possível perceber os tokens gerados pelos comandos e os fragmentos capturados pelo Analisador Léxico.

```
Figura 18: Código exemplo em LCML
```

```
#1 Título de Nível 1
Este é um parágrafo.
Parágrafos não são definidos por nenhum comando específico.
São simplesmente textos escritos de forma livre.
#2 Seção 1.1
#3 Subseção 1.1.1
#concepts
- TDD
Test Driven Development (Desenvolvimento Dirigido por Teste)
```

```
- JUnit
Framework para implementação de scripts de teste em Java
- Teste Unitário
Teste realizado em uma única unidade.
A unidade deve estar isolada das demais.
#concepts
#list
JUnit
Mockito
Jest
NUnit
#list
#code
int x = 0, y = 1;
if (x > y)x++;
else
 y++;#code
#img http://www.unirio.br/++theme++unirio-teste/img/logo_unirio.png
"Logotipo da UNIRIO" 100 50
#video https://www.youtube.com/embed/tgbNymZ7vqY 500 300
```
Fonte: elaborada pela autora

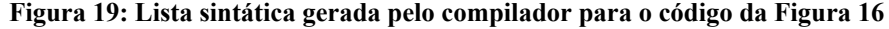

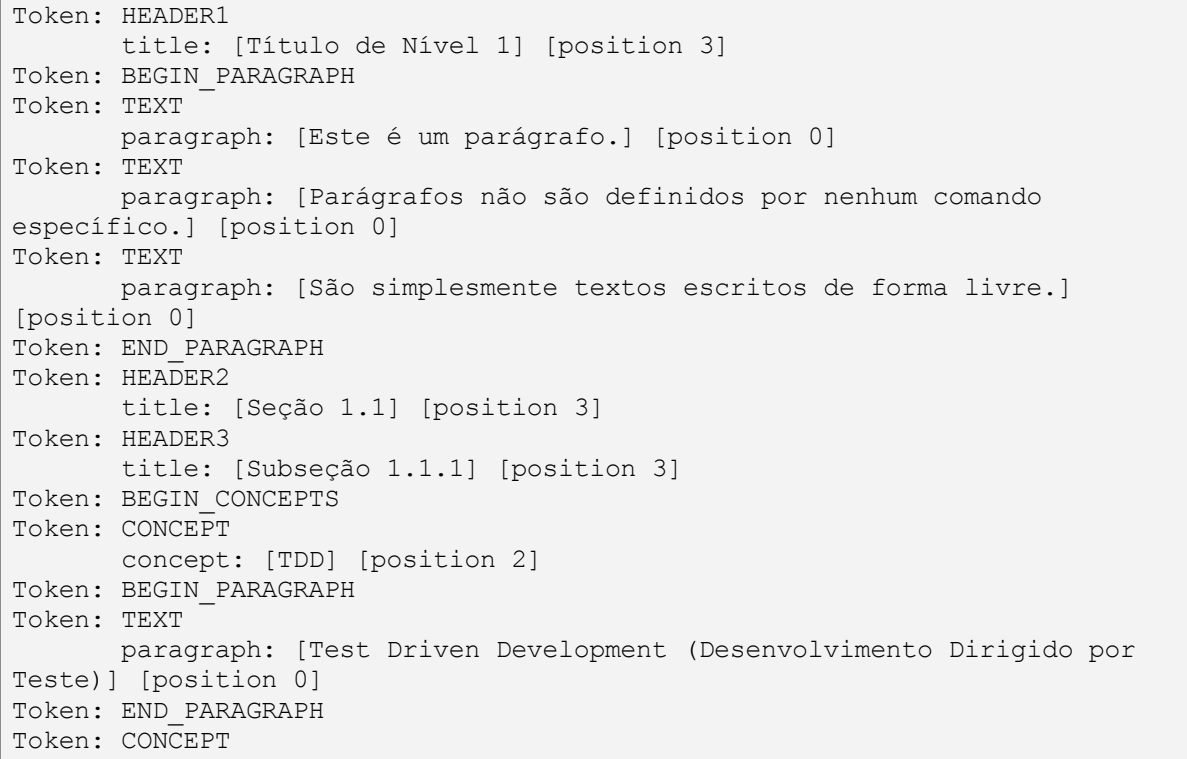

```
concept: [JUnit] [position 2]
Token: BEGIN_PARAGRAPH
Token: TEXT
      paragraph: [Framework para implementação de scripts de teste em
Java] [position 0]
Token: END_PARAGRAPH
Token: CONCEPT
      concept: [Teste Unitário] [position 2]
Token: BEGIN_PARAGRAPH
Token: TEXT
      paragraph: [Teste realizado em uma única unidade. A unidade deve
estar isolada das demais.] [position 0]
Token: END_PARAGRAPH
Token: END_CONCEPTS
Token: BEGIN_LIST
Token: LIST_ITEM
      item: [JUnit] [position 0]
Token: LIST_ITEM
      item: [Mockito] [position 0]
Token: LIST_ITEM
      item: [Jest] [position 0]
Token: LIST_ITEM
      item: [NUnit] [position 0]
Token: END_LIST
Token: BEGIN_SOURCE
Token: SOURCE_CODE
      source: [int x = 0, y = 1;] [position 0]
Token: SOURCE_CODE
       source: [] [position 0]
Token: SOURCE_CODE
       source: [if (x > y)] [position 0]
Token: SOURCE_CODE
       source: [x++;] [position 0]
Token: SOURCE_CODE
       source: [else] [position 0]
Token: SOURCE_CODE
      source: [ y++;] [position 0]
Token: END_SOURCE
Token: IMAGE
       width: [100] [position 89]
       alt: ["Logotipo da UNIRIO"] [position 68]
       url:
[http://www.unirio.br/++theme++unirio-teste/img/logo_unirio.png] [position
5]
      height: [50] [position 93]
Token: VIDEO
       width: [500] [position 49]
       url: [https://www.youtube.com/embed/tgbNymZ7vqY] [position 7]
       height: [300] [position 53]
```
Fonte: elaborada pela autora

### <span id="page-33-0"></span>**4.5 ANALISADOR SEMÂNTICO**

O Analisador Semântico é responsável por avaliar se a estrutura gerada faz sentido, pois mesmo que os *tokens* sejam válidos e o contexto esteja correto, a sua combinação pode ser semanticamente inválida. Na versão atual da LCML, dois casos são avaliados pelo Analisador Semântico, ambos associados ao comando **#question**. Um deles verifica se há uma e apenas uma resposta marcada como correta na questão, ou seja, não é permitido que haja mais de uma resposta correta ou nenhuma resposta correta. O outro caso verifica se há pelo menos duas respostas para a questão, já que se há apenas uma ela será, necessariamente, a resposta correta e isso fará a questão perder o sentido. Se algum desses casos for identificado, será apresentada uma mensagem de erro.

#### <span id="page-34-0"></span>**4.6 GERADOR**

Esse componente é responsável pela conversão da lista sintática gerada pelo Analisador Sintático (Figura 16) para o formato alvo desejado. O Gerador implementado neste trabalho converte os *tokens* dessa estrutura em um arquivo HTML gravado em disco. Entretanto, a arquitetura do compilador permite que esse gerador seja facilmente substituído por outro, possibilitando que a geração seja feita em outros formatos, como JSON ou LaTeX.

#### <span id="page-34-1"></span>**4.7 GERADOR DE HTML**

Essa seção descreve o gerador HTML implementado neste trabalho e detalha como cada comando da LCML foi mapeado para o HTML. Essa descrição pode servir de ponto de partida para implementação de outros geradores.

#### <span id="page-34-2"></span>**4.7.1 Estilização**

Como visto no Capítulo 3, a LCML não possui comandos para estilização do conteúdo, ou seja, não existem comandos para definição de cores, fontes ou outros estilos. Isso acontece porque o foco da LCML é a descrição dos elementos semânticos que compõem o conteúdo, porém, a estilização é um fator relevante para a apresentação do conteúdo para o usuário final. Para resolver esse problema, o gerador de HTML gera referências para classes CSS (*Cascade Stylesheet*) nos comandos HTML para permitir que o conteudista crie essas classes em um arquivo CSS e defina o estilo desejado para a apresentação. Além disso, cada tag HTML associada a um comando recebe um identificador único que também permite aplicar estilos a um comando específico (Tabela 4).

| <b>LCML</b> | <b>Classe CSS</b>      | ID                               |
|-------------|------------------------|----------------------------------|
| #1          | content h1             | header1, header2, header3,       |
| #2          | content h <sub>2</sub> |                                  |
| #3          | content h3             |                                  |
| #code       | content code           | code1, code2, code3,             |
| $\#list$    | content list           | list1, list2, list3, $\dots$     |
| #concepts   | content concepts       | concepts1, concepts2, concepts3, |
| #table      | content table          | $table1, table2, table3, \ldots$ |
| $\#img$     | content img            | img1, img2, img3,                |
| #video      | content video          | video1, video2, video3,          |
| #scenario   | content scenario       | scenario1, scenario2, scenario3, |
| #question   | content question       | question1, question2, question3, |
| parágrafo   | content p              | p1, p2, p3,                      |

**Tabela 4: Classes CSS e IDs atribuídos às tags HTML**

Fonte:elaborada pela autora

## <span id="page-35-0"></span>**4.7.2 Cabeçalhos**

Os comandos **#1**, **#2** e **#3** são traduzidos diretamente para os comandos **h1**, **h2** e **h3** do HTML (Tabela 5). Conforme definido na Tabela 4, são geradas referências para as classes CSS dos cabeçalhos e um **id** para cada cabeçalho com uma numeração sequencial.

| #1 1. TDD                                                                                          | <b>LCML</b> |
|----------------------------------------------------------------------------------------------------|-------------|
|                                                                                                    | <b>HTML</b> |
| <h1 class="content h1" id="header1"><br/>1. TDD<br/><math>\langle</math>/h1&gt;</h1>               |             |
|                                                                                                    | <b>LCML</b> |
| #2 1.1 Conceitos de TDD                                                                            |             |
|                                                                                                    | <b>HTML</b> |
| <h2 class="content h2" id="header2"><br/>1.1 Conceitos de TDD<br/><math>\langle</math>/h2&gt;</h2> |             |
|                                                                                                    | <b>LCML</b> |
|                                                                                                    | $\sim$      |

**Tabela 5: Exemplos de conversão de cabeçalhos**
```
#3 1.1.1 Teste Unitário
```

```
<h3 class="content_h3" id="header3">
1.1.1 Teste Unitário
</h3>
```
Fonte: elaborada pela autora

# **4.7.3 Códigos**

O comando **#code** é traduzido utilizando as tags **<div>** e **<code>** (Tabela 6). A tag **<div>** é usada para definir uma área onde o código será apresentado, enquanto a tag **<code>** formata o conteúdo com uma fonte monoespaçada, que é mais adequada para apresentação de códigos. Além disso, para que o usuário visualize o código da mesma forma em que ele é escrito, é necessário substituir cada espaço em branco por **&nbps;** (tabulações são substituídas por quatro **&nbsp**;) e acrescentar a tag <br/>br> ao final de cada linha para forçar a quebra de linha.

#### **Tabela 6: Exemplos de conversão de códigos**

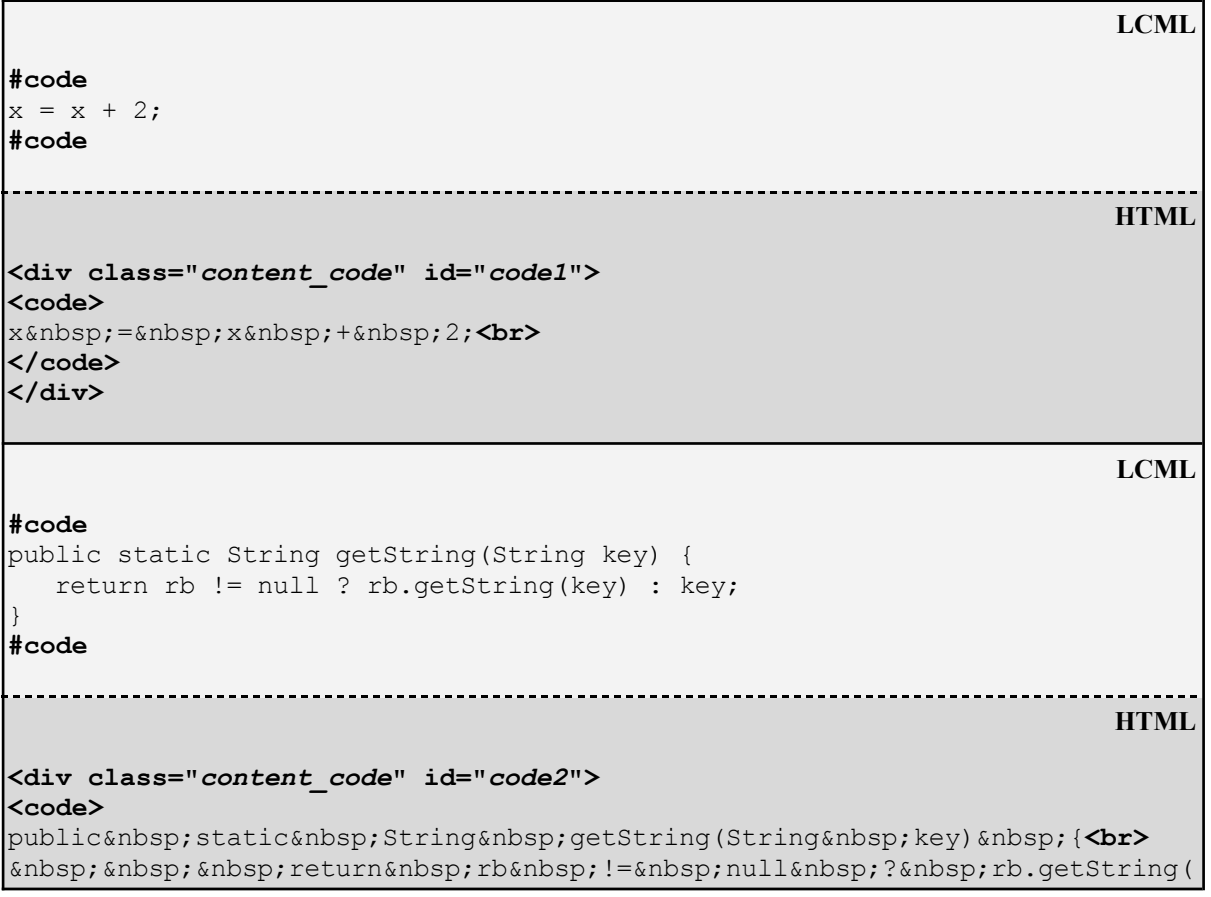

**HTML**

```
key)  :   key; <br>
}<br>
</code>
</div>
```
# **4.7.4 Listas**

O comando **#list** é traduzido utilizando as tags **<ul>** e **<li>** que montam listas não numeradas no HTML (Tabela 7). O marcador de cada item da lista é o marcador padrão usado pelo navegador.

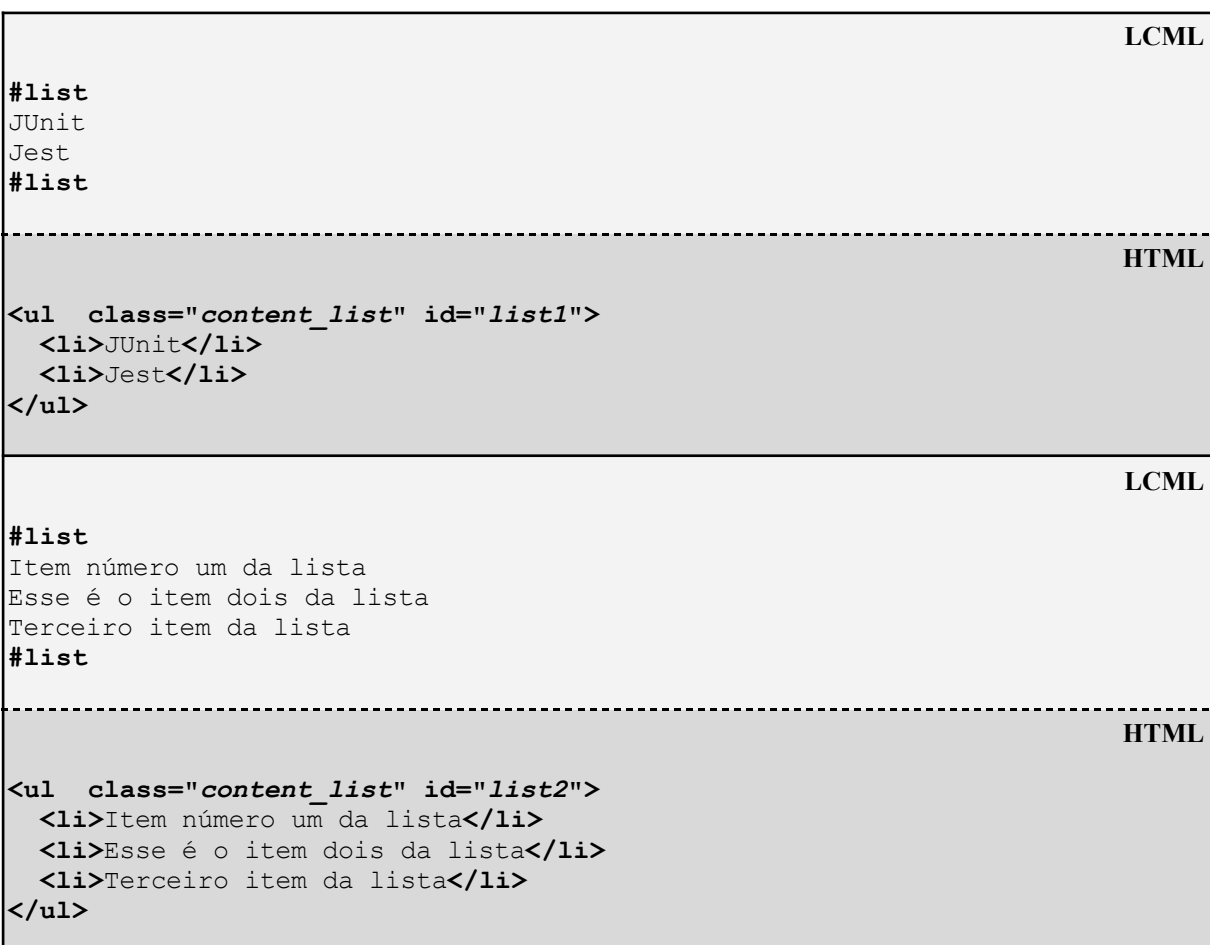

**Tabela 7: Exemplos de conversão de listas**

Fonte: elaborada pela autora

# **4.7.5 Conceitos**

Os conceitos apresentados no comando **#concept** são traduzidos como parágrafos no HTML, ou seja, cada conceito é apresentado em uma tag **<p>** (Tabela 8). A explicação ou detalhamento de cada conceito é traduzido de acordo com o comando usado para esse detalhamento.

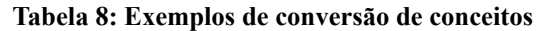

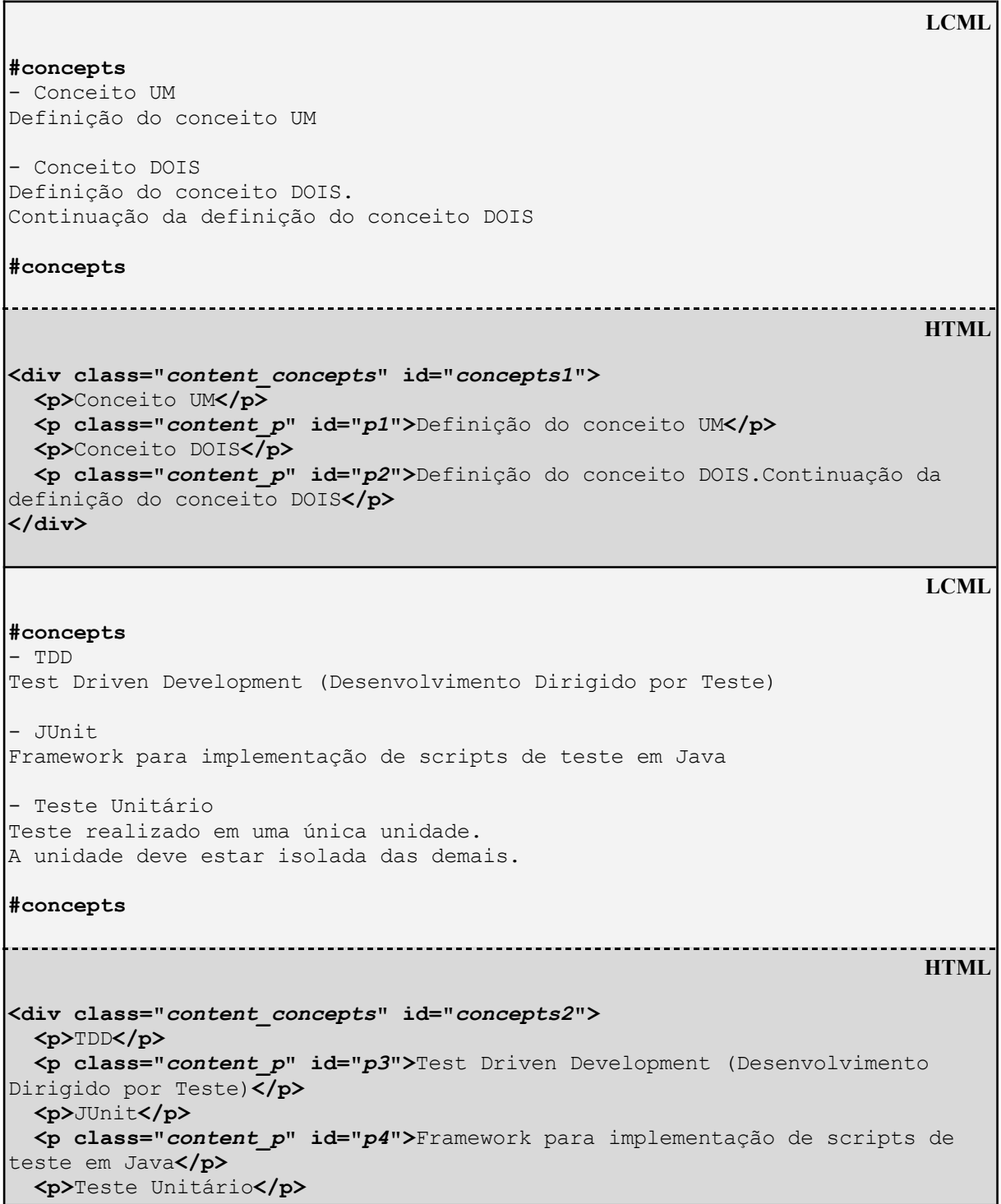

```
<p class="content_p" id="p5">Teste realizado em uma única unidade.A
unidade deve estar isolada das demais.</p>
</div>
```
### **4.7.6 Tabelas**

O comando **#table** é traduzido utilizando as tags **<table>**, **<th>**, **<tr>** e **<td>** (Tabela 9). Caso a tabela tenha uma borda, será criado um estilo CSS a ser aplicado exclusivamente nessa tabela (usando o ID da tabela). Para o alinhamento das colunas será usado o atributo **align** da tag **<td>**.

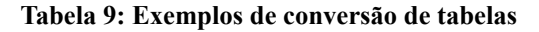

```
LCML
#table
Cabeçalho da Coluna 1 | Cabeçalho da Coluna 2
Linha 1, coluna 1 | Linha 1, coluna 2
Linha 2, coluna 1 | Linha 2, coluna 2
#table
 HTML
<table class='content_table' id='table1'>
 <tr>
   <th align='center'>Cabeçalho da Coluna 1</th>
   <th align='center'>Cabeçalho da Coluna 2</th>
 </tr>
 <tr>
   <td align='left'>Linha 1, coluna 1</td>
   <td align='left'>Linha 1, coluna 2</td>
 </tr>
 <tr>
   <td align='left'>Linha 2, coluna 1</td>
   <td align='left'>Linha 2, coluna 2</td>
 </tr>
</table>
                                                             LCML
#table border
<Produto | =Categoria | >Preço
Mouse | A | 32,30
Notebook | B | 2727,48
Teclado | C | 128,65
#table
         HTML
<style>
#table2 { border: 1px solid black;
        border-collapse: collapse;
        padding:3px; }
```

```
</style>
<table class='content_table' id='table2'>
  <tr>
    <th align='center'>Produto</th>
    <th align='center'>Categoria</th>
    <th align='center'>Preço</th>
 </tr>
  <tr>
    <td align='left'>Mouse</td>
    <td align='center'>A</td>
    <td align='right'>32,30</td>
 </tr>
  <tr>
    <td align='left'>Notebook</td>
    <td align='center'>B</td>
    <td align='right'>2727,48</td>
 </tr>
  <tr>
    <td align='left'>Teclado</td>
    <td align='center'>C</td>
    <td align='right'>128,65</td>
  </tr>
</table>
```
Fonte: elaborada pela autora

# **4.7.7 Imagens**

O comando **#img** é traduzido usando as tags **<div>** e **<img>** (Tabela 10). A tag **<div>** é usada para definir uma área para a apresentação da imagem, de forma que duas imagens consecutivas não fiquem uma ao lado da outra, e sim uma abaixo da outra. A tag **<img>** vai criar a imagem propriamente dita. Para o texto alternativo é usado o parâmetro **alt** e para as dimensões são usados estilos CSS.

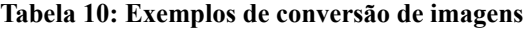

```
LCML
#img http://site.com/foto1.jpg
           HTML
<div class="content_img" id="img1">
 <img src="http://site.com/foto1.jpg">
</div>
                                               LCML
#img http://site.com/foto2.jpg 500 300
      HTML
```

```
<div class="content_img" id="img2">
  <img src="http://site.com/foto2.jpg"
       style="width:500px;height:300px;">
</div>
                                                                 LCML
#img http://site.com/foto3.jpg "texto alternativo"
        HTML
<div class="content_img" id="img3">
  <img src="http://site.com/foto3.jpg"
       alt="texto alternativo">
</div>
                                                                 LCML
#img http://site.com/foto4.jpg "texto alternativo" 500 300
                                                                 HTML
<div class="content_img" id="img4">
  <img src="http://site.com/foto4.jpg"
       alt="texto alternativo"
       style="width:500px;height:300px;">
</div>
```
# **4.7.8 Vídeos**

O comando **#video** é traduzido usando as tags **<div>**, **<video>** e **<iframe>** (Tabela 11). A tag **<div>** é usada para definir uma área para a apresentação do vídeo, de forma que dois vídeos consecutivos não fiquem um ao lado do outro, e sim um abaixo do outro. Se o vídeo for do Youtube, a tradução utilizará a tag <**iframe**>, já que o servidor aceita fazer conexão apenas com ela, mas se for qualquer outro tipo de vídeo a tag utilizada será <**video**>.

### **Tabela 11: Exemplos de conversão de vídeos**

```
LCML
#video https://www.site.com/movie.mp4 500 300
                                                                       HTML
<div class="content_video" id="video1">
 <video controls width="500" height="300">
    <source src="https://www.site.com/movie.mp4"/>
  </video>
</div>
```

```
LCML
#video https://www.youtube.com/embed/tgbNymZ7vqY
    HTML
<div class="content_video" id="video2">
 <iframe src="https://www.youtube.com/embed/tgbNymZ7vqY"></iframe>
</div>
                                                      LCML
#video https://www.youtube.com/embed/tgbNymZ7vqY 500 300
  HTML
<div class="content_video" id="video3">
 <iframe width="500"
      height="300"
       src="https://www.youtube.com/embed/tgbNymZ7vqY">
 </iframe>
</div>
```
# **4.7.9 Cenários de Uso**

O comando **#scenario** é traduzido usando os comandos **<div>** e **<h3>** (Tabela 12). A tag **<div>** cria uma área para apresentação do cenário, enquanto a tag **<h3>** representa cada passo do cenário de uso. Além disso, como o cenário representa um passo a passo para executar uma tarefa, uma numeração sequencial 1, 2, 3, etc. é acrescentada em cada passo do cenário. A explicação ou detalhamento de cada passo é traduzido de acordo com o comando usado para esse detalhamento.

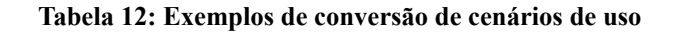

```
LCML
#scenario
- Passo um
Texto do passo um
- Passo dois
- Passo três
#scenario
           HTML
<div class="content_scenario" id="scenario1">
```

```
<h3>1.Passo um\</h3>
  <p class="content_p" id="p6">Texto do passo um</p>
 <h3>2.Passo dois</h3>
 <h3>3.Passo três</h3>
</div>
                                                                        LCML
#scenario
- Passo um
Parágrafo do passo um
- Passo dois
Parágrafo do passo dois
Outro parágrafo do passo dois
- Passo três
#img http://www.unirio.br/++theme++unirio-teste/img/logo_unirio.png
#scenario
                                                                       HTML
<div class="content_scenario" id="scenario2">
 <h3>1.Passo um</h3>
 <p class="content_p" id="p7">Parágrafo do passo um</p>
 <h3>2.Passo dois</h3>
 <p class="content_p" id="p8">Parágrafo do passo dois</p>
 <p class="content_p" id="p9">Outro parágrafo do passo dois</p>
 <h3>3.Passo três</h3>
</div>
```
Fonte: elaborada pela autora

# **4.7.10 Questões**

O comando **#question** é traduzido usando as tags **<div>**, **<input>**, **<label>** e **<button>** (Tabela 13). A tag **<div>** cria uma área para apresentação da questão. Cada resposta da questão é traduzida usando a tag **<input>** para criar o botão de rádio relativo aquela resposta e a tag **<label>** é usada para criar o texto da resposta. O botão de rádio de cada resposta possui um **id** único e o atributo **value** é usado para marcar a resposta correta. Por fim, a tag **<button>** é usada para criar um botão que o usuário poderá acionar para corrigir a questão. Se a questão não possuir uma função de verificação, então será gerado um código Javascript que será executado pelo botão de correção da questão. Esse código simplesmente avisa ao usuário se ele acertou ou não a resposta. Se a questão possuir uma função de verificação, então essa função será chamada quando o usuário pressionar o botão de

correção da questão. Nesse caso, fica a cargo do conteudista implementar o código Javascript da função e disponibilizá-lo no HTML.

```
LCML
#question
Quanto é 2 x 3?
() Cinco
(*) Seis
() Oito
#question
                                                                    HTML
<p class="content_p" id="p10">Quanto é 2 x 3?</p>
<input type='radio' id='q1_a1' name='q1' value=' '>
<label for='q1_a1'> Cinco</label><br>
<input type='radio' id='q1_a2' name='q1' value='*'>
<label for='q1_a2'> Seis</label><br>
<input type='radio' id='q1_a3' name='q1' value=' '>
\langlelabel for='q1_a3'> Oito\langle/label><br>
<br>
<button>Verificar</button>
<br>
                                                                    LCML
#question assess
Primeiro parágrafo do enunciado
Segundo parágrafo do enunciado
() Primeira resposta
Parágrafo da primeira resposta
(*) Segunda resposta
#img http://site.com.br/image.jpg
() Terceira resposta
#code
if (x > y)x++;#code
#question
 HTML
<p class="content_p" id="p11">Primeiro parágrafo do enunciado</p>
<p class="content_p" id="p12">Segundo parágrafo do enunciado</p>
<input type='radio' id='q2_a1' name='q2' value=' '>
<label for='q2_a1'> Primeira resposta</label>
```
**Tabela 13: Exemplos de conversão de questões**

```
<br>
<p class="content_p" id="p13">Parágrafo da primeira resposta</p>
<input type='radio' id='q2_a2' name='q2' value='*'>
<label for='q2_a2'> Segunda resposta</label><br>
<div class="content_img" id="img5">
<img src="http://site.com.br/image.jpg">
</div>
\langlehr>
<input type='radio' id='q2_a3' name='q2' value=' '>
<label for='q2_a3'> Terceira resposta</label>
<br>
<div class="content_code" id="code3">
<code>
if  (x >  y)<br>
  x++;<br>
\langle/code>
</div>
<br>
<button onclick='assess(q2)'>Verificar</button>
<br>
```
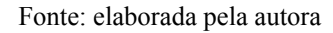

# **4.7.11 Parágrafos**

Parágrafos são traduzidos usando a tag <p> (Tabela 14). Caso haja quebras de linha, elas serão implementadas com a tag **<br>**.

### **Tabela 14: Exemplos de conversão de parágrafos**

```
LCML
Essa é a linha inicial de um parágrafo.
Essa frase vai continuar a linha anterior.
Fim do parágrafo.
 HTML
<p class="content_p" id="p14">Essa é a linha inicial de um parágrafo.Essa
frase vai continuar a linha anterior.Fim do parágrafo.</p>
                                                             LCML
Segundo parágrafo.
Essa frase continua a linha anterior.
Ao fim dessa linha tem uma quebra.\
Nova linha no mesmo parágrafo com uma quebra no final.\
\setminusÚltima linha do parágrafo.
      HTML
<p class="content_p" id="p15">Segundo parágrafo.Essa frase continua a linha
anterior.Ao fim dessa linha tem uma quebra.<br>Nova linha no mesmo parágrafo
com uma quebra no final.<br><br>
```
#### **4.7.12 Formatação de Textos**

Os diversos comandos de formatação de texto da LCML (link, negrito, itálico, sublinhado, tachado, fonte aumentada, subscrito e sobrescrito) são traduzidos usando tags básicas do HTML como **<a>**, **<b>**, **<i>**, **<u>**, **<del>**, **<sub>** e **<sup>**. Para a fonte aumentada é usado um estilo CSS (Tabela 15).

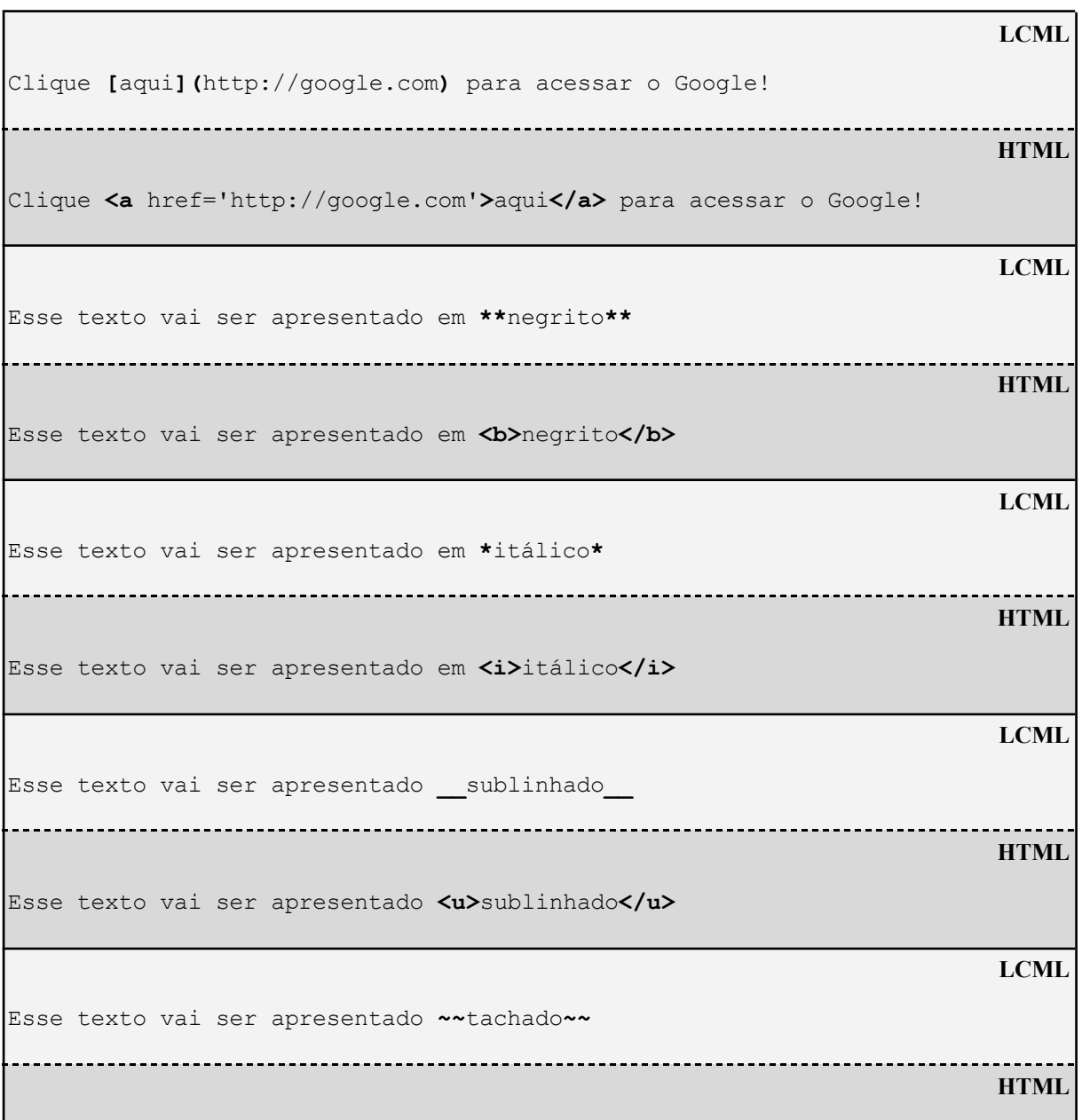

**Tabela 15: Exemplos de conversão de formatação de textos**

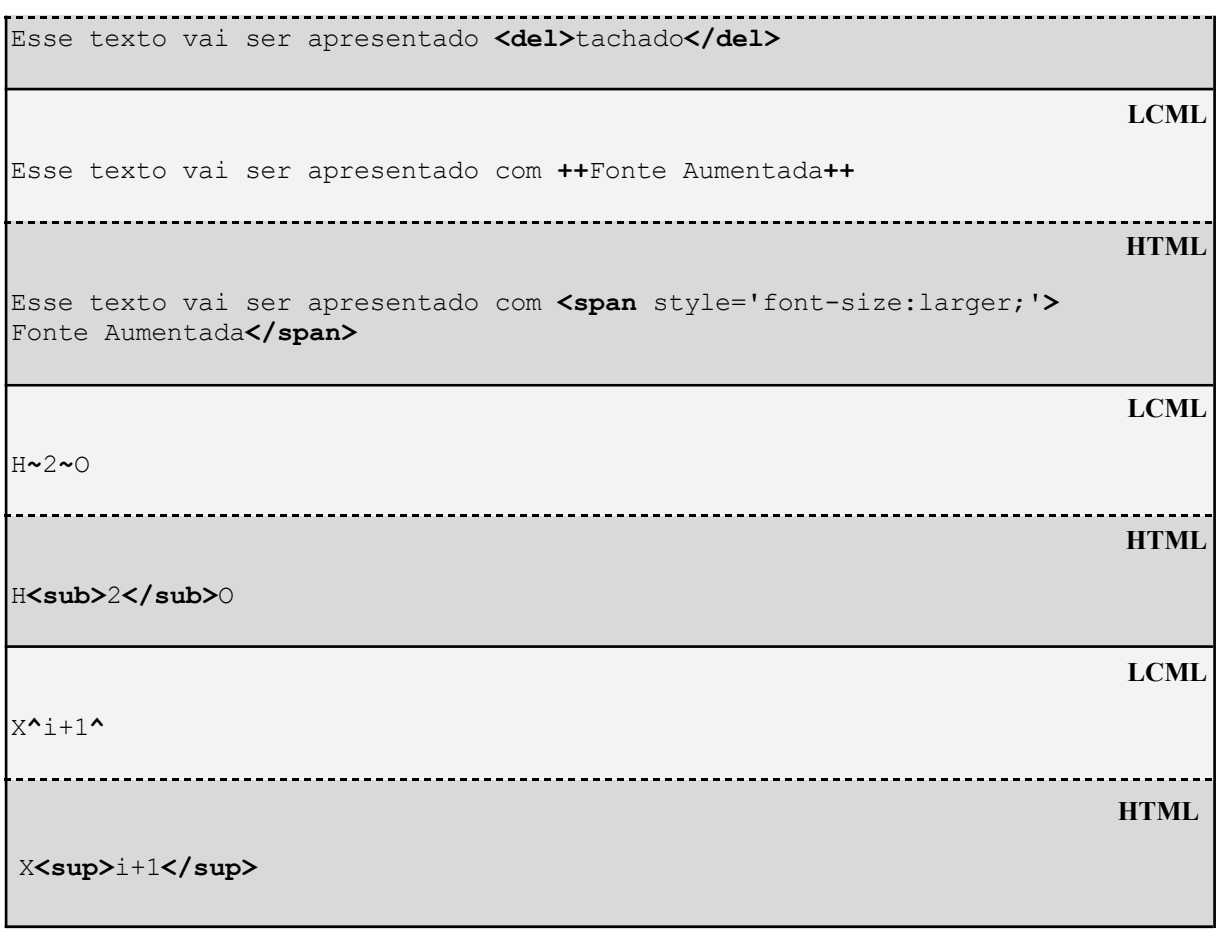

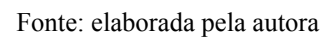

No próximo capítulo serão apresentados conteúdos de uma trilha de aprendizagem criados com a LCML, que serão utilizados como prova de conceito do projeto dessa linguagem.

# **5. CONTEÚDO DE APRENDIZAGEM PARA TDD**

TDD é um assunto bastante extenso e não faz parte do escopo deste trabalho definir conteúdos que explorem todo esse tema. O objetivo é mostrar a utilidade da LCML como linguagem de definição de conteúdos de aprendizagem e comparar o esforço de desenvolver esses conteúdos em LCML e em HTML. Assim, foi desenvolvida uma trilha de aprendizagem de TDD abordando os seus conceitos básicos e os conteúdos dessa trilha foram escritos em LCML pela autora deste trabalho. Ao final, serão feitas algumas comparações entre esse código LCML e o código HTML gerado pelo compilador.

# **5.1 TRILHA DE INTRODUÇÃO AO TDD**

A trilha de aprendizagem de TDD está dividida em 3 assuntos e os assuntos estão organizados em um ou dois conteúdos, seguindo o modelo de trilha de aprendizagem proposto por Campos (2023):

- Principais Conceitos do TDD
	- Conteúdo 1.1: conceitos básicos do TDD
	- Conteúdo 1.2: exercícios de fixação
- JUnit
	- Conteúdo 2.1: funções básicas do JUnit
	- Conteúdo 2.2: exercícios de fixação
- Aplicação Prática do TDD
	- Conteúdo 3: cenário de uso do TDD
- Avaliação Final do Aprendizado
	- Conteúdo 4: exercícios de avaliação da prática de TDD

Nessa divisão é possível enxergar os três tipos de conhecimento da documentação do desenvolvedor, ou seja, conceitos de domínio, fatos de execução e cenários de uso. O primeiro assunto equivale aos conceitos de domínio relacionados a TDD, o segundo equivale aos fatos de execução do *framework* de testes JUnit e o terceiro assunto aborda um cenário de utilização do TDD. As próximas seções mostram como ficaram os conteúdos de cada um desses conteúdos na linguagem LCML e uma visão das páginas HTML geradas. Os códigos HTML gerados pelo compilador para cada um dos conteúdos estão listados no Apêndice B.

#### **5.1.1 Principais Conceitos do TDD**

Esse assunto trata dos principais conceitos referentes ao TDD e, para ele, foram definidos dois conteúdos: um para apresentar esses conceitos (usando o comando **#concepts** da LCML) e o outro para definir alguns exercícios de fixação sobre esses conceitos (usando o comando **#question**). A Figura 20 apresenta o primeiro conteúdo em LCML e a Figura 21 apresenta a página HTML gerada para esse conteúdo. Da mesma forma, a Figura 22 apresenta o LCML do conteúdo dois e a Figura 23 apresenta a página HTML gerada para esse conteúdo.

#### **Figura 20: Código LCML dos conceitos do TDD**

```
#1 1. Principais Conceitos do TDD
#2 1.1 Conceitos Básicos do TDD
#concepts
- ++TDD++
*Test Driven Development (Desenvolvimento Dirigido por Teste)* é um modo de
desenvolvimento em que os testes são desenvolvidos antes do código e são
feitas constantes refatorações até que a lógica seja totalmente
implementada.\
Dessa forma, há uma suíte de testes exaustiva e ela determina como o código
deve ser escrito. Geralmente praticado no XP (Extreme Programming).
- ++Testes de programador++
São os tipos de testes realizados em TDD. Eles são testes que definem como
o código deve funcionar. Diferente de testes de unidade, que verificam se o
código está funcionando como deveria.
- ++TDD Traffic Light++
Metáfora criada por William Wake. Ela define 3 situações durante a
utilização de TDD:
#list
**Luz amarela**: erros de compilação
**Luz vermelha**: falha nos testes
**Luz verde**: sucesso nos testes
#list
- ++Duplicação++
Um dos principais problemas do código. Pode ser explícita ou sutil. Alguns
exemplos são:
#list
Conjunto de linhas repetidas na mesma ordem em diferentes partes do código.
Solução: colocar as linhas que se repetem em uma função e substituir as
demais ocorrências pela chamada da função.
Retorno constante em uma função. Forma sutil de duplicação muito comum em
TDD, já que ao implementar o mínimo possível, muitas vezes será atribuído
um retorno constante para que o teste passe. Solução: implementar lógica de
programação.
Mesma informação mantida em locais diferentes. Solução: selecionar a melhor
implementação e remover a outra ocorrência.
#list
- ++Refatoração++
É uma forma de alterar a lógica do código sem alterar a sua saída com o
objetivo de melhorar a sua estrutura interna. Deve ser feita nas seguintes
```

```
circunstâncias:
```

```
#list
Duplicação
Código e/ou seu objetivo não está claro
Code Smells (indícios de que há algo errado no código)
#list
#concepts
```
**Figura 21: Página HTML gerada para os conceitos do TDD**

# 1. Principais Conceitos do TDD

# 1.1 Conceitos Básicos do TDD

#### **TDD**

Test Driven Development (Desenvolvimento Dirigido por Teste) é um modo de desenvolvimento em que os testes são desenvolvidos antes do código e são feitas constantes refatorações até que a lógica seja totalmente implementada.

Dessa forma, há uma suíte de testes exaustiva e ela determina como o código deve ser escrito. Geralmente praticado no XP (Extreme Programming).

#### Testes de programador

São os tipos de testes realizados em TDD. Eles são testes que definem como o código deve funcionar. Diferente de testes de unidade, que verificam se o código está funcionando como deveria.

#### **TDD Traffic Light**

Metáfora criada por William Wake. Ela define 3 situações durante a utilização de TDD:

- · Luz amarela: erros de compilação
- Luz vermelha: falha nos testes
- Luz verde: sucesso nos testes

#### Duplicação

Um dos principais problemas do código. Pode ser explícita ou sutil. Alguns exemplos são:

- · Conjunto de linhas repetidas na mesma ordem em diferentes partes do código. Solução: colocar as linhas que se repetem em uma função e substituir as demais ocorrências pela chamada da função.
- · Retorno constante em uma função. Forma sutil de duplicação muito comum em TDD, já que ao implementar o mínimo possível, muitas vezes será atribuído um retorno constante para que o teste passe. Solução: implementar lógica de programação.
- Mesma informação mantida em locais diferentes. Solução: selecionar a melhor implementação e remover a outra ocorrência.

#### Refatoração

É uma forma de alterar a lógica do código sem alterar a sua saída com o objetivo de melhorar a sua estrutura interna. Deve ser feita nas seguintes circunstâncias:

- · Duplicação
- · Código e/ou seu objetivo não está claro
- · Code Smells (indícios de que há algo errado no código)

**Figura 22: Código LCML dos exercícios de fixação dos conceitos do TDD**

#1 1. Principais Conceitos do TDD #2 1.2 Exercícios de Fixação #question 1-TDD é uma forma de desenvolvimento em que se deve desenvolver código depois que cada funcionalidade estiver concluída. ()Verdadeiro (\*)Falso #question #question 2-Selecione a opção correta relacionada a TDD. (\*)Test Driven Development (TDD) é uma forma de desenvolvimento que os testes orientam como o código deve ser desenvolvido. O programador deve fazer os testes de programador utilizando a metáfora do semáforo (TDD Traffic Light) até que o teste passe e depois faça uma refatoração caso haja duplicação ou seja encontrado algum outro problema, como code smells. ()Test Driven Development (TDD) é uma forma de desenvolvimento que os testes orientam como o código deve ser desenvolvido. Por isso, deve-se fazer testes de unidade logo depois que um trecho do código for concluído. ()O TDD normalmente é utilizado no SCRUM. #question #question 3-O que significam as luzes amarela, vermelha e verde no TDD Traffic Light, respectivamente? ()Erros de compilação, sucesso no teste e falha no teste. ()Sucesso no teste, falha no teste e erros de compilação. ()Falha no teste, sucesso no teste e erros de compilação. (\*)Erros de compilação, falha no teste e sucesso no teste. #question #question 4-Selecione a opção que melhor define o que é refatoração: ()Alterar o resultado do código, porque ele é indesejado. ()Modificar o código para que fique mais organizado, mesmo que isso não melhore a performance. (\*)Alterar a lógica do código sem alterar o seu resultado, com o objetivo de melhorá-lo. ()Dividir um pedaço de código em partes menores. #question #question 5-Marque o único caso que \*\*NÃO\*\* corresponde aos principais casos em que é necessário fazer refatoração: ()Duplicação. (\*)Código que segue fielmente as regras do SOLID. ()Código e/ou seu objetivo não está claro. ()Code Smells (indícios de que há algo errado no código). #question

```
Fonte: elaborada pela autora
```
# 1. Principais Conceitos do TDD

# 1.2 Exercícios de Fixação

1-TDD é uma forma de desenvolvimento em que se deve desenvolver código depois que cada funcionalidade estiver concluída.

 $\bigcirc$  Verdadeiro

 $\bigcirc$  Falso

Verificar

2-Selecione a opção correta relacionada a TDD.

O Test Driven Development (TDD) é uma forma de desenvolvimento que os testes orientam como o código deve ser desenvolvido. O programador deve fazer os testes de programador utilizando a metáfora do semáforo (TDD Traffic Light) até que o teste passe e depois faça uma refatoração caso haja duplicação ou seja encontrado algum outro problema, como code smells.

 $\circ$  Test Driven Development (TDD) é uma forma de desenvolvimento que os testes orientam como o código deve ser desenvolvido. Por isso, deve-se fazer testes de unidade logo depois que um trecho do código for concluído.

○ O TDD normalmente é utilizado no SCRUM.

Verificar

3-O que significam as luzes amarela, vermelha e verde no TDD Traffic Light, respectivamente?

○ Erros de compilação, sucesso no teste e falha no teste.

○ Sucesso no teste, falha no teste e erros de compilação.

○ Falha no teste, sucesso no teste e erros de compilação.

O Erros de compilação, falha no teste e sucesso no teste.

Verificar

4-Selecione a opção que melhor define o que é refatoração:

O Alterar o resultado do código, porque ele é indesejado.

 $\circ$  Modificar o código para que fique mais organizado, mesmo que isso não melhore a performance.

O Alterar a lógica do código sem alterar o seu resultado, com o objetivo de melhorá-lo.

O Dividir um pedaço de código em partes menores.

Verificar

5-Marque o único caso que  $N\tilde{A}O$  corresponde aos principais casos em que é necessário fazer refatoração:

O Duplicação.

 $\circ$  Código que segue fielmente as regras do SOLID.

 $\bigcirc$  Código e/ou seu objetivo não está claro.

○ Code Smells (indícios de que há algo errado no código).

Verificar

### **5.1.2 JUnit**

Nesse assunto é abordado o uso do *framework* JUnit<sup>6</sup> e foram definidos dois conteúdos. Um deles usa o comando **#concepts** para mostrar as principais funções do *framework* com as definições dos parâmetros e qual o seu comportamento com exemplos. O outro aborda exercícios de fixação sobre esse tema, usando o comando **#question**. A Figura 24 apresenta o primeiro conteúdo em LCML e a Figura 25 apresenta parcialmente a página HTML gerada para esse conteúdo. Da mesma forma, a Figura 26 apresenta o LCML do conteúdo dos exercícios de fixação e a Figura 27 apresenta parcialmente a página HTML gerada para esse conteúdo.

**Figura 24: Código LCML das funções básicas do JUnit**

```
#1 2. JUnit
#2 2.1 Funções Básicas do JUnit
Em todas as funções a seguir é possível colocar uma mensagem de erro no
primeiro parâmetro além dos demais parâmetros da função. Contudo, esse
parâmetro é opcional.
#concepts
- ++1) fail++
Gera um erro no teste imediatamente. Útil para demonstrar que algo não
ocorreu como o esperado.\
Como exemplo, considere um teste que deveria gerar uma exceção se houvesse
uma divisão por zero. Se ele não entrar no bloco catch, isso significa que
uma exceção não foi gerada.
#code
public void testDivisaoPorZero(){
 try{
    int x = 3/0;
   fail("A divisão por zero não gerou exceção.");
  } catch(ArithmeticException ex){
  }
}
#code
- ++2) assertTrue e assertFalse++
Se o método assertTrue for utilizado, o teste falhará se o resultado for
false, já o assertFalse falhará se o resultado for true.
#code
public void testListaVazia(){
 ArrayList<Integer> numeros = new ArrayList<Integer>();
 assertTrue(numeros.isEmpty());
 numeros.add(1);
 numeros.add(2);
 numeros.add(3);
  assertFalse("A lista está vazia", numeros.isEmpty());
```
<sup>6</sup> https://junit.org/

```
}
#code
- ++3) assertNull e assertNotNull++
Verificam se um valor é nulo ou não nulo.
#code
public void testValorNull(){
 ArrayList<Integer> numeros = new ArrayList<Integer>();
 String valorNulo = null;
 assertNull(valorNulo);
 assertNotNull("Uma lista vazia deve ter valor não nulo",
numeros.isEmpty());
}
#code
- ++4) assertSame e assertNotSame++
Verifica se os dois objetos colocados nos parâmetros se referem ao mesmo
objeto. Também pode receber uma mensagem de erro no primeiro parâmetro que
corresponde a mensagem de erro que será exibida se o teste falhar.
#code
public void testObjetosIguais(){
 Movie m1 = new Movie("Star Wars");
 Movie m2 = new Movie("Star Trek");
 ArrayList<Movie> movies = new ArrayList<Movie>();
 movies.add(m1);
 assertNotSame("Esses filmes são iguais.", m2, movies.get(0));
 assertSame(m1, movies.get(0));
}
#code
- ++5) assertEquals++
Verifica se os valores passados pelos parâmetros são iguais.
#code
public void testValoresIguais(){
 int x = 2 + 4;int v = 3 + 3;
  assertEquals("Os valores não são iguais", x, y);
}
#code
#concepts
```
# 2. JUnit

# 2.1 Funções Básicas do JUnit

Em todas as funções a seguir é possível colocar uma mensagem de erro no primeiro parâmetro além dos demais parâmetros da função. Contudo, esse parâmetro é opcional.

1) fail

Gera um erro no teste imediatamente. Útil para demonstrar que algo não ocorreu como o esperado. Como exemplo, considere um teste que deveria gerar uma exceção se houvesse uma divisão por zero. Se ele não entrar no bloco catch, isso significa que uma exceção não foi gerada.

```
public void testDivisaoPorZero(){
  try
    int x = 3/0;fail("A divisão por zero não gerou exceção.");
  } catch(ArithmeticException ex){
  D
ł
```
2) assertTrue e assertFalse

Se o método assertTrue for utilizado, o teste falhará se o resultado for false, já o assertFalse falhará se o resultado for true.

```
public void testListaVazia(){
  ArrayList numeros = new ArrayList();
 assertTrue(numeros.isEmpty());
 numeros.add(1):
 numeros.add(2);
  numeros.add(3);
  assertFalse("A lista está vazia", numeros.isEmpty());
Þ
```
3) assertNull e assertNotNull

Verificam se um valor é nulo ou não nulo.

```
public void testValorNull(){
  ArrayList numeros = new ArrayList();
  String valorNulo = null;
  assertNull(valorNulo):
  assertNotNull("Uma lista vazia deve ter valor não nulo", numeros.isEmpty());
\mathcal{F}
```
#### 4) assertSame e assertNotSame

Verifica se os dois objetos colocados nos parâmetros se referem ao mesmo objeto. Também pode receber uma mensagem de erro no primeiro parâmetro que corresponde a mensagem de erro que será exibida se o teste falhar.

public void testObjetosIguais(){ Movie m1 = new Movie("Star Wars");

Fonte: elaborada pela autora

#### **Figura 26: Código LCML dos exercícios de fixação de JUnit**

```
#1 2. JUnit
#2 2.2 Exercícios de Fixação
#question
1-Em todas as funções vistas de JUnit, é possível escrever opcionalmente a
mensagem de erro que aparecerá se o teste falhar adicionando no primeiro
parâmetro, além dos parâmetros já existentes na própria função.
(*) Verdadeiro
() Falso
#question
2-Sobre a função fail responda:
#question
a) Marque a opção que melhor define o que essa função faz:
() Verifica se uma exceção foi lançada.
() Verifica se um resultado é diferente do esperado.
(*) Gera uma falha no teste imediatamente. Útil para indicar que a função
não deu erro onde deveria dar.
() Verifica se o retorno foi undefined.
#question
#question
b) Marque a opção que demonstra a função sendo utilizada da maneira
correta:
() Código 1:
#code
 public void testDivisao(){
   try{
      int x = dividirNumeros(5,0);
      fail("A divisão por zero deveria gerar exceção, mas isso não
ocorreu.", x);
   }
      catch(ArithmeticException ex){
    }
 }
#code
(*) Código 2:
#code
 public void testDivisao(){
   try{
      int x = dividirNumeros(5,0);
      fail("A divisão por zero deveria gerar exceção, mas isso não
ocorreu.");
   }
      catch(ArithmeticException ex){
    }
 }
#code
() Código 3:
#code
 public void testDivisao(){
   try{
```

```
fail("A divisão por zero deveria gerar exceção, mas isso não
ocorreu.", dividirNumeros(5,0));
   }
   catch(ArithmeticException ex){
   }
 }
#code
() Código 4:
#code
 public void testDivisao(){
   try{
      int x = dividirNumeros(5,0);
     System.out.println(x);
    } catch(ArithmeticException ex){
     fail("A divisão por zero deveria gerar exceção, mas isso não
ocorreu.");
   }
 }
#code
#question
3-Sobre as funções assertTrue e assertFalse responda:
#question
a) Marque a opção que melhor define o que essas funções fazem:
(*) A função assertTrue verifica se um valor é true e a assertFalse
verifica se é false.
() A função assertTrue verifica se um valor é false e a assertFalse
verifica se é true.
() A função assertTrue verifica se um valor é diferente de undefined e a
assertFalse verifica se é undefined.
() A função assertTrue verifica se um valor é undefined e a assertFalse
verifica se é diferente de undefined.
#question
#question
b) Marque a opção que demonstra alguma das funções sendo utilizada da
maneira correta:
() Código 1:
#code
public void testListaVazia(){
 ArrayList<String> nomes = new ArrayList<String>();
 nomes.add("Ana");
 nomes.add("Beatriz");
 nomes.add("Carlos");
 assertTrue("A lista está vazia", nomes.isEmpty());
}
#code
() Código 2:
#code
public void testListaVazia(){
 ArrayList<String> nomes = new ArrayList<String>();
 assertFalse(nomes.isEmpty());
}
#code
() Código 3:
#code
public void testListaVazia(){
```

```
ArrayList<String> nomes = new ArrayList<String>();
 assertFalse(nomes.isEmpty());
 nomes.add("Ana");
 nomes.add("Beatriz");
 nomes.add("Carlos");
 assertTrue("A lista está vazia", nomes.isEmpty());
}
#code
(*) Código 4:
#code
public void testListaVazia(){
 ArrayList<String> nomes = new ArrayList<String>();
 assertTrue(nomes.isEmpty());
}
#code
#question
3- Sobre as funções assertNull e assertNotNull responda:
#question
a) Marque a opção que melhor define o que essas funções fazem:
() AssertNull verifica se o valor é diferente de null e assertNotNull
verifica se é null.
(*) AssertNull verifica se o valor é null e assertNotNull verifica se é
diferente de null.
() AssertNull verifica se o valor é um número e assertNotNull verifica se é
uma string.
() AssertNull verifica se o valor é uma string e assertNotNull verifica se
é um número.
#question
#question
b) Marque a opção que demonstra alguma das funções sendo utilizadas da
maneira correta:
() Código 1:
#code
public void testValorNull(){
 String s = null;
 assertNotNull(s);
}
#code
() Código 2:
#code
public void testValorNotNull(){
 int num = 5;
 assertNull(num);
}
#code
(*) Código 3:
#code
public void testValorNotNull(){
 ArrayList<Integer> numeros = new ArrayList<Integer>();
 assertNotNull(numeros);
}
#code
() Código 4:
#code
public void testValorNotNull(){
 ArrayList<Integer> numeros = new ArrayList<Integer>();
```

```
assertNotNull(numeros, "Uma lista vazia não pode ter valor null");
}
#code
#question
4-Sobre as funções assertSame e assertNotSame responda:
#question
a) Marque a opção que melhor define o que essa função faz:
() Verifica se os valores colocados nos parâmetros são iguais.
() Verifica se os dois arrays colocados nos parâmetros são iguais.
() Verifica se os dois números colocados nos parâmetros são iguais.
(*) Verifica se os dois objetos colocados nos parâmetros são o mesmo
objeto.
#question
#question
b) Marque a opção que demonstra a função sendo utilizada da maneira
correta:
(*) Código 1:
#code
public void testObjetosIguais(){
 Book b1 = new Book();
 Book b2 = new Book();
 ArrayList<Book> books = new ArrayList<Book>();
 books.add(b1);
 assertNotSame("Esses livros são iguais.", b2, books.get(0));
 assertSame(b1, books.get(0));
}
#code
() Código 2:
#code
public void testValoresIguais(){
 Pessoa p1 = new Pessoa();
 Pessoa p2 =new Pessoa();
 p1.setName("Ana");
 p1.setLastName("Smith");
 p2.setName("Ana");
 p2.setLastName("Torres");
 assertNotSame(p1.getLastName(), p2.getLastName());
 assertSame(p1.getName(), p2.getName());
}
#code
() Código 3:
#code
public void testValoresIguais(){
 int soma = 3+3;
 assertSame(soma, 6);
}
#code
() Código 4:
#code
public void testObjetosIguais(){
 ArrayList<Integer> numeros = new ArrayList<Integer>();
 ArrayList<String> nomes = new ArrayList<String>();
 numeros.add(1);
```

```
numeros.add(2);
 nomes.add("Ana");
 nomes.add("Alexandre");
 assertNotSame(numeros, nomes);
}
#code
#question
5- Sobre a função assertEquals responda:
#question
a) Marque a opção que melhor define o que essa função faz:
() Verifica se o valor é ímpar.
(*) Verifica se dois valores são iguais.
() Verifica se o valor é par.
() Verifica se o valor é null.
#question
#question
b) Marque a opção que demonstra a função sendo utilizada da maneira
correta:
() Código 1:
#code
public void testValoresIguais(){
 assertEquals(4);
}
#code
() Código 2:
#code
public void testValoresIguais(){
 assertEquals(3);
}
#code
() Código 3:
#code
public void testValoresIguais(){
 int soma = 1+3;
 assertEquals(soma, 4, "Os valores são diferentes.");
}
#code
(*) Código 4:
#code
public void testValoresIguais(){
 int soma = 1+3;
 assertEquals(soma, 4);
}
#code
#question
```
Fonte: elaborada pela autora

# 2. JUnit

# 2.2 Exercícios de Fixação

1-Em todas as funções vistas de JUnit, é possível escrever opcionalmente a mensagem de erro que aparecerá se o teste falhar adicionando no primeiro parâmetro, além dos parâmetros já existentes na própria função.

○ Verdadeiro  $\bigcirc$  Falso

Verificar

2-Sobre a função fail responda:

a) Marque a opção que melhor define o que essa função faz:

○ Verifica se uma exceção foi lancada.

○ Verifica se um resultado é diferente do esperado.

○ Gera uma falha no teste imediatamente. Útil para indicar que a função não deu erro onde deveria dar.

 $\circ$  Verifica se o retorno foi undefined.

Verificar

b) Marque a opção que demonstra a função sendo utilizada da maneira correta:

```
\circ Código 1:
 public void testDivisao(){
   try{
     int x = dividirNumeros(5, \theta);fail("A divisão por zero deveria gerar exceção, mas isso não ocorreu.", x);
   ł
  catch(ArithmeticException ex){
   \mathbf{r}Þ
\circ Código 2:
 public void testDivisao(){
   try{
     int x = dividirNumeros(5, \theta);fail("A divisão por zero deveria gerar exceção, mas isso não ocorreu.");
   }
  catch(ArithmeticException ex){
   }
 \mathcal{F}○ Código 3:
 public void testDivisao(){
   try{
     fail("A divisão por zero deveria gerar exceção, mas isso não ocorreu.", dividirNumeros(5,0));
   \mathbf{a}catch(ArithmeticException ex){
   \mathcal{P}\mathbf{A}\circ Código 4:
 public void testDivisao(){
   try{
```
### **5.1.3 Aplicação Prática do TDD**

O terceiro assunto da trilha trata da demonstração da aplicação prática do TDD em um cenário de uso, que é formado por apenas um conteúdo. O principal comando desse conteúdo é o **#scenario**, já que o objetivo é apresentar um passo a passo do uso dessa metodologia de desenvolvimento. A Figura 28 apresenta o conteúdo em LCML e a Figura 29 apresenta parcialmente a página HTML gerada para esse conteúdo.

#### **Figura 28: Código LCML da aplicação prática do TDD**

```
#1 3. Aplicação Prática do TDD
#scenario
Esse exemplo consiste em desenvolver algo que armazene uma lista de filmes
e permita que se adicione filmes. Dessa forma, pode-se considerar os
seguintes testes iniciais:
#list
Teste 1: Uma lista vazia deve ter tamanho zero.
Teste 2: Adicionar um item em uma lista deve tornar o seu tamanho 1.
Teste 3: Adicionar dois itens em uma lista deve tornar o seu tamanho 2.
Teste 4: Verificar se um determinado filme está na lista de filmes, dando
uma resposta positiva se ele estiver e negativa se não estiver.
#list
- Criação do teste 1
O teste de verificação de uma lista vazia com tamanho zero fica da seguinte
forma:
#code
public void testListaVazia(){
 MovieList listaVazia = new MovieList();
  assertEquals("O tamanho da lista deve ser 0", 0, listaVazia.size());
}
#code
Esse teste gerará uma luz amarela, já que a classe MovieList. Então,
deve-se resolver isso da maneira mais simples possível, criando uma classe
e adicionando a função size com retorno zero:
#code
public class MovieList {
 public int size(){
    return 0;
  }
}
#code
Agora ficamos com um caso de luz verde. Em TDD, normalmente depois da luz
amarela, vem uma luz vermelha e depois a verde.\
Nesse caso, isso não ocorreu porque java é uma linguagem fortemente tipada,
então para resolver os erros de compilação uma função com tipo de retorno
int deve retornar algo.\
Em linguagens fracamente tipadas, seria possível não colocar retorno, o
teste falhar para depois atribuir o retorno correto.\
No caso do java, foi colocado o tipo mais simples de retorno no caso de um
número inteiro (zero), que acabou sendo o valor desejado no teste da
verificação se a lista está vazia.
```

```
Por enquanto, não é necessário fazer nenhuma refatoração.
- Criação do teste 2
Para adicionar um filme na lista de filmes, imagina-se que deve existir uma
classe que corresponda ao filme, que exista um método de adição na classe
MovieList e que o valor do tamanho da lista seja 1.\
Dessa forma, o teste fica da seguinte forma:
#code
public void testListaUmItem(){
 Movie starWars = new Movie();
 MovieList listaUmItem = new MovieList();
 listaUmItem.add(starWars);
 assertEquals("O tamanho da lista deve ser 1", 1, listaUmItem.size());
}
#code
Voltamos ao caso da luz amarela, já que a função add não existe da classe
MovieList e a classe Movie também não existe.\
Para resolver isso, adiciona-se o que falta:
#code
public class MovieList {
 public void add(Movie novoFilme){
 }
 public int size(){
   return 0;
  }
}
#code
#code
public class Movie {
}
#code
A luz amarela transformou-se em luz vermelha. Isso ocorreu porque a função
size está retornando o valor constante 0 e nesse teste é esperado que o
valor do retorno do size seja 1.
Para resolver esse problema não é possível trocar o valor do retorno da
função size de 0 para 1 porque o teste da linha vazia começará a falhar.\
Por isso, deve-se capturar o valor do tamanho em uma variável e retorná-la
na função size. Com isso, o código ficará assim:
#code
public class MovieList {
 private int qtdFilmes = 0;
 public void add(Movie novoFilme){
   this.qtdFilmes = 1;
 }
 public int size(){
   return this.qtdFilmes;
  }
}
#code
Por enquanto, não há duplicações, então, não é necessário fazer
refatoração.
- Criação do teste 3
Esse teste é semelhante ao anterior, porém serão adicionados dois filmes:
```

```
#code
public void testListaDoisItens(){
 Movie starWars = new Movie();
 Movie starTrek = new Movie();
 MovieList listaDoisItens = new MovieList();
 listaDoisItens.add(starWars);
 listaDoisItens.add(starTrek);
 assertEquals("O tamanho da lista deve ser 2", 2, listaDoisItens.size());
}
#code
Esse teste gerará luz vermelha, porque a função add atribui o valor 1 a
variável que armazena a quantidade de filmes. Para isso, deve-se substituir
um valor constante por um dinâmico:
#code
public class MovieList {
 private int qtdFilmes = 0;
 public void add(Movie novoFilme){
   this.qtdFilmes++;
 }
 public int size(){
   return this.qtdFilmes;
  }
}
#code
Chegamos a uma luz verde sem duplicações no código, mas com duplicações nos
testes: instâncias repetidas da classe MovieList e dos filmes starTrek e
starWars.\
Por isso, serão adicionadas variáveis com esses valores e uma função setup:
#code
private MovieList listaFilmes = null;
private Movie starWars = null;
private Movie starTrek = null;
protected void setUp(){
 listaFilmes = new MovieList();
  starWars = new Movie();
 starTrek = new Movie();
}
#code
Então, as instâncias locais de cada teste devem ser substituídas:
#code
public void testListaVazia(){
 assertEquals("O tamanho da lista deve ser 0", 0, listaFilmes.size());
}
public void testListaUmItem(){
 listaFilmes.add(starWars);
 assertEquals("O tamanho da lista deve ser 1", 1, listaFilmes.size());
}
public void testListaDoisItens(){
 listaFilmes.add(starWars);
 listaFilmes.add(starTrek);
 assertEquals("O tamanho da lista deve ser 2", 2, listaFilmes.size());
}
#code
```

```
- Criação do teste 4
O teste para verificar o conteúdo da lista fica assim:
#code
public void testConteudoLista(){
 listaFilmes.add(starWars);
 listaFilmes.add(starTrek);
 assertTrue("A lista deve conter o filme Star Wars",
listaFilmes.cointains(starWars));
 assertTrue("A lista deve conter o filme Star Trek",
listaFilmes.cointains(starTrek));
 assertFalse("A lista não deve conter o filme Stargate",
listaFilmes.cointains(stargate));
}
#code
Nesse momento, ficamos com uma luz amarela, já que a função contains não
existe na classe MovieList. Para resolver isso, a classe MovieList fica da
seguinte forma:
#code
 private int qtdFilmes = 0;
 public void add(Movie novoFilme){
   this.qtdFilmes++;
  }
 public boolean contains(Movie filme){
   return false;
  }
 public int size(){
   return this.qtdFilmes;
  }
}
#code
Agora a luz ficou vermelha. O teste falhou porque o retorno da função
contains é sempre false e nos dois primeiros testes o retorno precisa ser
true.
Note também que até o momento a classe não está mantendo os filmes passados
no parâmetro da função add em nenhum lugar. É hora de refatorar a classe
MovieList para que armazene esses dados:
#code
 private int qtdFilmes = 0;
 private Collection filmes = new ArrayList()
 public void add(Movie novoFilme){
   this.qtdFilmes++;
    filmes.add(novoFilme);
 }
 public boolean contains(Movie filme){
   return false;
 }
 public int size(){
   return this.qtdFilmes;
 }
}
#code
Os testes anteriores continuam passando. Antes de prosseguir para a função
contains, deve-se remover a variável que armazena a quantidade de filmes
pela função size da classe ArrayList do Java:
#code
```

```
private Collection filmes = new ArrayList()
  public void add(Movie novoFilme){
   filmes.add(novoFilme);
  }
 public boolean contains(Movie filme){
   return false;
  }
 public int size(){
   return filmes.size();
  }
}
#code
Agora que os filmes estão sendo armazenados da maneira correta, podemos
voltar a nossa atenção para a função contains, que é o foco do teste
atual.\
Para transformar a luz vermelha em uma luz verde basta utilizar a função
contains da classe ArrayList:
#code
 private Collection filmes = new ArrayList()
 public void add(Movie novoFilme){
   filmes.add(novoFilme);
  }
 public boolean contains(Movie filme){
   return filmes.contains(filme);
 }
 public int size(){
   return filmes.size();
  }
}
#code
Os testes já estão funcionando, mas eles contém duplicação. Como é possível
ver, os testes testConteudoLista e testListaDoisItens começam adicionando
os filmes starWars e starTrek:
#code
private MovieList listaFilmes = null;
private Movie starWars = null;
private Movie starTrek = null;
private Movie stargate = null;
protected void setUp(){
 listaFilmes = new MovieList();
  starWars = new Movie();
 starTrek = new Movie();
 stargate = new Movie();
}
public void testListaVazia(){
 assertEquals("O tamanho da lista deve ser 0", 0, listaFilmes.size());
}
public void testListaUmItem(){
 listaFilmes.add(starWars);
 assertEquals("O tamanho da lista deve ser 1", 1, listaFilmes.size());
}
public void testListaDoisItens(){
 listaFilmes.add(starWars);
 listaFilmes.add(starTrek);
```

```
assertEquals("O tamanho da lista deve ser 2", 2, listaFilmes.size());
}
public void testConteudoLista(){
 listaFilmes.add(starWars);
 listaFilmes.add(starTrek);
 assertTrue("A lista deve conter o filme Star Wars",
listaFilmes.cointains(starWars));
 assertTrue("A lista deve conter o filme Star Trek",
listaFilmes.cointains(starTrek));
 assertFalse("A lista não deve conter o filme Stargate",
listaFilmes.cointains(stargate));
}
#code
Para resolver essa duplicação, o melhor é criar uma classe separada para
esses dois testes, inserindo então esses dois filmes na função setup:
#code
private MovieList listaFilmes = null;
private Movie starWars = null;
private Movie starTrek = null;
private Movie stargate = null;
protected void setUp(){
 listaFilmes = new MovieList();
 starWars = new Movie():
 starTrek = new Movie();
 stargate = new Movie();
 listaFilmes.add(starWars);
 listaFilmes.add(starTrek);
}
public void testListaDoisItens(){
 assertEquals("O tamanho da lista deve ser 2", 2, listaFilmes.size());
}
public void testConteudoLista(){
 assertTrue("A lista deve conter o filme Star Wars",
listaFilmes.cointains(starWars));
 assertTrue("A lista deve conter o filme Star Trek",
listaFilmes.cointains(starTrek));
 assertFalse("A lista não deve conter o filme Stargate",
listaFilmes.cointains(stargate));
}
#code
Para melhorar ainda mais o nome dos testes anteriores, deve-se criar uma
classe separada para a lista vazia e outra para o teste de adicionar um
filme na lista.\
Elas ficariam, respectivamente, dessa forma:
#code
private MovieList listaFilmes = null;
protected void setUp(){
 listaFlimes = new MovieList();
}
public void testTamanho(){
 assertEquals("O tamanho da lista deve ser 0", 0, listaFilmes.size());
}
```

```
#code
#code
private MovieList listaFilmes = null;
private Movie starWars = null;
protected void setUp(){
 listaFilmes = new MovieList();
 starWars = new Movie();
}
public void testTamanho(){
 listaFilmes.add(starWars);
 assertEquals("O tamanho da lista deve ser 1", 1, listaFilmes.size());
}
#code
#scenario
```
# 3. Aplicação Prática do TDD

Esse exemplo consiste em desenvolver algo que armazene uma lista de filmes e permita que se adicione filmes. Dessa forma, pode-se considerar os seguintes testes iniciais:

- Teste 1: Uma lista vazia deve ter tamanho zero.
- Teste 2: Adicionar um item em uma lista deve tornar o seu tamanho 1.
- Teste 3: Adicionar dois itens em uma lista deve tornar o seu tamanho 2.
- Teste 4: Verificar se um determinado filme está na lista de filmes, dando uma resposta positiva se ele estiver e negativa se não estiver.

## 1. Criação do teste 1

O teste de verificação de uma lista vazia com tamanho zero fica da seguinte forma:

```
public void testListaVazia(){
 MovieList listaVazia = new MovieList();
 assertEquals("O tamanho da lista deve ser 0", 0, listaVazia.size());
١
```
Esse teste gerará uma luz amarela, já que a classe MovieList. Então, deve-se resolver isso da maneira mais simples possível, criando uma classe e adicionando a função size com retorno zero:

```
public class MovieList {
 public int size(){
    return 0;
 P
ł
```
Agora ficamos com um caso de luz verde. Em TDD, normalmente depois da luz amarela, vem uma luz vermelha e depois a verde.

Nesse caso, isso não ocorreu porque java é uma linguagem fortemente tipada, então para resolver os erros de compilação uma função com tipo de retorno int deve retornar algo.

Em linguagens fracamente tipadas, seria possível não colocar retorno, o teste falhar para depois atribuir o retorno correto.

No caso do java, foi colocado o tipo mais simples de retorno no caso de um número inteiro (zero), que acabou sendo o valor desejado no teste da verificação se a lista está vazia.

Por enquanto, não é necessário fazer nenhuma refatoração.

# 2. Criação do teste 2

Para adicionar um filme na lista de filmes, imagina-se que deve existir uma classe que corresponda ao filme, que exista um método de adição na classe MovieList e que o valor do tamanho da lista seja 1. Dessa forma, o teste fica da seguinte forma:

```
public void testListaUmItem(){
 Movie starWars = new Movie();
 MovieList listaUmItem = new MovieList();
 listaUmItem.add(starWars);
 assertEquals("O tamanho da lista deve ser 1", 1, listaUmItem.size());
ł
```
Voltamos ao caso da luz amarela, já que a função add não existe da classe MovieList e a classe Movie também não existe.

Para resolver isso, adiciona-se o que falta:

### **5.1.4 Avaliação Final do Aprendizado**

O último assunto da trilha é formado por um único conteúdo que trata da avaliação final do aprendizado, onde o aluno vai responder questões sobre a criação de um código usando a metodologia do TDD. O principal comando desse conteúdo é o **#question**, já bastante utilizado nos conteúdos anteriores. A Figura 30 apresenta o conteúdo em LCML e a Figura 31 apresenta parcialmente a página HTML gerada para esse conteúdo.

#### **Figura 30: Código LCML da avaliação final do aprendizado**

```
#1 4. Avaliação Final sobre o uso de TDD
Deverá ser criada uma função para somar 2 números inteiros usando Java e
JUnit.
Os testes mais simples a serem feitos nesse caso são:
#list
Teste 1: Soma de 0 + 0 deve ser igual a 0.
Teste 2: Soma de 0 + 1 deve ser igual a 1.
#list
#question
1-Qual deve ser a primeira ação a ser feita?
() Desenvolver o código da função de soma.
(*) Fazer o Teste 1 utilizando o JUnit.
#question
#question
2-Marque a opção que melhor descreve o Teste 1:
() Código 1:
#code
public void testSomaZeroMaisZero(){
 assertEquals(0+0, 0);
}
#code
() Código 2:
#code
public void testSomaZeroMaisZero(){
 Matematica m = new Matematica();
 int soma = m.somar("0", "0");
 assertEquals(soma, 0);
}
#code
() Código 3:
#code
public void testSomaZeroMaisZero(){
 int soma = somar(0, 0);
 assertEquals(soma, 0, "Soma com valor diferente do esperado.");
}
#code
(*) Código 4:
#code
public void testSomaZeroMaisZero(){
 int soma = somar(0,0);
```

```
assertEquals(soma, 0);
}
#code
#question
#question
3-Qual é a luz do TDD Traffic Light atual e qual o motivo?
() Luz vermelha. A classe Matematica e a função somar ainda não existem.
() Luz vermelha. O resultado foi diferente de 0.
(*) Luz amarela. A classe Matematica e a função somar ainda não existem.
() Luz verde. O resultado foi igual a 0.
#question
#question
5-Assinale a alternativa que resolveria o erro mencionado na questão
anterior.
(*) Código 1:
#code
public class Matematica {
 public int somar (int num1, int num2){
   return 0;
 }
}
#code
() Código 2:
#code
public void testSomaZeroMaisZero(){
 Matematica m = new Matematica();
 int soma = m.somar(0,0);assertEquals(soma, 2);
}
#code
() Código 3:
#code
public class Matematica {
}
#code
() Código 4:
#code
public void testSomaZeroMaisZero(){
 int soma = somar(0, 0);
 assertEquals(soma, 1);
}
#code
#question
#question
6-Qual a luz do TDD Traffic Light atual e qual o motivo, depois de corrigir
o erro anterior?
() Luz vermelha. Em todos os casos a luz vermelha sucede a luz amarela.
() Luz verde. Em todos os casos a luz vermelha sucede a luz amarela.
() Luz vermelha. O código não está dando o resultado esperado pelo teste.
(*) Luz verde. Apesar do fluxo comum ser luz vermelha após uma luz amarela,
nesse primeiro teste acabou sendo verde por causa da tipagem do Java.
#question
```
```
#question
7-Qual a próxima ação que deve ser feita?
() Refatorar o código.
(*) Ir para o próximo teste.
#question
#question
8-Marque a alternativa que corresponde a próxima etapa do processo de
desenvolvimento:
() Código 1:
#code
public void testSomaZeroMaisUm(){
 Matematica m = new Matematica();
 int soma = m.somar(2,1);
 assertEquals(soma, 3);
}
#code
(*) Código 2:
#code
public void testSomaZeroMaisUm(){
 Matematica m = new Matematica();
 int soma = m.somar(0,1);
 assertEquals(soma, 1);
}
#code
() Código 3:
#code
public class Matematica {
 public int somar (int num1, int num2){
   return num1+num2;
  }
}
#code
() Código 4:
#code
public void testSomaZeroMaisUm(){
 Matematica m = new Matematica();
 int soma = m.somar(0,1);
 assertEquals(soma, 2);
}
#code
#question
#question
9-Qual é a luz atual do TDD Traffic Light e qual o motivo?
() Luz amarela. Existe alguma função sendo chamada que ainda não existe.
(*) Luz vermelha. O resultado esperado é 1, mas a função somar está
retornando 0.
() Luz verde. O resultado do teste é o mesmo valor do resultado da função
somar.
() Luz amarela. Existe alguma classe sendo instanciada que ainda não
existe.
#question
#question
10-Marque a alternativa que corresponde com a próxima ação a ser feita:
```

```
(*) Código 1:
#code
public class Matematica {
 public int somar (int num1, int num2){
   return num1+num2;
  }
}
#code
() Código 2:
#code
public class Matematica {
 public int somar (int num1, int num2){
   return 1;
 }
}
#code
() Código 3:
#code
public void testSomaZeroMaisUm(){
 Matematica m = new Matematica();
 int soma = m.somar(0,1);
 assertEquals(soma, 0);
}
#code
() Código 4:
#code
public void testSomaZeroMaisUm(){
 Matematica m = new Mathematical);
 int soma = m.somar(0,0);assertEquals(soma, 1);
}
#code
#question
#question
11-Qual é a luz do TDD Traffic Light atual e qual o motivo?
() Luz vermelha. O resultado da função ainda não o que se espera nos
testes.
() Luz amarela. Foi utilizada uma instânciação de classe que não existe.
(*) Luz verde. O resultado da função somar corresponde ao resultado
esperado dos testes feitos anteriormente.
()Luz amarela. Foi utilizada uma função que não existe.
#question
#question
12-Qual a próxima ação a ser feita?
() Nada. A função somar já funciona perfeitamente.
() Refatorar a classe Matematica.
() Implementar o código a seguir:
#code
private Matematica m;
public void testSomaZeroMaisZero(){
 Matematica ml = new Mathematical);
 int soma = m1.somar(0,0);assertEquals(soma, 0);
}
public void testSomaZeroMaisUm(){
 Matematica m2 = new Matematica();
```

```
int soma = m2\textrm{.} somar(0,1);assertEquals(soma, 1);
}
#code
(*) Implementar o código a seguir:
#code
private Matematica m;
protected void setUp(){
 m = new Matematica();
}
public void testSomaZeroMaisZero(){
 int soma = this.m.somar(0, 0);
 assertEquals(soma, 0);
}
public void testSomaZeroMaisUm(){
 int soma = this.m.somar(0, 1);
  assertEquals(soma, 1);
}
#code
#question
```
Fonte: elaborada pela autora

**Figura 31: Página HTML gerada para a avaliação final do aprendizado**

### 4. Avaliação Final sobre o uso de TDD Deverá ser criada uma função para somar 2 números inteiros usando Java e JUnit. Os testes mais simples a serem feitos nesse caso são: • Teste 1: Soma de  $0 + 0$  deve ser igual a 0. • Teste 2: Soma de  $0 + 1$  deve ser igual a 1. 1-Oual deve ser a primeira ação a ser feita? ○ Desenvolver o código da função de soma.  $\bigcirc$  Fazer o Teste 1 utilizando o JUnit. Verificar 2-Marque a opção que melhor descreve o Teste 1:  $\circ$  Código 1: public void testSomaZeroMaisZero(){ assertEquals(0+0, 0); Þ  $\circ$  Código 2: public void testSomaZeroMaisZero(){ Matematica m = new Matematica();  $int soma = m.somar("0", "0")$ ; assertEquals(soma, 0);  $\mathcal{P}$  $\circ$  Código 3: public void testSomaZeroMaisZero(){  $int soma = somar(0,0);$ assertEquals(soma, 0, "Soma com valor diferente do esperado."); Þ ○ Código 4: public void testSomaZeroMaisZero(){  $int \text{ soma = somar}(0,0);$ assertEquals(soma, 0);  $\mathcal{Y}$ Verificar 3-Oual é a luz do TDD Traffic Light atual e qual o motivo? ○ Luz vermelha. A classe Matematica e a função somar ainda não existem. ○ Luz vermelha. O resultado foi diferente de 0. ○ Luz amarela. A classe Matematica e a função somar ainda não existem.  $\circ$  Luz verde. O resultado foi igual a 0. Verificar 5-Assinale a alternativa que resolveria o erro mencionado na questão anterior.  $\circ$  Código 1: public class Matematica { public int somar (int num1, int num2){ return 0:

#### **5.2 CONCLUSÃO DA PROVA DE CONCEITO**

Como demonstrado nas seções anteriores, foi possível desenvolver os conteúdos de uma trilha de aprendizagem usando a LCML. Essa prova de conceito apresenta indícios de que a LCML não só cumpre seu objetivo como uma linguagem para definição de conteúdos de aprendizagem, mas também pode ajudar a minimizar o esforço de desenvolvimento de conteúdos de uma trilha de aprendizagem. A partir dos dados da Tabela 16, que compara a quantidade de caracteres da LCML e do conteúdo convertido para HTML, é possível perceber que a quantidade é muito maior no formato HTML do que na LCML, o que significa que o esforço para desenvolver trilhas de aprendizagem utilizando LCML pode ser menor do que se o mesmo conteúdo fosse feito diretamente com HTML. Sem contar com o fato de que quem que vai desenvolver o conteúdo não precisará de conhecimentos em HTML para desenvolvê-la. Com isso, é possível inferir que a linguagem desenvolvida cumpre os requisitos de uma DSL, já que esta deve ser uma linguagem que resolva um problema específico e que seja simples tanto para pessoas que tenham conhecimento em desenvolvimento, nesse caso em HTML, quanto para pessoas leigas tecnicamente, mas que possuam conhecimento no desenvolvimento de conteúdos de aprendizagem. Por fim, essa prova de conceito revelou algumas melhorias que podem ser implementadas na LCML, mas elas serão discutidas no capítulo 6.

| Conteúdo       | Linguagem   | <b>Qtd.</b> de caracteres | Variação em caracteres |
|----------------|-------------|---------------------------|------------------------|
| 1.1            | <b>LCML</b> | 1919                      | $+136%$                |
|                | <b>HTML</b> | 2623                      |                        |
| 1.2            | <b>LCML</b> | 1976                      | $+260%$                |
|                | <b>HTML</b> | 5150                      |                        |
| 2.1            | <b>LCML</b> | 2233                      | $+170%$                |
|                | <b>HTML</b> | 3796                      |                        |
| 2.2            | <b>LCML</b> | 6727                      | $+263%$                |
|                | <b>HTML</b> | 17230                     |                        |
| 3              | <b>LCML</b> | 10565                     | $+160%$                |
|                | <b>HTML</b> | 16893                     |                        |
| $\overline{4}$ | <b>LCML</b> | 5552                      | $+277%$                |
|                | <b>HTML</b> | 15410                     |                        |

**Tabela 16: Quantidade de caracteres do conteúdo em LCML x conteúdo em HTML**

Fonte: elaborada pela autora

### **6. CONCLUSÃO**

Neste trabalho foi apresentada uma DSL, que recebeu o nome de LCML (*Learning Content Markup Language*), com comandos específicos voltados para facilitar a criação de conteúdos de aprendizagem. Também foi desenvolvido, em Java, um compilador que traduz códigos LCML em páginas HTML. Para avaliar a utilidade e a viabilidade da LCML e seu compilador foi elaborada uma trilha de aprendizagem sobre TDD chamada "Trilha de Introdução ao TDD" que foi dividida em quatro assuntos e seis conteúdos: Conceitos Básicos do TDD, Funções Básicas do JUnit, Aplicação Prática do TDD, Avaliação Final sobre o uso de TDD, além de dois conteúdos de Exercícios de Fixação, que são referentes aos dois primeiros mencionados. Todos esses conteúdos foram criados com a linguagem LCML e compilados para HTML, mostrando que a linguagem atende ao propósito para o qual ela foi projetada. Além disso, foi possível obter indícios de que a utilização da LCML no desenvolvimento de trilhas de aprendizagem pode reduzir o esforço de criação desses conteúdos, já que a quantidade de caracteres dos conteúdos em HTML são consistentemente maiores do que a quantidade dos mesmos conteúdos descritos em LCML.

Apesar do objetivo ter sido alcançado, existem melhorias que podem ser implementadas, tanto na linguagem LCML quanto no seu compilador. O compilador da LCML é um compilador de linha de comando, ou seja, não é possível visualizar os erros de compilação no momento da criação do conteúdo. Portanto, um trabalho futuro seria criar um editor que incorpore o compilador desenvolvido neste trabalho e que permita ao conteudista visualizar a apresentação final do conteúdo em tempo de edição. Outro trabalho futuro seria criar geradores para que os conteúdos em LCML fossem traduzidos para outras formas de apresentação como PDF ou LaTeX.

Do ponto de vista da LCML, algumas melhorias podem ser implementadas para que a linguagem aumente sua capacidade de definição de conteúdos:

● Permitir a inclusão de códigos-fonte, listas e imagens dentro de tabelas, pois atualmente as tabelas só aceitam textos.

- Permitir que os itens das listas sejam ordenados com números ou letras, pois atualmente os itens das listas não são ordenados, ou seja, são apresentados com *bullets*.
- Permitir que os conceitos possam ser ordenados com números ou letras. Atualmente, os conceitos são apresentados somente como textos
- Acrescentar novos comandos para estilização de textos, como a definição de cores e fontes.
- Definir um mecanismo que permita que um conteúdo referencie outro conteúdo, permitindo a criação de um hipertexto de conteúdos.
- Criar um comando específico para fatos de execução.

Por fim, para que esse projeto tenha um aproveitamento mais holístico, poderia ser desenvolvida uma infraestrutura que permitisse o desenvolvimento conjunto de trilhas de aprendizagem e de seus conteúdos. Seria um ambiente integrado que permitisse a criação dos conteúdos em LCML e de toda a estrutura da trilha de aprendizagem, permitindo referências entre esses conteúdos e trilhas, e que oferecesse a visualização e a navegação por esses elementos em tempo de edição, tornando mais fácil para o conteudista avaliar as mudanças durante o processo de desenvolvimento.

# **REFERÊNCIAS BIBLIOGRÁFICAS**

ASTELS, D. **Test-Driven Development - A Practical Guide**, 1 <sup>a</sup> ed., Prentice Hall, 2003. <[https://archive.org/details/testdrivendevelo00aste\\_0/page/n593/mode/1up?view=theater>](https://archive.org/details/testdrivendevelo00aste_0/page/n593/mode/1up?view=theater). Acesso em: 21 dez 2023.

CAMPOS, J. P. P. **Um modelo para a definição de trilhas de aprendizagem aplicado ao ensino de computação**. Trabalho de conclusão de curso - Bacharelado em Sistemas de Informação, Universidade Federal do Estado do Rio de Janeiro, Rio de Janeiro, 2023.

FOWLER, M. **Domain Specific Languages**, 1 <sup>a</sup> ed., Addison-Wesley Professional, 2010.

GAMMA, E. et al. **Design Patterns: Elements of Reusable Object-Oriented Software**. [s.l.] Pearson Deutschland GmbH, 1995.

SILVA, J. G. T. **Plataforma Learning Curve: uma versão preliminar do suporte computacional para elaboração colaborativa da documentação do desenvolvedor**. Trabalho de conclusão de curso - Bacharelado em Sistemas de Informação, Universidade Federal do Estado do Rio de Janeiro, Rio de Janeiro, 2022.

STACK OVERFLOW. **Developer Survey Results 2023**. Disponível em: <[https://survey.stackoverflow.co/2023/#section-learning-to-code-learning-how-to-code>](https://survey.stackoverflow.co/2023/#section-learning-to-code-learning-how-to-code). Acesso em: 19 dez 2023.

THAYER, K.; CHASINS, S. E.; KO, A. J. **A Theory of Robust API Knowledge**. ACM Trans. Comput. Educ. 21, 1, 32 p., 2021. <https://doi.org/10.1145/3444945>

W3C. **Extensible Markup Language (XML) 1.0 (Fifth Edition)**. Disponível em: <[https://www.w3.org/TR/2008/REC-xml-20081126/#sec-notation>](https://www.w3.org/TR/2008/REC-xml-20081126/#sec-notation). Acesso em: 18 jan 2024.

YANG, F. **Learning Path Construction in e-Learning** – **What to Learn and How to Learn?** Doctoral—[s.l.] Durham University, 2013.

# **APÊNDICE A - DEFINIÇÃO FORMAL DA LCML**

A BNF estendida adotada neste trabalho utiliza a sintaxe proposta pelo W3C (World Wide Web Consortium) (W3C, 2024). A proposta do W3C utiliza vários recursos existentes nas expressões regulares, o que facilita tanto a definição quanto a leitura das regras de produção pelos desenvolvedores atuais.

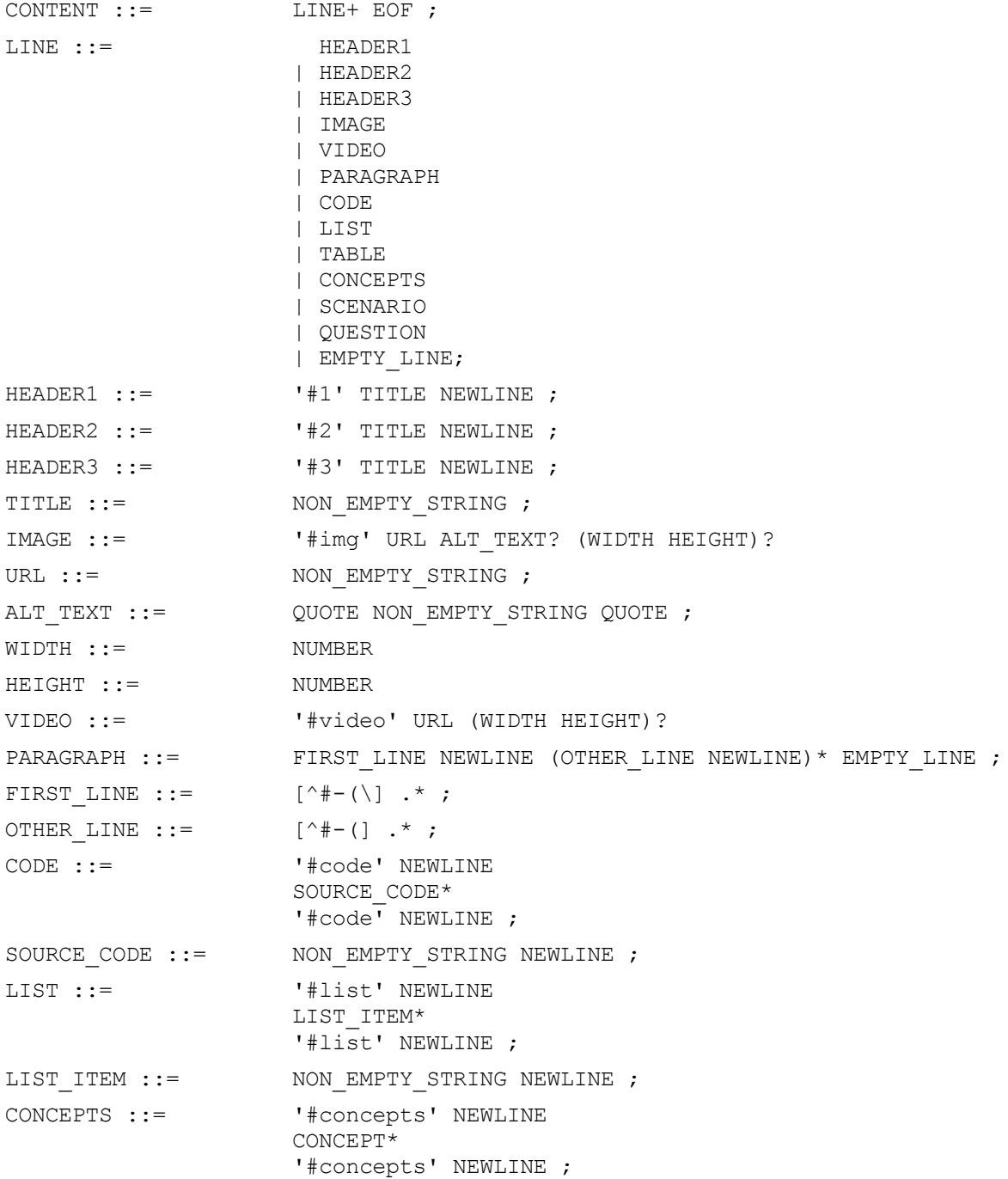

```
CONCEPT ::= CONCEPT ITEM NEWLINE
                   DESCRIPTION* ;
CONCEPT ITEM ::= ITEM_MARK CONCEPT_NAME ;
CONCEPT NAME ::= NON EMPTY STRING ;
SCENARIO ::= '#scenario' NEWLINE
                    DESCRIPTION*
                    SCENARIO_ITEM*
                   '#scenario' NEWLINE ;
SCENARIO ITEM ::= ITEM MARK SCENARIO STEP NEWLINE
                   DESCRIPTION* ;
SCENARIO STEP ::= NON EMPTY STRING ;
TABLE ::= '#table' 'border'? NEWLINE
                   TABLE_ROW+
                   '#table' NEWLINE ;
TABLE ROW ::= TABLE CELL ( CELL SEP TABLE CELL ) * NEWLINE ;
TABLE CELL ::= NON EMPTY STRING ;
QUESTION ::= '#question' FNAME? NEWLINE
                    DESCRIPTION*
                   ANSWER+
                    '#question' NEWLINE ;
STATEMENT ::= DESCRIPTION* ;
ANSWER ::= ANSWER MARK ANSWER TEXT NEWLINE
                   DESCRIPTION* ;
ASNWER MARK ::= '(' '*'? ')' ;
ANSWER TEXT ::= NON EMPTY STRING ;
DESCRITPION ::= IMAGE
                    | VIDEO
                    | PARAGRAPH
                   | CODE
                   | LIST
                   | TABLE
                   | EMPTY_LINE ;
CELL SEP ::= '|';
ITEM MARK ::= \qquad \qquad \bullet '-' ;
\text{OUOTE} ::= \qquad \qquad \text{'''} ;
NON EMPTY STRING ::= .* ;
NUMBER ::= [0-9]+;
```
## **APÊNDICE B - PÁGINAS HTML DOS CONTEÚDOS DE TDD**

#### **Página HTML do conteúdo 1.1**

<!DOCTYPE html>  $\hbox{\tt >}$ <body> <h1 class="content\_h1" id="header1">1. Principais Conceitos do TDD</h1> <h2 class="content\_h2" id="header2">1.1 Conceitos Básicos do TDD</h2> <div class="content\_concepts" id="concepts1"> <p><span style='font-size:larger;'>TDD</span></p> <p class="content\_p" id="p1"><i>Test Driven Development (Desenvolvimento Dirigido por Teste)</i> é um modo de desenvolvimento em que os testes são desenvolvidos antes do código e são feitas constantes refatorações até que a lógica seja totalmente implementada.<br/>kbr>Dessa forma, há uma suíte de testes exaustiva e ela determina como o código deve ser escrito. Geralmente praticado no XP (Extreme Programming).</p> <p><span style='font-size:larger;'>Testes de programador</span></p> <p class="content\_p" id="p2">São os tipos de testes realizados em TDD. Eles são testes que definem como o código deve funcionar. Diferente de testes de unidade, que verificam se o código está funcionando como deveria.</p> <p><span style='font-size:larger;'>TDD Traffic Light</span></p> <p class="content\_p" id="p3">Metáfora criada por William Wake. Ela define 3 situações durante a utilização de TDD:</p> <ul class="content\_list" id="list1"> <li><br />
kolluz amarela</b>: erros de compilação</li> <li><br />b>Luz vermelha</b>: falha nos testes</li> <li><b>Luz verde</b>: sucesso nos testes</li>  $\langle$ /ul> <p><span style='font-size:larger;'>Duplicação</span></p> <p class="content\_p" id="p4">Um dos principais problemas do código. Pode ser explícita ou sutil. Alguns exemplos são:</p> <ul class="content\_list" id="list2"> <li>Conjunto de linhas repetidas na mesma ordem em diferentes partes do código. Solução: colocar as linhas que se repetem em uma função e substituir as demais ocorrências pela chamada da função.</li>

```
<li>Retorno constante em uma função. Forma sutil de duplicação muito comum em
TDD, já que ao implementar o mínimo possível, muitas vezes será atribuído um
retorno constante para que o teste passe. Solução: implementar lógica de
programação.</li>
<li>Mesma informação mantida em locais diferentes. Solução: selecionar a
melhor implementação e remover a outra ocorrência.</li>
\langle/ul><p><span style='font-size:larger;'>Refatoração</span></p>
<p class="content_p" id="p5">É uma forma de alterar a lógica do código sem
alterar a sua saída com o objetivo de melhorar a sua estrutura interna. Deve
ser feita nas seguintes circunstâncias:</p>
<ul class="content_list" id="list3">
<li>Duplicação</li>
<li>Código e/ou seu objetivo não está claro</li>
<li>Code Smells (indícios de que há algo errado no código)</li>
\langle/ul></div>
</body>
</html>
```
#### **Página HTML do conteúdo 1.2**

```
<!DOCTYPE html>
<html><body>
<h1 class="content_h1" id="header1">1. Principais Conceitos do TDD</h1>
<h2 class="content_h2" id="header2">1.2 Exercícios de Fixação</h2>
<div class="content_question" id="question1">
<p class="content_p" id="p1">1-TDD é uma forma de desenvolvimento em que se
deve desenvolver código depois que cada funcionalidade estiver concluída.</p>
<input type='radio' id='q1_a1' name='q1' value=' '><label
for='q1_a1'>Verdadeiro</label><br>
<input type='radio' id='q1_a2' name='q1' value='*'><label
for='q1_a2'>Falso</label><br>
<br ><br >>>>
let answers= document.getElementsByName(rg);
for (let i=0; i<answers.length; i++) if (answers[i].checked &\&answers[i].value==="*") { alert("Resposta correta!"); return; }
alert("Resposta incorreta :-("); })("q1");'
```
>Verificar </button> </div> <div class="content\_question" id="question2"> <p class="content\_p" id="p2">2-Selecione a opção correta relacionada a TDD.</p> <input type='radio' id='q2\_a1' name='q2' value='\*'><label for='q2\_a1'>Test Driven Development (TDD) é uma forma de desenvolvimento que os testes orientam como o código deve ser desenvolvido. O programador deve fazer os testes de programador utilizando a metáfora do semáforo (TDD Traffic Light) até que o teste passe e depois faça uma refatoração caso haja duplicação ou seja encontrado algum outro problema, como code smells.</label><br> <input type='radio' id='q2\_a2' name='q2' value=' '><label for='q2\_a2'>Test Driven Development (TDD) é uma forma de desenvolvimento que os testes orientam como o código deve ser desenvolvido. Por isso, deve-se fazer testes de unidade logo depois que um trecho do código for concluído.</label><br> <input type='radio' id='q2\_a3' name='q2' value=' '><label for='q2\_a3'>O TDD normalmente é utilizado no SCRUM.</label><br> <br><br/>>button onclick='(function (rg) { let answers= document.getElementsByName(rg); for (let i=0; i<answers.length; i++) if (answers[i].checked && answers[i].value==="\*") { alert("Resposta correta!"); return; } alert("Resposta incorreta :-("); })("q2"); ' >Verificar </button> </div> <div class="content\_question" id="question3"> <p class="content\_p" id="p3">3-O que significam as luzes amarela, vermelha e verde no TDD Traffic Light, respectivamente?</p> <input type='radio' id='q3\_a1' name='q3' value=' '><label for='q3\_a1'>Erros de compilação, sucesso no teste e falha no teste.</label><br> <input type='radio' id='q3\_a2' name='q3' value=' '><label for='q3\_a2'>Sucesso no teste, falha no teste e erros de compilação.</label><br> <input type='radio' id='q3\_a3' name='q3' value=' '><label for='q3\_a3'>Falha no teste, sucesso no teste e erros de compilação.</label><br> <input type='radio' id='q3\_a4' name='q3' value='\*'><label for='q3\_a4'>Erros de compilação, falha no teste e sucesso no teste.</label><br> <br><br/>button onclick='(function (rg) { let answers= document.getElementsByName(rg); for (let i=0; i<answers.length; i++) if (answers[i].checked  $&\&$ answers[i].value==="\*") { alert("Resposta correta!"); return; }

alert("Resposta incorreta :-("); })("q3");' >Verificar </button> </div> <div class="content\_question" id="question4"> <p class="content\_p" id="p4">4-Selecione a opção que melhor define o que é refatoração:</p> <input type='radio' id='q4\_a1' name='q4' value=' '><label for='q4\_a1'>Alterar o resultado do código, porque ele é indesejado.</label><br> <input type='radio' id='q4\_a2' name='q4' value=' '><label for='q4\_a2'>Modificar o código para que fique mais organizado, mesmo que isso não melhore a performance.</label><br> <input type='radio' id='q4\_a3' name='q4' value='\*'><label for='q4\_a3'>Alterar a lógica do código sem alterar o seu resultado, com o objetivo de melhorá-lo.</label><br> <input type='radio' id='q4\_a4' name='q4' value=' '><label for='q4\_a4'>Dividir um pedaço de código em partes menores.</label><br> <br><br/>>button onclick='(function (rg) { let answers= document.getElementsByName(rg); for (let i=0; i<answers.length; i++) if (answers[i].checked && answers[i].value==="\*") { alert("Resposta correta!"); return; } alert("Resposta incorreta  $:-(");$ )("q4");' >Verificar </button> </div> <div class="content\_question" id="question5"> <p class="content\_p" id="p5">5-Marque o único caso que <b>NÃO</b> corresponde aos principais casos em que é necessário fazer refatoração:</p> <input type='radio' id='q5\_a1' name='q5' value=' '><label for='q5\_a1'>Duplicação.</label><br> <input type='radio' id='q5\_a2' name='q5' value='\*'><label for='q5\_a2'>Código que segue fielmente as regras do SOLID.</label><br> <input type='radio' id='q5\_a3' name='q5' value=' '><label for='q5\_a3'>Código e/ou seu objetivo não está claro.</label><br> <input type='radio' id='q5\_a4' name='q5' value=' '><label for='q5\_a4'>Code Smells (indícios de que há algo errado no código).</label><br> <br><br/>button onclick='(function (rg) { let answers= document.getElementsByName(rg); for (let i=0; i<answers.length; i++) if (answers[i].checked && answers[i].value==="\*") { alert("Resposta correta!"); return; } alert("Resposta incorreta :-("); })("q5");'

>Verificar </button> </div> </body> </html>

#### **Página HTML do conteúdo 2.1**

```
<!DOCTYPE html>
<html>
<body>
<h1 class="content_h1" id="header1">2. JUnit</h1>
<h2 class="content_h2" id="header2">2.1 Funções Básicas do JUnit</h2>
<p class="content_p" id="p1">Em todas as funções a seguir é possível colocar
uma mensagem de erro no primeiro parâmetro além dos demais parâmetros da
função. Contudo, esse parâmetro é opcional.</p>
<div class="content_concepts" id="concepts1">
<p><span style='font-size:larger;'>1) fail</span></p>
<p class="content_p" id="p2">Gera um erro no teste imediatamente. Útil para
demonstrar que algo não ocorreu como o esperado.<br>Como exemplo, considere
um teste que deveria gerar uma exceção se houvesse uma divisão por zero. Se
ele não entrar no bloco catch, isso significa que uma exceção não foi
gerada.</p>
<div class="content_code" id="code1">
<code></code>
public void testDivisaoPorZero(){<br>
\kappanbsp; \kappanbsp; try{<br>
\{a_nbsp; \text{subsp}; \text{subsp}; \text{subsp}; \text{subsp}; \text{int} \text{subsp}; \text{x} \text{subsp}; = \text{subsp}; 3/0; \text{b} \text{m} \}knbsp; knbsp; knbsp; knbsp; fail("Aknbsp; divisãoknbsp; por knbsp; zeroknbsp; nãoknbsp
;gerou exceção."); <br>
*nbsp;*nbsp;*anbsp;catch(ArithmeticException*nbsp;ex){ 
<br/><br/>br>\kappanbsp; \kappanbsp; \} <br>
}<br>
\langle/code>
</div>
<p><span style='font-size:larger;'>2) assertTrue e assertFalse</span></p>
```
<p class="content\_p" id="p3">Se o método assertTrue for utilizado, o teste falhará se o resultado for false, já o assertFalse falhará se o resultado for true.</p> <div class="content\_code" id="code2"> scode></code> public void testListaVazia(){<br>  $\{anbsp; \text{knbsp;} \text{ArrayList}\leq \text{Integer}\}$  numeros = new ArrayList<In teger>();<br> &nbsp;&nbsp;assertTrue(numeros.isEmpty());<br> &nbsp;&nbsp;numeros.add(1);<br> &nbsp;&nbsp;numeros.add(2);<br> &nbsp;&nbsp;numeros.add(3);<br>  $k$ nbsp;  $k$ nbsp; assertFalse("A $k$ nbsp; lista  $k$ nbsp; está  $k$ nbsp; vazia",  $k$ nbsp; numeros.isE mpty());<br> }<br>  $\langle$ /code> </div> <p><span style='font-size:larger;'>3) assertNull e assertNotNull</span></p> <p class="content\_p" id="p4">Verificam se um valor é nulo ou não nulo.</p> <div class="content\_code" id="code3"> <code></code> public void testValorNull(){<br>  $\n *knbsp; knbsp; ArrayList*<| *Integers knbsp; numeros knbsp; new knbsp; ArrayList In*$ teger>();<br>  $\{nbsp; \text{inbsp}; \text{String}\{nbsp; \text{valorNulo}\{nbsp; =\text{Gnbsp}; \text{null}; \text{Sbr}\}$ &nbsp;&nbsp;assertNull(valorNulo);<br>  $k$ nbsp;  $k$ nbsp; assertNotNull("Uma  $k$ nbsp; lista  $k$ nbsp; vazia  $k$ nbsp; deve $k$ nbsp; ter $k$ nbsp; valor não nulo", numeros.isEmpty());<br> }<br>  $\langle$ /code> </div> <p><span style='font-size:larger;'>4) assertSame e assertNotSame</span></p> <p class="content\_p" id="p5">Verifica se os dois objetos colocados nos parâmetros se referem ao mesmo objeto. Também pode receber uma mensagem de erro no primeiro parâmetro que corresponde a mensagem de erro que será exibida se o teste falhar.</p> <div class="content\_code" id="code4"> <code></code> public void testObjetosIguais(){<br>  $k$ nbsp; Movie m1 = new Movie ("Star Wars"); < br>  $\{mbsp; \text{inbsp}; \text{Movie\ }; m2\  =\  \text{new\ }; \text{Movie('Star\  Trek'')}; \text{&br}\}$ 

```
&nbsp;&nbsp;ArrayList<Movie>&nbsp;movies&nbsp;=&nbsp;new&nbsp;ArrayList<Movie
>(); \langlebr>&nbsp;&nbsp;movies.add(m1);<br>
knbsp; knbsp; assertNotSame ("Esses knbsp; filmes knbsp; são knbsp; iguais.", knbsp; m2,
&nbsp;movies.get(0));<br>
&nbsp;&nbsp;assertSame(m1,&nbsp;movies.get(0));<br>
}<br>
\langle/code>
</div>
<p><span style='font-size:larger;'>5) assertEquals</span></p>
<p class="content_p" id="p6">Verifica se os valores passados pelos parâmetros
são iguais.</p>
<div class="content_code" id="code5">
<code></code>
public void testValoresIquais(){<br>
\kappanbsp;\kappanbsp;\frac{1}{2}t\kappanbsp;\kappa\kappanbsp;\frac{1}{2}\kappa\kappanbsp;\kappanbsp;\frac{1}{2}nt\kappanbsp;\gamma\kappanbsp;=\kappanbsp;3+3;\kappabr>
knbsp; knbsp; assertEquals("Os knbsp; valores knbsp; não knbsp; são knbsp; iquais", knbs
p; x, \text{whsp}; y; <br>
}<br>
\langle/code>
</div>
\langlediv>
</body>
</html>
```
#### **Página HTML do conteúdo 2.2**

```
<!DOCTYPE html>
<html>
<body>
<h1 class="content_h1" id="header1">2. JUnit</h1>
<h2 class="content_h2" id="header2">2.2 Exercícios de Fixação</h2>
<div class="content_question" id="question1">
<p class="content_p" id="p1">1-Em todas as funções vistas de JUnit, é
possível escrever opcionalmente a mensagem de erro que aparecerá se o teste
falhar adicionando no primeiro parâmetro, além dos parâmetros já existentes
na própria função.</p>
```
<input type='radio' id='q1\_a1' name='q1' value='\*'><label for='q1\_a1'> Verdadeiro</label><br> <input type='radio' id='q1\_a2' name='q1' value=' '><label for='q1\_a2'> Falso</label><br> <br>>>>>><br>>button onclick='(function (rg) { let answers= document.getElementsByName(rg); for (let i=0; i<answers.length; i++) if (answers[i].checked  $&\&$ answers[i].value==="\*") { alert("Resposta correta!"); return; } alert("Resposta incorreta :-("); })("q1"); ' >Verificar </button> </div> <p class="content\_p" id="p2">2-Sobre a função fail responda:</p> <div class="content\_question" id="question2"> <p class="content\_p" id="p3">a) Marque a opção que melhor define o que essa função faz:</p> <input type='radio' id='q2\_a1' name='q2' value=' '><label for='q2\_a1'> Verifica se uma exceção foi lançada.</label><br> <input type='radio' id='q2\_a2' name='q2' value=' '><label for='q2\_a2'> Verifica se um resultado é diferente do esperado.</label><br> <input type='radio' id='q2\_a3' name='q2' value='\*'><label for='q2\_a3'> Gera uma falha no teste imediatamente. Útil para indicar que a função não deu erro onde deveria dar.</label><br> <input type='radio' id='q2\_a4' name='q2' value=' '><label for='q2\_a4'> Verifica se o retorno foi undefined.</label><br> <br><br/>button onclick='(function (rg) { let answers= document.getElementsByName(rg); for (let i=0; i<answers.length; i++) if (answers[i].checked  $&\&$ answers[i].value==="\*") { alert("Resposta correta!"); return; } alert("Resposta incorreta :-("); })("q2"); ' >Verificar </button>  $\langle$  div> <div class="content\_question" id="question3"> <p class="content\_p" id="p4">b) Marque a opção que demonstra a função sendo utilizada da maneira correta:</p> <input type='radio' id='q3\_a1' name='q3' value=' '><label for='q3\_a1'> Código 1:</label><br> <div class="content\_code" id="code1"> scode></code>  $\{s$ nbsp; $\{s$ nbsp; $p$ ublic $\{s$ nbsp; $v$ oid $\{s$ nbsp; $t$ estDivisao() $\{\langle b r \rangle\}$ 

);<br> £hbsp; fail("A divisão por zero&n bsp;deveria gerar exceção, mas isso não ocorreu .", $\text{anbsp}; x$ );  $\text{br}$  $\kappa$ nbsp;  $\kappa$ nbsp;  $\kappa$ nbsp;  $\kappa$ nbsp;  $\kappa$  $\{k$ nbsp; $\{k$ nbsp; $\{k$ nbsp; $\{k$ catch(ArithmeticException $\{k$ nbsp; $\{k\}$  $\kappa$ nbsp;  $\kappa$ nbsp;  $\kappa$ nbsp;  $\kappa$ nbsp;  $\kappa$  $\kappa$ nbsp;  $\kappa$ nbsp;  $\langle$ br>  $\langle$ /code> </div> <input type='radio' id='q3\_a2' name='q3' value='\*'><label for='q3\_a2'> Código 2:</label><br> <div class="content\_code" id="code2"> <code></code>  $\{s_nbsp;\text{subsp};\text{public}\{\text{subsp};\text{void}\{s_nbsp;\text{testDivisao}(\}\}$  $\{nbsp; \text{inbsp}; \text{inbsp}; \text{inbsp}; \text{try}\}$  $k$ nbsp;  $k$ nbsp;  $k$ nbsp;  $k$ nbsp;  $k$ nbsp;  $k$ nbsp;  $k$ nbsp;  $k$  $k$ nbsp;  $k$ nbsp; dividirNumeros(5,0 );<br>  $k$ nbsp;  $k$ nbsp;  $k$ nbsp;  $k$ nbsp;  $k$ nbsp;  $k$ nbsp;  $fail$  ("A $k$ nbsp;  $diris$ ão $k$ nbsp; por $k$ nbsp; zero $k$ n bsp;deveria qerar exceção, mas isso não ocorreu .");  $\text{br}$  $\kappa$ nbsp;  $\kappa$ nbsp;  $\kappa$ nbsp;  $\kappa$ nbsp;  $\kappa$ &nbsp;&nbsp;&nbsp;catch(ArithmeticException&nbsp;ex){<br>  $\kappa$ nbsp;  $\kappa$ nbsp;  $\kappa$ nbsp;  $\kappa$ nbsp;  $\kappa$  $k$ nbsp;  $k$ nbsp;  $\{$  $\langle$ /code>  $\langle$ /div $\rangle$ <input type='radio' id='q3\_a3' name='q3' value=' '><label for='q3\_a3'> Código 3:</label><br> <div class="content\_code" id="code3"> <code></code>  $\{s_nbsp; \text{subsp}; \text{public}\{s_nbsp; \text{void}\{s_nbsp; \text{testDivisao}\}\}$  $\kappa$ nbsp;  $\kappa$ nbsp;  $\kappa$ nbsp;  $\kappa$ nbsp; try{<br>  $k$ nbsp;  $k$ nbsp;  $k$ nbsp;  $k$ nbsp;  $k$ nbsp;  $k$ nbsp;  $j$ ail("A $k$ nbsp; divisão $k$ nbsp; por $k$ nbsp; zero $k$ n bsp;deveria & nbsp;qerar & nbsp;exceção, & nbsp;mas & nbsp;isso & nbsp;não & nbsp;ocorreu .",&nbsp;dividirNumeros(5,0));<br>  $%$ nbsp;  $%$ nbsp;  $%$ nbsp;  $%$ nbsp;  $}<$ br>  $\{a\nbsp; \{a\nbsp; \{a\nbsp; \{c\ncatch\}}\}$ (ArithmeticException $\{a\nbsp; \{c\} \}$  $\kappa$ nbsp;  $\kappa$ nbsp;  $\kappa$ nbsp;  $\kappa$ nbsp;  $\kappa$ 

 $k$ nbsp;  $k$ nbsp;  $k$ nbsp;  $k$ nbsp;  $k$ nbsp;  $k$ nbsp;  $k$ nbsp;  $k$  $k$ nbsp;  $k$ nbsp; dividirNumeros(5,0

 $\kappa$ nbsp;  $\kappa$ nbsp;  $\kappa$ nbsp;  $\kappa$ nbsp; try{<br>

```
\kappanbsp; \kappanbsp; \} <br>
\langle/code>
</div>
<input type='radio' id='q3_a4' name='q3' value=' '><label for='q3_a4'> Código
4:</label><br>
<div class="content_code" id="code4">
<code></code>
\{snbsp;\{snbsp;public\{snbsp;void\{snbsp;testDivisao(){<br>
\kappanbsp; \kappanbsp; \kappanbsp; \kappanbsp; try{<br>
knbsp; knbsp; knbsp; knbsp; knbsp; knbsp; nknbsp; knknbsp; knbsp; dividirNumeros(5,0
);<br>
\kappanbsp;\kappanbsp;\kappanbsp;\kappanbsp;\kappanbsp;\kappaystem.out.println(x);\kappa\{a\nbsp; \{a\nbsp; \{a\nbsp\}; \{a\nbsp\}; \{a\nbsp; \{c\}}\}knbsp; knbsp; knbsp; knbsp; knbsp; knbsp; knil ("Aknbsp; divisãoknbsp; porknbsp; zerokn
bsp;deveria qerar exceção,  mas isso não ocorreu
."); \langle b r \rangle\kappanbsp; \kappanbsp; \kappanbsp; \kappanbsp; \kappa\kappanbsp; \kappanbsp; \langlebr>
\langle/code>
\langle/div>
<br/>khet>>>>>>>>>> onclick='(function (rg) {
let answers= document.getElementsByName(rg);
for (let i=0; i<answers.length; i++) if (answers[i].checked &\&answers[i].value==="*") { alert("Resposta correta!"); return; }
alert("Resposta incorreta :-(");)("q3");'
>Verificar
</button>
</div>
<p class="content_p" id="p5">3-Sobre as funções assertTrue e assertFalse
responda:</p>
<div class="content_question" id="question4">
<p class="content_p" id="p6">a) Marque a opção que melhor define o que essas
funções fazem:</p>
<input type='radio' id='q4_a1' name='q4' value='*'><label for='q4_a1'> A
função assertTrue verifica se um valor é true e a assertFalse verifica se é
false.</label><br>
<input type='radio' id='q4_a2' name='q4' value=' '><label for='q4_a2'> A
função assertTrue verifica se um valor é false e a assertFalse verifica se é
true.</label><br>
```

```
<input type='radio' id='q4_a3' name='q4' value=' '><label for='q4_a3'> A
função assertTrue verifica se um valor é diferente de undefined e a
assertFalse verifica se é undefined.</label><br>
<input type='radio' id='q4_a4' name='q4' value=' '><label for='q4_a4'> A
função assertTrue verifica se um valor é undefined e a assertFalse verifica
se é diferente de undefined.</label><br>
<br>>>>>><br>>button onclick='(function (rg) {
let answers= document.getElementsByName(rg);
for (let i=0; i<answers.length; i++) if (answers[i].checked &\&answers[i].value==="*") { alert("Resposta correta!"); return; }
alert("Resposta incorreta :-("); })("q4");'
>Verificar
</button>
\langle/div\rangle<div class="content_question" id="question5">
<p class="content_p" id="p7">b) Marque a opção que demonstra alguma das
funções sendo utilizada da maneira correta:</p>
<input type='radio' id='q5_a1' name='q5' value=' '><label for='q5_a1'> Código
1:</label><br>
<div class="content_code" id="code5">
<code></code>
public void testListaVazia(){<br>
&nbsp;&nbsp;ArrayList<String>&nbsp;nomes&nbsp;=&nbsp;new&nbsp;ArrayList<Strin
g>();<br>
&nbsp;&nbsp;nomes.add("Ana");<br>
&nbsp;&nbsp;nomes.add("Beatriz");<br>
&nbsp;&nbsp;nomes.add("Carlos");<br>
knbsp;   assertTrue("A   lista   está   vazia",   nomes.isEmpt
v()); 
}<br>
\langle/code>
</div>
<input type='radio' id='q5_a2' name='q5' value=' '><label for='q5_a2'> Código
2:</label><br>
<div class="content_code" id="code6">
<code></code>
public void testListaVazia(){<br>
&nbsp;&nbsp;ArrayList<String>&nbsp;nomes&nbsp;=&nbsp;new&nbsp;ArrayList<Strin
g>();<br>
&nbsp;&nbsp;assertFalse(nomes.isEmpty());<br>
\} <br>
```

```
\langle/code>
</div>
<input type='radio' id='q5_a3' name='q5' value=' '><label for='q5_a3'> Código
3:</label><br>
<div class="content_code" id="code7">
<code></code>
public void testListaVazia(){<br>
&nbsp;&nbsp;ArrayList<String>&nbsp;nomes&nbsp;=&nbsp;new&nbsp;ArrayList<Strin
g>();<br>
&nbsp;&nbsp;assertFalse(nomes.isEmpty());<br>
&nbsp;&nbsp;nomes.add("Ana");<br>
&nbsp;&nbsp;nomes.add("Beatriz");<br>
&nbsp;&nbsp;nomes.add("Carlos");<br>
knbsp; knbsp; assertTrue("Aknbsp; listaknbsp; estáknbsp; vazia", knbsp; nomes.isEmpt
y());<br>
}<br>
\langle/code>
</div>
<input type='radio' id='q5_a4' name='q5' value='*'><label for='q5_a4'> Código
4:</label><br>
<div class="content_code" id="code8">
<code></code>
public void testListaVazia(){<br>
&nbsp;&nbsp;ArrayList<String>&nbsp;nomes&nbsp;=&nbsp;new&nbsp;ArrayList<Strin
g>();<br>
&nbsp;&nbsp;assertTrue(nomes.isEmpty());<br>
}<br>
\langle/code>
</div>
<br><br/>>button onclick='(function (rg) {
let answers= document.getElementsByName(rg);
for (let i=0; i<answers.length; i++) if (answers[i].checked &&
answers[i].value==="*") { alert("Resposta correta!"); return; }
alert("Resposta incorreta :-(");)("q5");'
>Verificar
</button>
</div>
<p class="content_p" id="p8">3- Sobre as funções assertNull e assertNotNull
responda:</p>
```

```
<div class="content_question" id="question6">
```
<p class="content\_p" id="p9">a) Marque a opção que melhor define o que essas funções fazem:</p> <input type='radio' id='q6\_a1' name='q6' value=' '><label for='q6\_a1'> AssertNull verifica se o valor é diferente de null e assertNotNull verifica se é null.</label><br> <input type='radio' id='q6\_a2' name='q6' value='\*'><label for='q6\_a2'> AssertNull verifica se o valor é null e assertNotNull verifica se é diferente de null.</label><br> <input type='radio' id='q6\_a3' name='q6' value=' '><label for='q6\_a3'> AssertNull verifica se o valor é um número e assertNotNull verifica se é uma string.</label><br> <input type='radio' id='q6\_a4' name='q6' value=' '><label for='q6\_a4'> AssertNull verifica se o valor é uma string e assertNotNull verifica se é um número.</label><br> <br><br/>button onclick='(function (rg) { let answers= document.getElementsByName(rg); for (let i=0; i<answers.length; i++) if (answers[i].checked && answers[i].value==="\*") { alert("Resposta correta!"); return; } alert("Resposta incorreta :-("); })("q6"); ' >Verificar </button> </div> <div class="content\_question" id="question7"> <p class="content\_p" id="p10">b) Marque a opção que demonstra alguma das funções sendo utilizadas da maneira correta:</p> <input type='radio' id='q7\_a1' name='q7' value=' '><label for='q7\_a1'> Código 1:</label><br> <div class="content\_code" id="code9"> <code></code> public void testValorNull(){<br>  $\{nbsp; \text{inbsp}; \text{String}\{nbsp; \text{s} \text{inbsp}; = \text{inbsp}; \text{null}; \text{str}\}$ &nbsp;&nbsp;assertNotNull(s);<br> }<br>  $\langle$ /code> </div> <input type='radio' id='q7\_a2' name='q7' value=' '><label for='q7\_a2'> Código 2:</label><br> <div class="content\_code" id="code10"> <code></code> public void testValorNotNull(){<br>  $\{nbsp; \text{inbsp}; int \text{inbsp}; num \text{inbsp}; = \text{inbsp}; 5; \text{brb} \}$ 

```
&nbsp;&nbsp;assertNull(num);<br>
}<br>
\langle/code>
\langle/div\rangle<input type='radio' id='q7_a3' name='q7' value='*'><label for='q7_a3'> Código
3:</label><br>
<div class="content_code" id="code11">
<code></code>
public void testValorNotNull(){<br>
\deltanbsp;\deltanbsp;\text{ArrayList}\leq\text{Integer}\geq\deltanbsp;\text{numeros}\deltanbsp;=\deltanbsp;\text{new}\deltanbsp;\text{ArrayList}\leq\text{In}teger>();<br>
&nbsp;&nbsp;assertNotNull(numeros);<br>
}<br>
\langle/code>
\langle/div\rangle<input type='radio' id='q7_a4' name='q7' value=' '><label for='q7_a4'> Código
4:</label><br>
<div class="content_code" id="code12">
<code></code>
public void testValorNotNull(){<br>
\{anbsp; Anbsp; ArrayList<Integer>\n{anbsp; numeros\n    anbsp; =\n    anbsp; new\n    anbsp; ArrayList<Integer>();<br>
knbsp; knbsp; assertNotNull (numeros, knbsp; "Uma knbsp; lista knbsp; vazia knbsp; nãokn
bsp;pode ter valor null"); <br>
}<br>
\langle/code>
</div>
<br>>>>>><br>>button onclick='(function (rg) {
let answers= document.getElementsByName(rg);
for (let i=0; i<answers.length; i++) if (answers[i].checked &\&answers[i].value==="*") { alert("Resposta correta!"); return; }
alert("Resposta incorreta :-("); })("q7"); '
>Verificar
</button>
</div>
<p class="content_p" id="p11">4-Sobre as funções assertSame e assertNotSame
responda:</p>
<div class="content_question" id="question8">
<p class="content_p" id="p12">a) Marque a opção que melhor define o que essa
função faz:</p>
```
<input type='radio' id='q8\_a1' name='q8' value=' '><label for='q8\_a1'> Verifica se os valores colocados nos parâmetros são iguais.</label><br> <input type='radio' id='q8\_a2' name='q8' value=' '><label for='q8\_a2'> Verifica se os dois arrays colocados nos parâmetros são iguais.</label><br> <input type='radio' id='q8\_a3' name='q8' value=' '><label for='q8\_a3'> Verifica se os dois números colocados nos parâmetros são iguais.</label><br> <input type='radio' id='q8\_a4' name='q8' value='\*'><label for='q8\_a4'> Verifica se os dois objetos colocados nos parâmetros são o mesmo objeto.</label><br> <br><br/>button onclick='(function (rg) { let answers= document.getElementsByName(rg); for (let i=0; i<answers.length; i++) if (answers[i].checked && answers[i].value==="\*") { alert("Resposta correta!"); return; } alert("Resposta incorreta  $:-(");$ )("q8");' >Verificar </button> </div> <div class="content\_question" id="question9"> <p class="content\_p" id="p13">b) Marque a opção que demonstra a função sendo utilizada da maneira correta:</p> <input type='radio' id='q9\_a1' name='q9' value='\*'><label for='q9\_a1'> Código 1:</label><br> <div class="content\_code" id="code13"> <code></code> public void testObjetosIquais(){<br>  $\{anbsp; \text{ } \{anbsp; \text{Book@nbsp}; \text{bl@nbsp}; \text{=} \{anbsp; \text{new@nbsp}; \text{Book}(); \text{<} \} \}$  $\$  $\$ Book $\$ b2 $\ =\$ new $\$ Book(); <br>  $k$ nbsp;  $k$ nbsp; ArrayList<Book> $k$ nbsp; books $k$ nbsp; = $k$ nbsp; new $k$ nbsp; ArrayList<Book>() ;<br> &nbsp;&nbsp;books.add(b1);<br>  $k$ nbsp;  $k$ nbsp; assertNotSame("Esses  $k$ nbsp; livros  $k$ nbsp; são  $k$ nbsp; iquais.",  $k$ nbsp; b2, &nbsp;books.get(0));<br> &nbsp;&nbsp;assertSame(b1,&nbsp;books.get(0));<br> }<br>  $\langle$ /code> </div> <input type='radio' id='q9\_a2' name='q9' value=' '><label for='q9\_a2'> Código 2:</label><br> <div class="content\_code" id="code14"> scode></code> public void testValoresIquais(){<br>

```
\kappanbsp; \kappanbsp; Pessoa\kappanbsp; p1\kappanbsp; =\kappanbsp; new\kappanbsp; Pessoa(); <br/>br>
\{nbsp; \text{inbsp}; \text{Pessoafnbsp}; p2\{nbsp; = \text{inbsp}; \text{new}\{nbsp; \text{Pessoad}()\}; \text{b1}\}&nbsp;&nbsp;p1.setName("Ana");<br>
&nbsp;&nbsp;p1.setLastName("Smith");<br>
&nbsp;&nbsp;p2.setName("Ana");<br>
&nbsp;&nbsp;p2.setLastName("Torres");<br>
<br>
\{a_n\}; a_n assertNotSame(p1.getLastName(),a_nhbsp; p2.getLastName()); <br>
\{a_nbsp; \{nbsp; assertSame(p1,getName(), \{nbsp; p2, qetName()\}; \langle br \rangle\})\}}<br>
\langle/code>
</div>
<input type='radio' id='q9_a3' name='q9' value=' '><label for='q9_a3'> Código
3:</label><br>
<div class="content_code" id="code15">
<code></code>
public void testValoresIquais(){<br>
\{nbsp; \text{inbsp}; int\{nbsp; som\{nbsp; =\{nbsp; 3+3; < br\}}\}\langle h r \rangle\  \  assertSame(soma, \  6); \&br>
}<br>
\langle/code>
</div>
<input type='radio' id='q9_a4' name='q9' value=' '><label for='q9_a4'> Código
4:</label><br>
<div class="content_code" id="code16">
<code></code>
public void testObjetosIquais(){<br>
\{anbsp; \text{knbsp}; \text{ArrayList}\leq \text{Integer}\} anbsp; numeros\{anbsp; \text{skbsp}; \text{newSubsp}; \text{ArrayList}\leq \text{Index}\}teger>();<br>
&nbsp;&nbsp;ArrayList<String>&nbsp;nomes&nbsp;=&nbsp;new&nbsp;ArrayList<Strin
g>();<br>
\  \  numeros.add(1); <br>
&nbsp;&nbsp;numeros.add(2);<br>
\langle b r \rangle&nbsp;&nbsp;nomes.add("Ana");<br>
&nbsp;&nbsp;nomes.add("Alexandre");<br>
\langle b r \rangle&nbsp;&nbsp;assertNotSame(numeros,&nbsp;nomes);<br>
}<br>
\langle/code>
```

```
</div>
<br><br/>kbutton onclick='(function (rg) {
let answers= document.getElementsByName(rg);
for (let i=0; i<answers.length; i++) if (answers[i].checked &&
answers[i].value==="*") { alert("Resposta correta!"); return; }
alert("Resposta incorreta :-(");}))("q9");'
>Verificar
</button>
\langlediv\rangle\leq p class="content p" id="p14">5- Sobre a função assertEquals responda:\leq/p>
<div class="content_question" id="question10">
<p class="content_p" id="p15">a) Marque a opção que melhor define o que essa
função faz:</p>
<input type='radio' id='q10_a1' name='q10' value=' '><label for='q10_a1'>
Verifica se o valor é ímpar.</label><br>
<input type='radio' id='q10_a2' name='q10' value='*'><label for='q10_a2'>
Verifica se dois valores são iguais.</label><br>
<input type='radio' id='q10_a3' name='q10' value=' '><label for='q10_a3'>
Verifica se o valor é par.</label><br>
<input type='radio' id='q10_a4' name='q10' value=' '><label for='q10_a4'>
Verifica se o valor é null.</label><br>
<br>>>>><br>>button onclick='(function (rg) {
let answers= document.getElementsByName(rg);
for (let i=0; i<answers.length; i++) if (answers[i].checked &&
answers[i].value==="*") { alert("Resposta correta!"); return; }
alert("Resposta incorreta :-("); })("q10");'
>Verificar
</button>
\langle/div>
<div class="content_question" id="question11">
<p class="content_p" id="p16">b) Marque a opção que demonstra a função sendo
utilizada da maneira correta:</p>
<input type='radio' id='q11_a1' name='q11' value=' '><label for='q11_a1'>
Código 1:</label><br>
<div class="content_code" id="code17">
<code></code>
public void testValoresIquais(){<br>
&nbsp;&nbsp;assertEquals(4);<br>
}<br>
\langle/code>
\langle/div\rangle
```

```
<input type='radio' id='q11_a2' name='q11' value=' '><label for='q11_a2'>
Código 2:</label><br>
<div class="content_code" id="code18">
<code></code>
public void testValoresIguais(){<br>
&nbsp;&nbsp;assertEquals(3);<br>
}<br>
\langle/code>
</div>
<input type='radio' id='q11_a3' name='q11' value=' '><label for='q11_a3'>
Código 3:</label><br>
<div class="content_code" id="code19">
\zetacode></code>
public void testValoresIquais(){<br>
\kappanbsp;\kappanbsp;\frac{1}{2}tht\kappanbsp;\kappaoma\kappanbsp;\frac{1+3}{3}<br>
knbsp; knbsp; assertEquals(soma, knbsp; 4, knbsp; "Os knbsp; valores knbsp; são knbsp; di
ferentes.");<br>
}<br>
\langle/code>
\langle/div\rangle<input type='radio' id='q11_a4' name='q11' value='*'><label for='q11_a4'>
Código 4:</label><br>
<div class="content_code" id="code20">
scode></code>
public void testValoresIquais(){<br>
\{nbsp; \text{inbsp}; int\{nbsp; soma\{nbsp; =\{nbsp; 1+3; < br\}\}\langle h r \rangle\{a\}, \{a\}, \{a\} assert Equals (soma, \{a\}, \{b\}); \{b\}}<br>
\langle/code>
\langle/div\rangle<br><br/>>button onclick='(function (rg) {
let answers= document.getElementsByName(rg);
for (let i=0; i<answers.length; i++) if (answers[i].checked &\&answers[i].value==="*") { alert("Resposta correta!"); return; }
alert("Resposta incorreta :-("); })("q11"); '
>Verificar
</button>
</div>
</body>
```
</html>

#### P**ágina HTML do conteúdo 3**

```
<!DOCTYPE html>
<html><body>
<h1 class="content_h1" id="header1">3. Aplicação Prática do TDD</h1>
<div class="content_scenario" id="scenario1">
<p class="content_p" id="p1">Esse exemplo consiste em desenvolver algo que
armazene uma lista de filmes e permita que se adicione filmes. Dessa forma,
pode-se considerar os seguintes testes iniciais:</p>
<ul class="content_list" id="list1">
<li>Teste 1: Uma lista vazia deve ter tamanho zero.</li>
<li>Teste 2: Adicionar um item em uma lista deve tornar o seu tamanho 1.</li>
<li>Teste 3: Adicionar dois itens em uma lista deve tornar o seu tamanho
2.5/11<li>Teste 4: Verificar se um determinado filme está na lista de filmes, dando
uma resposta positiva se ele estiver e negativa se não estiver.</li>
\langle/ul>
<h3>1.Criação do teste 1</h3>
<p class="content_p" id="p2">O teste de verificação de uma lista vazia com
tamanho zero fica da seguinte forma:</p>
<div class="content_code" id="code1">
<code></code>
public void testListaVazia(){<br>
\  \  MovieList listaVazia = new MovieList(); <br>
knbsp; knbsp; assertEquals("Oknbsp; tamanho knbsp; da knbsp; lista knbsp; deve knbsp; se
r&nbsp;0",&nbsp;0,&nbsp;listaVazia.size());<br>
}<br>
\langle/code>
\langlediv>
<p class="content_p" id="p3">Esse teste gerará uma luz amarela, já que a
classe MovieList. Então, deve-se resolver isso da maneira mais simples
possível, criando uma classe e adicionando a função size com retorno
zero:</p>
<div class="content_code" id="code2">
<code></code>
public class MovieList {<br>
\{s_{nbsp};\anbsp;public int size(){<br>
```
 $\;$  return 0; <br> &nbsp;&nbsp;}<br> }<br>  $\langle$ /code> </div> <p class="content\_p" id="p4">Agora ficamos com um caso de luz verde. Em TDD, normalmente depois da luz amarela, vem uma luz vermelha e depois a verde.<br>Nesse caso, isso não ocorreu porque java é uma linguagem fortemente tipada, então para resolver os erros de compilação uma função com tipo de retorno int deve retornar algo.<br>Em linguagens fracamente tipadas, seria possível não colocar retorno, o teste falhar para depois atribuir o retorno correto.<br>No caso do java, foi colocado o tipo mais simples de retorno no caso de um número inteiro (zero), que acabou sendo o valor desejado no teste da verificação se a lista está vazia.</p> <p class="content\_p" id="p5">Por enquanto, não é necessário fazer nenhuma refatoração.</p> <h3>2.Criação do teste 2</h3> <p class="content\_p" id="p6">Para adicionar um filme na lista de filmes, imagina-se que deve existir uma classe que corresponda ao filme, que exista um método de adição na classe MovieList e que o valor do tamanho da lista seja 1.<br>>Shessa forma, o teste fica da seguinte forma:</p> <div class="content\_code" id="code3"> scode></code> public void testListaUmItem(){<br>  $*$ nbsp; $*$ nbsp;Movie $*$ nbsp; $*$ starWars $*$ nbsp;= $*$ nbsp;new $*$ nbsp;Movie(); <br>  $k$ nbsp; $k$ nbsp;MovieList listaUmItem = new MovieList();<br> &nbsp;&nbsp;listaUmItem.add(starWars);<br>  $k$ nbsp;  $k$ nbsp; assertEquals("O  $k$ nbsp; tamanho  $k$ nbsp; da  $k$ nbsp; lista  $k$ nbsp; deve $k$ nbsp; se r&nbsp;1",&nbsp;1,&nbsp;listaUmItem.size());<br> }<br>  $\langle$ /code>  $\langle$ /div $\rangle$ <p class="content\_p" id="p7">Voltamos ao caso da luz amarela, já que a função add não existe da classe MovieList e a classe Movie também não existe.<br>>Shara resolver isso, adiciona-se o que falta:</p> <div class="content\_code" id="code4"> <code></code> public class MovieList {<br>  $\{abc\}$ ;  $\{nbsp; public\{nbsp; void\{nbsp; add(Wovie\{nbsp; novOfilm\})\}$  $\langle h r \rangle$  $\kappa$ nbsp;  $\kappa$ nbsp;  $\}$  <br>

```
\{snbsp;\{snbsp;public\{snbsp;\{s_1\}int\{s_2\}nbsp;\{s_1\}\;       return  0; <br>
\kappanbsp; \kappanbsp; \} <br>
}<br>
\langle/code>
</div>
<div class="content_code" id="code5">
<code></code>
public class Movie {<br>
\langle h r \rangle}<br>
\langle/code>
</div>
<p class="content_p" id="p8">A luz amarela transformou-se em luz vermelha.
Isso ocorreu porque a função size está retornando o valor constante 0 e nesse
teste é esperado que o valor do retorno do size seja 1.</p>
<p class="content_p" id="p9">Para resolver esse problema não é possível
trocar o valor do retorno da função size de 0 para 1 porque o teste da linha
vazia começará a falhar.<br/>>br isso, deve-se capturar o valor do tamanho em
uma variável e retorná-la na função size. Com isso, o código ficará
assim:</p>
<div class="content_code" id="code6">
scode></code>
public class MovieList {<br>
\{nbsp; \text{inbsp}; \text{private} \{nbsp; \text{int@nbsp}; \text{qtdFilmes@nbsp}; \text{=}} \{o; \text{bsb} \}\{ andsp; \{nbsp; public \& nbsp; void \& nbsp; add(Movie \& nbsp; novoFile \} { \& br >
\{nbsp; \text{inbsp}; \text{inbsp}; \text{inbsp}; \text{this}.qtdFilmes\{nbsp; =\text{inbsp}; 1; \text{brs}\}\kappanbsp; \kappanbsp; \} <br>
\{s_nbsp; \text{subsp;} \}
\{s_nbsp; \text{sublic@nbsp;} \}
\{s_nbsp; \text{subdec@nbsp;} \}\epsilonnbsp;\epsilonnbsp;\epsilonnbsp;\epsilonnbsp;return\epsilonnbsp;this.qtdFilmes;<br>
\kappanbsp; \kappanbsp; \langlebr>
}<br>
\langle/code>
\langle/div\rangle<p class="content_p" id="p10">Por enquanto, não há duplicações, então, não é
necessário fazer refatoração.</p>
<h3>3.Criação do teste 3</h3>
<p class="content_p" id="p11">Esse teste é semelhante ao anterior, porém
serão adicionados dois filmes:</p>
<div class="content_code" id="code7">
<code></code>
```
public void testListaDoisItens(){<br>  $\  %nbsp; Movie\  starWars\  = %nbsp; new\  Movie(); **obr**$  $\{anbsp; \text{knbsp}; \text{Movie} \}$ &nbsp;&nbsp;MovieList&nbsp;listaDoisItens&nbsp;=&nbsp;new&nbsp;MovieList();<b r> &nbsp;&nbsp;listaDoisItens.add(starWars);<br> &nbsp;&nbsp;listaDoisItens.add(starTrek);<br>  $k$ nbsp;  $k$ nbsp; assertEquals("O  $k$ nbsp; tamanho  $k$ nbsp; da  $k$ nbsp; lista  $k$ nbsp; deve $k$ nbsp; se r&nbsp;2",&nbsp;2,&nbsp;listaDoisItens.size());<br> }<br>  $\langle$ /code> </div> <p class="content\_p" id="p12">Esse teste gerará luz vermelha, porque a função add atribui o valor 1 a variável que armazena a quantidade de filmes. Para isso, deve-se substituir um valor constante por um dinâmico:</p> <div class="content\_code" id="code8"> <code></code> public class MovieList {<br>  $\{anbsp; \text{inbsp}; \text{private}\{anbsp; \text{int@nbsp}; \text{qtdFilmes}\{anbsp; =\text{inbsp}; 0\}; \text{dr}\}$  $\{s_n\}$ ;  $\{s_n\}$   $\{s_n\}$   $\{s_n\}$   $\{s_n\}$   $\{s_n\}$   $\{s_n\}$   $\{s_n\}$   $\{s_n\}$   $\{s_n\}$   $\{s_n\}$ &nbsp;&nbsp;&nbsp;&nbsp;this.qtdFilmes++;<br>  $\kappa$ nbsp;  $\kappa$ nbsp;  $\langle$ br>  $\{s_nbsp; \text{subsp}; \text{public}\$ hbsp;int $\{s_nbsp; \text{size}\}\$  $\epsilon$ nbsp; $\epsilon$ nbsp; $\epsilon$ nbsp; $\epsilon$ nbsp;return $\epsilon$ nbsp;this.qtdFilmes;<br>  $\kappa$ nbsp;  $\kappa$ nbsp;  $\}$  <br> }<br>  $\langle$ /code> </div> <p class="content\_p" id="p13">Chegamos a uma luz verde sem duplicações no código, mas com duplicações nos testes: instâncias repetidas da classe MovieList e dos filmes starTrek e starWars.<br>Por isso, serão adicionadas variáveis com esses valores e uma função setup:</p> <div class="content\_code" id="code9"> <code></code> private MovieList listaFilmes = null;<br> private Movie starWars = null;<br> private Movie starTrek = null;<br>  $\langle b r \rangle$ protected void setUp(){<br>  $\{anbsp; \text{ }knbsp; \text{ }listaFilmes\  =\  \text{ }new\  \text{ }Movielist(); \&\text{ }brsp\}$  $\{nbsp; \text{subsp}; \text{starWars}\$ anbsp;= $\{nbsp; \text{new}\$ anbsp;Movie(); <br>

```
\{anbsp; \text{inbsp}; \text{starTreek@nbsp}; \text{=} \text{inbsp}; \text{new@nbsp}; \text{Movie}(); \text{<} \text{br}\}}<br>
\langle/code>
</div>
<p class="content_p" id="p14">Então, as instâncias locais de cada teste devem
ser substituídas:</p>
<div class="content_code" id="code10">
<code></code>
public void testListaVazia(){<br>
knbsp; knbsp; assertEquals("Oknbsp; tamanho knbsp; da knbsp; lista knbsp; deve knbsp; se
r&nbsp;0",&nbsp;0,&nbsp;listaFilmes.size());<br>
}<br>
\langle h r \ranglepublic void testListaUmItem(){<br>
&nbsp;&nbsp;listaFilmes.add(starWars);<br>
knbsp; knbsp; assertEquals("Oknbsp; tamanho knbsp; da knbsp; lista knbsp; deve knbsp; se
r&nbsp;1",&nbsp;1,&nbsp;listaFilmes.size());<br>
}<br>
\langlebr>
public void testListaDoisItens(){<br>
&nbsp;&nbsp;listaFilmes.add(starWars);<br>
&nbsp;&nbsp;listaFilmes.add(starTrek);<br>
knbsp; knbsp; assertEquals("O knbsp; tamanho knbsp; da knbsp; lista knbsp; deveknbsp; se
r&nbsp;2",&nbsp;2,&nbsp;listaFilmes.size());<br>
}<br>
\langle/code>
</div>
<h3>4.Criação do teste 4</h3>
<p class="content_p" id="p15">O teste para verificar o conteúdo da lista fica
assim:</p>
<div class="content_code" id="code11">
<code></code>
public void testConteudoLista(){<br>
&nbsp;&nbsp;listaFilmes.add(starWars);<br>
&nbsp;&nbsp;listaFilmes.add(starTrek);<br>
knbsp; knbsp; assertTrue("Aknbsp; listaknbsp; deveknbsp; conterknbsp; oknbsp; filmeknbsp;Star&nbsp;Wars",&nbsp;listaFilmes.cointains(starWars));<br>
knbsp; knbsp; assertTrue("Aknbsp; listaknbsp; deveknbsp; conterknbsp; oknbsp; filmeknbsp;Star&nbsp;Trek",&nbsp;listaFilmes.cointains(starTrek));<br>
knbsp; knbsp; assertFalse("Aknbsp; lista knbsp; não knbsp; deve knbsp; conter knbsp; okn
bsp;filme&nbsp;Stargate",&nbsp;listaFilmes.cointains(stargate));<br>
```
}<br>  $\langle$ /code> </div> <p class="content\_p" id="p16">Nesse momento, ficamos com uma luz amarela, já que a função contains não existe na classe MovieList. Para resolver isso, a classe MovieList fica da seguinte forma:</p> <div class="content\_code" id="code12"> <code></code>  $\{anbsp; \text{inbsp}; \text{private} \{anbsp; \text{int@nbsp}; \text{qtdFilmes} \{anbsp; \text{mbsp}; 0\}; \text{else}\}$  $\{$  anbsp; $\{$ anbsp; $p$ ublic $\{$ anbsp; $\}$ void $\{$ anbsp; $\}$ dd(Movie $\{$ anbsp; $\}$ ovoFilme) $\{$   $\{$   $\leq$ br $\geq$ &nbsp;&nbsp;&nbsp;&nbsp;this.qtdFilmes++;<br>  $\kappa$ nbsp;  $\kappa$ nbsp;  $\langle$ br>  $\{s_n\}$ ;  $\{s_n\}$ ;  $\{s_n\}$   $\{s_n\}$ ;  $\{s_{n-1}\}$   $\{s_{n-1}\}$   $\{s_{n-1}\}$   $\{s_{n-1}\}$   $\{s_{n-1}\}$   $\{s_{n-1}\}$  $\{nbsp; \text{inbsp}; \text{inbsp}; \text{inbsp}; \text{return} \text{inbsp}; \text{false}; \text{brb} \}$ &nbsp;&nbsp;}<br>  $\{nbsp; \text{subsp}; \text{public@nbsp}; int@nbsp; size()\}$  $\epsilon$ nbsp; $\epsilon$ nbsp; $\epsilon$ nbsp; $\epsilon$ nbsp;return $\epsilon$ nbsp;this.qtdFilmes;<br>  $\kappa$ nbsp;  $\kappa$ nbsp;  $\langle$ br> }<br>  $\langle$ /code>  $\langle$ /div $\rangle$ <p class="content\_p" id="p17">Agora a luz ficou vermelha. O teste falhou porque o retorno da função contains é sempre false e nos dois primeiros testes o retorno precisa ser true.</p> <p class="content\_p" id="p18">Note também que até o momento a classe não está mantendo os filmes passados no parâmetro da função add em nenhum lugar. É hora de refatorar a classe MovieList para que armazene esses dados:</p> <div class="content\_code" id="code13"> <code></code>  $*$ nbsp; $*$ nbsp;private $*$ nbsp; $int*$ nbsp;qtdFilmes $*$ nbsp;= $*$ nbsp; $0$ ;<br>  $k$ nbsp;  $k$ nbsp; private $k$ nbsp; Collection  $k$ nbsp; filmes  $k$ nbsp; =  $k$ nbsp; new  $k$ nbsp; ArrayLis t()<br>  $\{abc\}$ ;  $\{nbsp; public\{nbsp; void\{nbsp; add(Wovie\{nbsp; novOfilm\})\}$ &nbsp;&nbsp;&nbsp;&nbsp;this.qtdFilmes++;<br> &nbsp;&nbsp;&nbsp;&nbsp;filmes.add(novoFilme);<br>  $\kappa$ nbsp;  $\kappa$ nbsp;  $\langle$ br>  $\{s_n\}$ ;  $\{s_n\}$ ;  $\{s_n\}$   $\{s_n\}$ ;  $\{s_{n-1}\}$   $\{s_{n-1}\}$   $\{s_{n-1}\}$   $\{s_{n-1}\}$   $\{s_{n-1}\}$   $\{s_{n-1}\}$  $\{a n b s p; \& n b s p; \& n b s p; \& n b s p; \text{return} \& n b s p; \text{false}; \& b r \}$  $\kappa$ nbsp;  $\kappa$ nbsp;  $\}$  <br>  $\{nbsp; \text{inbsp; public@nbsp; int@nbsp; size} \}$  $\{nbsp; \text{inbsp}; \text{inbsp}; \text{inbsp}; \text{return} \text{inbsp}; \text{this}.qtdFilmes; \text{other}\}$ 

```
\kappanbsp; \kappanbsp; \} <br>
}<br>
\langle/code>
</div>
<p class="content_p" id="p19">Os testes anteriores continuam passando. Antes
de prosseguir para a função contains, deve-se remover a variável que armazena
a quantidade de filmes pela função size da classe ArrayList do Java:</p>
<div class="content_code" id="code14">
<code></code>
knbsp; knbsp; privateknbsp; Collection knbsp; filmes knbsp; = knbsp; new knbsp; ArrayLis
t()<br>
\{s_n\};
public\{s_n\};
void\{s_n\};
add(Movie\{s_n\};
novoFilme)\{\langle b_n\rangle\}&nbsp;&nbsp;&nbsp;&nbsp;filmes.add(novoFilme);<br>
\kappanbsp; \kappanbsp; \} <br>
\{kmbsp; \{mbsp; public\  boolean \  contains (Movie\  filme) \}\{nbsp; \text{inbsp}; \text{inbsp}; \text{inbsp}; \text{return} \text{inbsp}; \text{false}; \text{brb} \}\kappanbsp; \kappanbsp; \langlebr>
\{nbsp; \text{subsp}; \text{public@nbsp}; int@nbsp; size()\}\{nbsp; \text{inbsp}; \text{inbsp}; \text{inbsp}; \text{return} \text{inbsp}; \text{films.size}(); \text{str} \}&nbsp;&nbsp;}<br>
}<br>
\langle/code>
</div>
<p class="content_p" id="p20">Agora que os filmes estão sendo armazenados da
maneira correta, podemos voltar a nossa atenção para a função contains, que é
o foco do teste atual.<br>Para transformar a luz vermelha em uma luz verde
basta utilizar a função contains da classe ArrayList:</p>
<div class="content_code" id="code15">
<code></code>
knbsp; knbsp; private knbsp; Collection knbsp; filmes knbsp; = knbsp; new knbsp; ArrayLis
t()<br>
\{thbsp;\{thbsp;publicthsp;voidthnbsp;add(Movie\{nhsp;novoFilme)\{\langle br \rangle\}&nbsp;&nbsp;&nbsp;&nbsp;filmes.add(novoFilme);<br>
\kappanbsp; \kappanbsp; \langlebr>
\{kmbsp; \{mbsp; public@nbsp; boolean@nbsp; contains (Movie@nbsp; filme) \}&nbsp;&nbsp;&nbsp;&nbsp;return&nbsp;filmes.contains(filme);<br>
\kappanbsp; \kappanbsp; \langlebr>
\{nbsp; \text{subsp}; \text{public@nbsp}; int@nbsp; size()\}&nbsp;&nbsp;&nbsp;&nbsp;return&nbsp;filmes.size();<br>
&nbsp;&nbsp;}<br>
}<br>
```

```
\langle/code>
```
</div>

<p class="content\_p" id="p21">Os testes já estão funcionando, mas eles contém duplicação. Como é possível ver, os testes testConteudoLista e testListaDoisItens começam adicionando os filmes starWars e starTrek:</p> <div class="content\_code" id="code16"> <code></code> private MovieList listaFilmes = null;<br> private Movie starWars = null;<br> private Movie starTrek = null;<br> private Movie stargate = null;<br> <br> protected void setUp(){<br>  $\  % \  listaFilmes\  =\  new\  Movielist()$ ; <br>  $\{nbsp; \text{inbsp}; \text{starWars}\$ anbsp; = $\{nbsp; \text{new}\$ anbsp; Movie(); <br>  $\{nbsp; \text{subsp}; \text{starTree} \$  $\{nbsp; \text{inbsp}; \text{strgate}\{nbsp; = \text{inbsp}; \text{new}\{nbsp; \text{Movie}(\})\}$ }<br>  $\langle$ br> public void testListaVazia(){<br>  $k$ nbsp;  $k$ nbsp; assertEquals("O  $k$ nbsp; tamanho  $k$ nbsp; da  $k$ nbsp; lista  $k$ nbsp; deve $k$ nbsp; se r&nbsp;0",&nbsp;0,&nbsp;listaFilmes.size());<br> }<br>  $\langle h r \rangle$ public void testListaUmItem(){<br> &nbsp;&nbsp;listaFilmes.add(starWars);<br>  $k$ nbsp;  $k$ nbsp; assertEquals("O  $k$ nbsp; tamanho  $k$ nbsp; da  $k$ nbsp; lista  $k$ nbsp; deve $k$ nbsp; se r&nbsp;1",&nbsp;1,&nbsp;listaFilmes.size());<br> }<br>  $\langle h r \rangle$ public void testListaDoisItens(){<br> &nbsp;&nbsp;listaFilmes.add(starWars);<br> &nbsp;&nbsp;listaFilmes.add(starTrek);<br>  $k$ nbsp;  $k$ nbsp; assertEquals("O $k$ nbsp; tamanho  $k$ nbsp; da  $k$ nbsp; lista  $k$ nbsp; deve  $k$ nbsp; se r&nbsp;2",&nbsp;2,&nbsp;listaFilmes.size());<br> }<br>  $\langle h r \rangle$ public void testConteudoLista(){<br> &nbsp;&nbsp;listaFilmes.add(starWars);<br> &nbsp;&nbsp;listaFilmes.add(starTrek);<br>
$k$ nbsp;  $k$ nbsp; assertTrue("A  $k$ nbsp; lista  $k$ nbsp; deve $k$ nbsp; conter  $k$ nbsp; o $k$ nbsp; filme $k$ nbsp;Star&nbsp;Wars",&nbsp;listaFilmes.cointains(starWars));<br>  $k$ nbsp; assertTrue("A lista deve conter o filme & nbsp;Star&nbsp;Trek",&nbsp;listaFilmes.cointains(starTrek));<br>  $k$ nbsp; assertFalse("A lista não deve conter o &n bsp;filme&nbsp;Stargate",&nbsp;listaFilmes.cointains(stargate));<br> }<br>  $\langle$ /code> </div> <p class="content\_p" id="p22">Para resolver essa duplicação, o melhor é criar uma classe separada para esses dois testes, inserindo então esses dois filmes na função setup:</p> <div class="content\_code" id="code17"> <code></code> private MovieList listaFilmes = null;<br> private Movie starWars = null;<br> private Movie starTrek = null;<br> private Movie stargate = null;<br>  $\langle h r \rangle$ protected void setUp(){<br>  $*$ nbsp; $*$ nbsp; $listaFilmes*nhsp;=\n*nhsp;new*nhsp; Movielist()$ ;  $\{nbsp;\text{inbsp};\text{starWars}\{\text{inbsp};\text{inbsp};\text{new}\{\text{inbsp};\text{Movie}(\text{inbsp})\}\}$  $\{nbsp; \text{subsp}; \text{starTree} \$  $\{nbsp; \text{inbsp}; \text{strgate}\{nbsp; =\text{inbsp}; \text{new}\{nbsp; \text{Movie}(\})\};$ &nbsp;&nbsp;listaFilmes.add(starWars);<br> &nbsp;&nbsp;listaFilmes.add(starTrek);<br> }<br>  $\langle h r \rangle$ public void testListaDoisItens(){<br>  $k$ nbsp;  $k$ nbsp; assertEquals("O  $k$ nbsp; tamanho  $k$ nbsp; da  $k$ nbsp; lista  $k$ nbsp; deve $k$ nbsp; se r&nbsp;2",&nbsp;2,&nbsp;listaFilmes.size());<br> }<br> <br> public void testConteudoLista(){<br>  $k$ nbsp;  $k$ nbsp; assertTrue("A  $k$ nbsp; lista  $k$ nbsp; deve $k$ nbsp; conter  $k$ nbsp; o $k$ nbsp; filme $k$ nbsp;Star&nbsp;Wars",&nbsp;listaFilmes.cointains(starWars));<br>  $k$ nbsp;  $k$ nbsp; assertTrue("A $k$ nbsp; lista $k$ nbsp; deve $k$ nbsp; conter $k$ nbsp; o $k$ nbsp; filme $k$ nbsp;Star&nbsp;Trek",&nbsp;listaFilmes.cointains(starTrek));<br>  $k$ nbsp; assertFalse("A lista não deve conter o &n bsp;filme&nbsp;Stargate",&nbsp;listaFilmes.cointains(stargate));<br> }<br>

```
\langle/code>
</div>
<p class="content_p" id="p23">Para melhorar ainda mais o nome dos testes
anteriores, deve-se criar uma classe separada para a lista vazia e outra para
o teste de adicionar um filme na lista.<br>Elas ficariam, respectivamente,
dessa forma:</p>
<div class="content_code" id="code18">
<code></code>
private MovieList listaFilmes = null;<br>
\langle h r \rangleprotected  void  setUp(){<br>
\  \  listaFilmes\  =\  new\  Movielist(); <br>
}<br>
<br/><br/>br>public void testTamanho(){<br>
knbsp; knbsp; assertEquals("Oknbsp; tamanho knbsp; da knbsp; lista knbsp; deve knbsp; se
r&nbsp;0",&nbsp;0,&nbsp;listaFilmes.size());<br>
}<br>
\langle/code>
</div>
<div class="content_code" id="code19">
scode></code>
private MovieList listaFilmes = null;<br>
private Movie starWars = null;<br>
\langlebr>
protected void setUp(){<br>
\  %
\ 
listaFilmes = new MovieList(); <br>
\  \  starWars  =  new  Movie(); <br>
}<br>
public void testTamanho(){<br>
&nbsp;&nbsp;listaFilmes.add(starWars);<br>
knbsp; knbsp; assertEquals("O knbsp; tamanho knbsp; da knbsp; lista knbsp; deveknbsp; se
r&nbsp;1",&nbsp;1,&nbsp;listaFilmes.size());<br>
}<br>
\langle/code>
</div>
</div>
</body>
</html>
```
## **Página HTML do conteúdo 4**

```
<!DOCTYPE html>
<html><body>
<h1 class="content_h1" id="header1">4. Avaliação Final sobre o uso de
TDD</h1><p class="content_p" id="p1">Deverá ser criada uma função para somar 2
números inteiros usando Java e JUnit.<br/>khr>Os testes mais simples a serem
feitos nesse caso são:</p>
<ul class="content_list" id="list1">
<li>Teste 1: Soma de 0 + 0 deve ser igual a 0.</li>
<li>Teste 2: Soma de 0 + 1 deve ser igual a 1.</li>
\langleul>
<div class="content_question" id="question1">
<p class="content_p" id="p2">1-Qual deve ser a primeira ação a ser feita?</p>
<input type='radio' id='q1_a1' name='q1' value=' '><label for='q1_a1'>
Desenvolver o código da função de soma.</label><br>
<input type='radio' id='q1_a2' name='q1' value='*'><label for='q1_a2'> Fazer
o Teste 1 utilizando o JUnit.</label><br>
<br><br/>button onclick='(function (rg) {
let answers= document.getElementsByName(rg);
for (let i=0; i<answers.length; i++) if (answers[i].checked &\&answers[i].value==="*") { alert("Resposta correta!"); return; }
alert("Resposta incorreta :-(");})("q1");'
>Verificar</button>
\langle div>
<div class="content_question" id="question2">
<p class="content_p" id="p3">2-Marque a opção que melhor descreve o Teste
1: </p>
<input type='radio' id='q2_a1' name='q2' value=' '><label for='q2_a1'> Código
1:</label><br>
<div class="content_code" id="code1">
scode></code>
public void testSomaZeroMaisZero(){<br>
\text{whsp};\text{whsp};\text{assertEquals}(0+0,\text{whsp};0);<\text{br}>}<br>
\langle/code>
</div>
<input type='radio' id='q2_a2' name='q2' value=' '><label for='q2_a2'> Código
2:</label><br>
```

```
<div class="content_code" id="code2">
<code></code>
public void testSomaZeroMaisZero(){<br>
\{m\}
\{m\}
\{m\}
\{m\}
\{m\}
\{m\}
\{m\}
\{m\}
\{m\}
\{m\}
\{m\}
\{m\}
\{m\}
\{m\}
\{m\}
\{m\}
\{m\}
\{m\}
\{m\}
\{m\}
\{m\}
\{m\}
\{m\}
\{m\}
\{m\}
\{m\}
\{m\}
\{m\}\ \ int\ soma\ =\ m.somar("0","0"); \&n>\kappanbsp;\kappanbsp;assertEquals(soma,\kappanbsp;0);<br>
}<br>
\langle/code>
</div>
<input type='radio' id='q2_a3' name='q2' value=' '><label for='q2_a3'> Código
3:</label><br>
<div class="content_code" id="code3">
\zetacode></code>
public  void  testSomaZeroMaisZero(){<br>
\ \ int\ soma\ =\ somar(0,0); \&n>knbsp; knbsp; assertEquals(soma, knbsp; 0, knbsp; "Somaknbsp; comknbsp; valorknbsp; di
ferente do esperado."); < br>
}<br>
\langle/code>
</div>
<input type='radio' id='q2_a4' name='q2' value='*'><label for='q2_a4'> Código
4:</label><br>
<div class="content_code" id="code4">
<code></code>
public void testSomaZeroMaisZero(){<br>
\ \ int\ soma\ =\ somar(0,0); \&n>\{a\}, \{a\}, \{a\} assert Equals (soma, \{a\}, \{b\}); \{b\}}<br>
\langle/\capde>
\langle div>
<br><br/>button onclick='(function (rg) {
let answers= document.getElementsByName(rg);
for (let i=0; i<answers.length; i++) if (answers[i].checked &&
answers[i].value==="*") { alert("Resposta correta!"); return; }
alert("Resposta incorreta :-("); })("q2"); '
>Verificar</button>
</div>
<div class="content_question" id="question3">
<p class="content_p" id="p4">3-Qual é a luz do TDD Traffic Light atual e qual
o motivo?</p>
```
<input type='radio' id='q3\_a1' name='q3' value=' '><label for='q3\_a1'> Luz vermelha. A classe Matematica e a função somar ainda não existem.</label><br> <input type='radio' id='q3\_a2' name='q3' value=' '><label for='q3\_a2'> Luz vermelha. O resultado foi diferente de 0.</label><br> <input type='radio' id='q3\_a3' name='q3' value='\*'><label for='q3\_a3'> Luz amarela. A classe Matematica e a função somar ainda não existem.</label><br> <input type='radio' id='q3\_a4' name='q3' value=' '><label for='q3\_a4'> Luz verde. O resultado foi igual a 0.</label><br> <br><br/>button onclick='(function (rg) { let answers= document.getElementsByName(rg); for (let i=0; i<answers.length; i++) if (answers[i].checked  $&\&$ answers[i].value==="\*") { alert("Resposta correta!"); return; } alert("Resposta incorreta  $:-(");})$ ("q3");' >Verificar</button>  $\langle$  div> <div class="content\_question" id="question4"> <p class="content\_p" id="p5">5-Assinale a alternativa que resolveria o erro mencionado na questão anterior.</p> <input type='radio' id='q4\_a1' name='q4' value='\*'><label for='q4\_a1'> Código 1:</label><br> <div class="content\_code" id="code5"> <code></code> public class Matematica {<br>  $k$ nbsp;  $k$ nbsp; public $k$ nbsp; int $k$ nbsp; somar $k$ nbsp; (int $k$ nbsp; num1,  $k$ nbsp; int $k$ nbsp; num 2){<br>  $\;$  return 0; <br>  $\kappa$ nbsp;  $\kappa$ nbsp;  $\langle$ br> }<br>  $\langle$ /code>  $\langle$ div $>$ <input type='radio' id='q4\_a2' name='q4' value=' '><label for='q4\_a2'> Código 2:</label><br> <div class="content\_code" id="code6"> <code></code> public void testSomaZeroMaisZero(){<br>  $\$ ;  $\$ ; Matematica $\$ ; m $\$ ; = $\$ ; new $\$ ; Matematica(); <br>  $\kappa$ nbsp; $\kappa$ nbsp; $\frac{1}{\kappa}$ nt $\kappa$ nbsp; $\kappa$ m.somar(0,0); <br>  $\{nbsp; \text{inbsp}; \text{assertEquals}(s) \}$ ,  $\{nbsp; 2\};$ }<br>  $\langle$ /code> </div>

```
<input type='radio' id='q4_a3' name='q4' value=' '><label for='q4_a3'> Código
3:</label><br>
<div class="content_code" id="code7">
<code></code>
public class Matematica {<br>
\langle h r \rangle}<br>
\langle/code>
</div>
<input type='radio' id='q4_a4' name='q4' value=' '><label for='q4_a4'> Código
4:</label><br>
<div class="content_code" id="code8">
\zetacode></code>
public void testSomaZeroMaisZero(){<br>
\ \ int\ soma\ =\ somar(0,0); \&n>\kappanbsp;\kappanbsp;assertEquals(soma,\kappanbsp;1);<br>
}<br>
\langle/code>
</div>
<br><br/>button onclick='(function (rg) {
let answers= document.getElementsByName(rg);
for (let i=0; i<answers.length; i++) if (answers[i].checked &\&answers[i].value==="*") { alert("Resposta correta!"); return; }
alert("Resposta incorreta :-("); })("q4"); '
>Verificar</button>
</div>
<div class="content_question" id="question5">
<p class="content_p" id="p6">6-Qual a luz do TDD Traffic Light atual e qual o
motivo, depois de corrigir o erro anterior?</p>
<input type='radio' id='q5_a1' name='q5' value=' '><label for='q5_a1'> Luz
vermelha. Em todos os casos a luz vermelha sucede a luz amarela.</label><br>
<input type='radio' id='q5_a2' name='q5' value=' '><label for='q5_a2'> Luz
verde. Em todos os casos a luz vermelha sucede a luz amarela.</label><br>
<input type='radio' id='q5_a3' name='q5' value=' '><label for='q5_a3'> Luz
vermelha. O código não está dando o resultado esperado pelo
teste.</label><br>
<input type='radio' id='q5_a4' name='q5' value='*'><label for='q5_a4'> Luz
verde. Apesar do fluxo comum ser luz vermelha após uma luz amarela, nesse
primeiro teste acabou sendo verde por causa da tipagem do Java.</label><br>
<br>>>>><br>>button onclick='(function (rg) {
let answers= document.getElementsByName(rg);
```

```
for (let i=0; i<answers.length; i++) if (answers[i].checked &&
answers[i].value==="*") { alert("Resposta correta!"); return; }
alert("Resposta incorreta :-("); })("q5");'
>Verificar</button>
</div>
<div class="content_question" id="question6">
<p class="content_p" id="p7">7-Qual a próxima ação que deve ser feita?</p>
<input type='radio' id='q6_a1' name='q6' value=' '><label for='q6_a1'>
Refatorar o código.</label><br>
<input type='radio' id='q6_a2' name='q6' value='*'><label for='q6_a2'> Ir
para o próximo teste.</label><br>
<br>>>>>><br>>button onclick='(function (rg) {
let answers= document.getElementsByName(rg);
for (let i=0; i<answers.length; i++) if (answers[i].checked &&
answers[i].value==="*") { alert("Resposta correta!"); return; }
alert("Resposta incorreta :-(");)("q6");'
>Verificar</button>
</div>
<div class="content_question" id="question7">
<p class="content_p" id="p8">8-Marque a alternativa que corresponde a próxima
etapa do processo de desenvolvimento:</p>
<input type='radio' id='q7_a1' name='q7' value=' '><label for='q7_a1'> Código
1:</label><br>
<div class="content_code" id="code9">
\zetacode></code>
public void testSomaZeroMaisUm(){<br>
\{m\}
\{m\}
\{m\}
\{m\}
\{m\}
\{m\}
\{m\}
\{m\}
\{m\}
\{m\}
\{m\}
\{m\}
\{m\}
\{m\}
\{m\}
\{m\}
\{m\}
\{m\}
\{m\}
\{m\}
\{m\}
\{m\}
\{m\}
\{m\}
\{m\}
\{m\}
\{m\}
\{m\}\kappanbsp;\kappanbsp;\frac{1}{\kappa}nt\kappanbsp;\kappaoma\kappanbsp;\kappa.somar(2,1); <br>
\{a\hspace{-0.1cm}\cdot\hspace{-0.1cm}a\hspace{-0.1cm}\cdot\hspace{-0.1cm}s\hspace{-0.1cm}\cdot\hspace{-0.1cm}a\hspace{-0.1cm}\cdot\hspace{-0.1cm}s\hspace{-0.1cm}\cdot\hspace{-0.1cm}s\hspace{-0.1cm}\cdot\hspace{-0.1cm}s\hspace{-0.1cm}\cdot\hspace{-0.1cm}s\hspace{-0.1cm}\cdot\hspace{-0.1cm}s\hspace{-0.1cm}\cdot\hspace{-0.1cm}s\hspace{-0.1cm}\cdot\hspace{-0.1cm}s\hspace{-0.1cm}\cdot\hspace{-0.1cm}s\hspace{-0.1}<br>
\langle/code>
</div>
<input type='radio' id='q7_a2' name='q7' value='*'><label for='q7_a2'> Código
2:</label><br>
<div class="content_code" id="code10">
<code></code>
public void testSomaZeroMaisUm(){<br>
\{anbsp; \text{ }snbsp; \text{Matematica} \nbsp;m\{anbsp; = \text{ }snbsp; \text{ }new \nbsp;Mationalchr>\ \  int\ soma\ =\ m.somar(0,1); <br>
\{nbsp; \text{inbsp}; \text{assertEquals}(s) \}, \{nbsp; 1\};}<br>
```
 $\langle$ /code> </div> <input type='radio' id='q7\_a3' name='q7' value=' '><label for='q7\_a3'> Código 3:</label><br> <div class="content\_code" id="code11"> <code></code> public class Matematica {<br>  $k$ nbsp;  $k$ nbsp; public $k$ nbsp; int $k$ nbsp; somar $k$ nbsp; (int $k$ nbsp; num1,  $k$ nbsp; int $k$ nbsp; num 2){<br>  $\{nbsp; \text{inbsp}; \text{inbsp}; \text{inbsp}; \text{return} \text{inbsp}; \text{num1+num2}; \text{brb} \}$  $\kappa$ nbsp;  $\kappa$ nbsp;  $\langle$ br> }<br>  $\langle$ /code>  $\langle$ /div $\rangle$ <input type='radio' id='q7\_a4' name='q7' value=' '><label for='q7\_a4'> Código 4:</label><br> <div class="content\_code" id="code12"> <code></code> public void testSomaZeroMaisUm(){<br>  $\{m\}$   $\{m\}$   $\{m\}$   $\{m\}$   $\{m\}$   $\{m\}$   $\{m\}$   $\{m\}$   $\{m\}$   $\{m\}$   $\{m\}$   $\{m\}$   $\{m\}$   $\{m\}$   $\{m\}$   $\{m\}$   $\{m\}$   $\{m\}$   $\{m\}$   $\{m\}$   $\{m\}$   $\{m\}$   $\{m\}$   $\{m\}$   $\{m\}$   $\{m\}$   $\{m\}$   $\{m\}$  $\{anbsp; \text{ } \text{inbsp}; \text{int} \text{ } \text{inbsp}; \text{ } \text{some} \text{ } \text{inbsp}; \text{=} \text{inbsp}; \text{m} \text{.} \text{some} \text{ } (0,1); \text{ } \text{chr} \}$  $\kappa$ nbsp; $\kappa$ nbsp;assertEquals(soma, $\kappa$ nbsp;2);<br> }<br>  $\langle$ /code> </div> <br>>>>>><br>>button onclick='(function (rg) { let answers= document.getElementsByName(rg); for (let i=0; i<answers.length; i++) if (answers[i].checked  $&\&$ answers[i].value==="\*") { alert("Resposta correta!"); return; } alert("Resposta incorreta :-("); })("q7"); ' >Verificar </button> </div> <div class="content\_question" id="question8"> <p class="content\_p" id="p9">9-Qual é a luz atual do TDD Traffic Light e qual o motivo?</p> <input type='radio' id='q8\_a1' name='q8' value=' '><label for='q8\_a1'> Luz amarela. Existe alguma função sendo chamada que ainda não existe.</label><br> <input type='radio' id='q8\_a2' name='q8' value='\*'><label for='q8\_a2'> Luz vermelha. O resultado esperado é 1, mas a função somar está retornando 0.</label><br>

```
<input type='radio' id='q8_a3' name='q8' value=' '><label for='q8_a3'> Luz
verde. O resultado do teste é o mesmo valor do resultado da função
somar.</label><br>
<input type='radio' id='q8_a4' name='q8' value=' '><label for='q8_a4'> Luz
amarela. Existe alguma classe sendo instanciada que ainda não
existe.</label><br>
<br>>>>>><br>>button onclick='(function (rg) {
let answers= document.getElementsByName(rg);
for (let i=0; i<answers.length; i++) if (answers[i].checked &&
answers[i].value==="*") { alert("Resposta correta!"); return; }
alert("Resposta incorreta :-("); })("q8"); '
>Verificar</button>
</div>
<div class="content_question" id="question9">
<p class="content_p" id="p10">10-Marque a alternativa que corresponde com a
próxima ação a ser feita:</p>
<input type='radio' id='q9_a1' name='q9' value='*'><label for='q9_a1'> Código
1:</label><br>
<div class="content_code" id="code13">
<code></code>
public class Matematica {<br>
knbsp; knbsp; publicknbsp; intknbsp; somarknbsp; (intknbsp; num1, knbsp; intknbsp; num
2){<br>
\{nbsp; \text{inbsp}; \text{inbsp}; \text{inbsp}; \text{return} \text{inbsp}; \text{num1+num2}; \text{brb} \}\kappanbsp; \kappanbsp; \} <br>
}<br>
\langle/code>
</div>
<input type='radio' id='q9_a2' name='q9' value=' '><label for='q9_a2'> Código
2:</label><br>
<div class="content_code" id="code14">
<code></code>
public class Matematica {<br>
knbsp; knbsp; publicknbsp; intknbsp; somarknbsp; (intknbsp; num1, knbsp; intknbsp; num
2){<br>
\{a_nbsp;\{a_nbsp;\{a_nbsp;return\{a_nbsp;1;\kappanbsp; \kappanbsp; \langlebr>
}<br>
\langle/code>
</div>
```
<input type='radio' id='q9\_a3' name='q9' value=' '><label for='q9\_a3'> Código 3:</label><br> <div class="content\_code" id="code15"> <code></code> public void testSomaZeroMaisUm(){<br>  $\{m\}$   $\{m\}$   $\{m\}$   $\{m\}$   $\{m\}$   $\{m\}$   $\{m\}$   $\{m\}$   $\{m\}$   $\{m\}$   $\{m\}$   $\{m\}$   $\{m\}$   $\{m\}$   $\{m\}$   $\{m\}$   $\{m\}$   $\{m\}$   $\{m\}$   $\{m\}$   $\{m\}$   $\{m\}$   $\{m\}$   $\{m\}$   $\{m\}$   $\{m\}$   $\{m\}$   $\{m\}$  $\kappa$ nbsp; $\kappa$ nbsp; $\frac{1}{\kappa}$ nt $\kappa$ nbsp; $\kappa$ oma $\kappa$ nbsp; $\kappa$ .somar $(0,1)$ ; $\kappa$ br>  $\{anbsp; \text{inbsp}; assertEquals(\text{som},\text{knbsp};0); <\!\!{\text{br}}\}$ }<br>  $\langle$ /code> </div> <input type='radio' id='q9\_a4' name='q9' value=' '><label for='q9\_a4'> Código 4:</label><br> <div class="content\_code" id="code16"> <code></code> public void testSomaZeroMaisUm(){<br>  $\{m\}$   $\{m\}$   $\{m\}$   $\{m\}$   $\{m\}$   $\{m\}$   $\{m\}$   $\{m\}$   $\{m\}$   $\{m\}$   $\{m\}$   $\{m\}$   $\{m\}$   $\{m\}$   $\{m\}$   $\{m\}$   $\{m\}$   $\{m\}$   $\{m\}$   $\{m\}$   $\{m\}$   $\{m\}$   $\{m\}$   $\{m\}$   $\{m\}$   $\{m\}$   $\{m\}$   $\{m\}$  $\kappa$ nbsp; $\kappa$ nbsp; $\frac{1}{\kappa}$ nt $\kappa$ nbsp; $\kappa$ oma $\kappa$ nbsp; $\kappa$ .somar(0,0); $\kappa$ br>  $\kappa$ nbsp; $\kappa$ nbsp;assertEquals(soma, $\kappa$ nbsp;1);<br> }<br>  $\langle$ /code> </div> <br>>>>>><br>>button onclick='(function (rg) { let answers= document.getElementsByName(rg); for (let i=0; i<answers.length; i++) if (answers[i].checked  $&\&$ answers[i].value==="\*") { alert("Resposta correta!"); return; } alert("Resposta incorreta  $:-(");})$ ("q9");' >Verificar</button> </div> <div class="content\_question" id="question10"> <p class="content\_p" id="p11">11-Qual é a luz do TDD Traffic Light atual e qual o motivo?</p> <input type='radio' id='q10\_a1' name='q10' value=' '><label for='q10\_a1'> Luz vermelha. O resultado da função ainda não o que se espera nos testes.</label><br> <input type='radio' id='q10\_a2' name='q10' value=' '><label for='q10\_a2'> Luz amarela. Foi utilizada uma instânciação de classe que não existe.</label><br> <input type='radio' id='q10\_a3' name='q10' value='\*'><label for='q10\_a3'> Luz verde. O resultado da função somar corresponde ao resultado esperado dos testes feitos anteriormente.</label><br>

```
<input type='radio' id='q10_a4' name='q10' value=' '><label for='q10_a4'>Luz
amarela. Foi utilizada uma função que não existe.</label><br>
<br><br/>>button onclick='(function (rg) {
let answers= document.getElementsByName(rg);
for (let i=0; i<answers.length; i++) if (answers[i].checked &&
answers[i].value==="*") { alert("Resposta correta!"); return; }
alert("Resposta incorreta :-(");))("q10");'
>Verificar</button>
\langle/div\rangle<div class="content_question" id="question11">
\leq p class="content p" id="p12">12-Qual a próxima ação a ser feita?\lt/p>
<input type='radio' id='q11_a1' name='q11' value=' '><label for='q11_a1'>
Nada. A função somar já funciona perfeitamente.</label><br>
<input type='radio' id='q11_a2' name='q11' value=' '><label for='q11_a2'>
Refatorar a classe Matematica.</label><br>
<input type='radio' id='q11_a3' name='q11' value=' '><label for='q11_a3'>
Implementar o código a seguir:</label><br>
<div class="content_code" id="code17">
\zetande></code>
private&nbsp;Matematica&nbsp;m;<br>
public void testSomaZeroMaisZero(){<br>
\kappanbsp;\kappanbsp;Matematica\kappanbsp;m1\kappanbsp;=\kappanbsp;new\kappanbsp;Matematica();<br/>
\kappanbsp;\kappanbsp;\frac{1}{\kappa}nt\kappanbsp;\kappaoma\kappanbsp;\frac{1}{\kappa}.somar(0,0); <br>
\{a\}, \{a\}, \{a\} assert Equals (soma, \{a\}, \{b\}); \{b\}}<br>
public void testSomaZeroMaisUm(){<br>
\  %nbsp; {\tt Matematica\  m2\  = \  new\  {\tt Matematica();}\kappanbsp;\kappanbsp;\frac{1}{\kappa}nt\kappanbsp;\kappaoma\kappanbsp;\kappan\kappa2.somar(0,1); <br>
\{a\}, \{a\}, \{a\} assert Equals (soma, \{a\}, \{b\}); \{b\}}<br>
\langle/code>
</div>
<input type='radio' id='q11_a4' name='q11' value='*'><label for='q11_a4'>
Implementar o código a seguir:</label><br>
<div class="content_code" id="code18">
<code></code>
private Matematica m;<br>
protected void setUp(){<br>
\  \  m\  = \  new\  Matematica(); < br>
}<br>
<br>
```

```
public void testSomaZeroMaisZero(){<br>
\{nbsp; \text{inbsp}; int\{nbsp; \text{somethbsp};=\text{inbsp}; \text{this.m.} \text{some} \}(0,0);\text{knbsp}; \text{knbsp}; assertEquals(soma, \text{knbsp}; 0); < br>
}<br>
public void testSomaZeroMaisUm(){<br>
\epsilonnbsp;\epsilonnbsp;\text{int}\epsilonnbsp;\text{sum}\epsilonnbsp;\text{min}\epsilon.m.somar(0,1);\text{char}\text{subsp; } \text{subsp; } \text{as}stertEquals(soma,\text{subsp; } 1); < br>
}<br>
\langle/code>
\langle/div\rangle<br \&br &button onclick='(function (rg) {
let answers= document.getElementsByName(rg);
for (let i=0; i<answers.length; i++) if (answers[i].checked &\&answers[i].value==="*") { alert("Resposta correta!"); return; }
alert("Resposta incorreta :-(");)("q11");'
>Verificar</button>
\langlediv>
</body>
</html>
```